DT-300

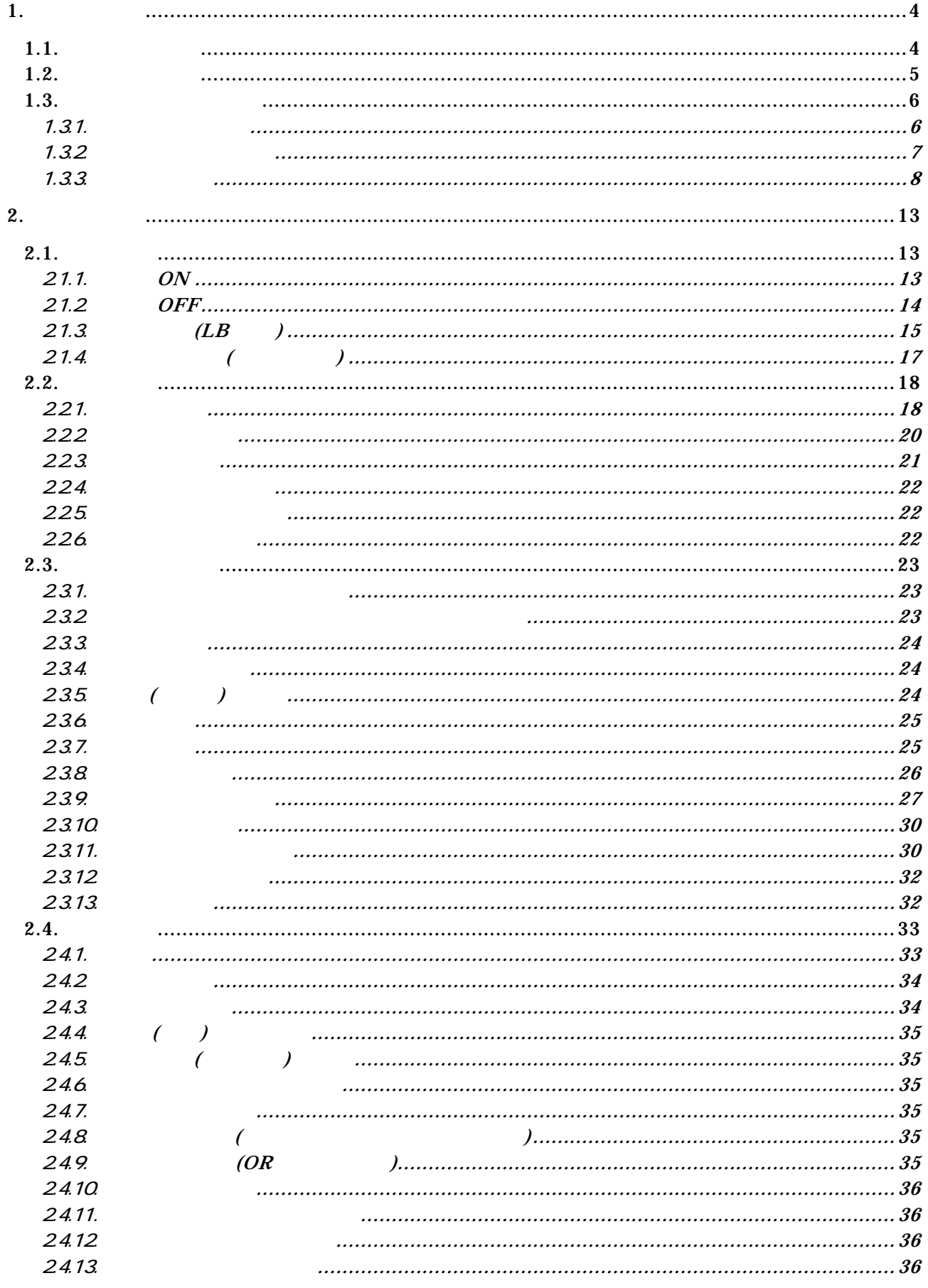

 $\overline{\phantom{a}}$ 

# **CASIO**

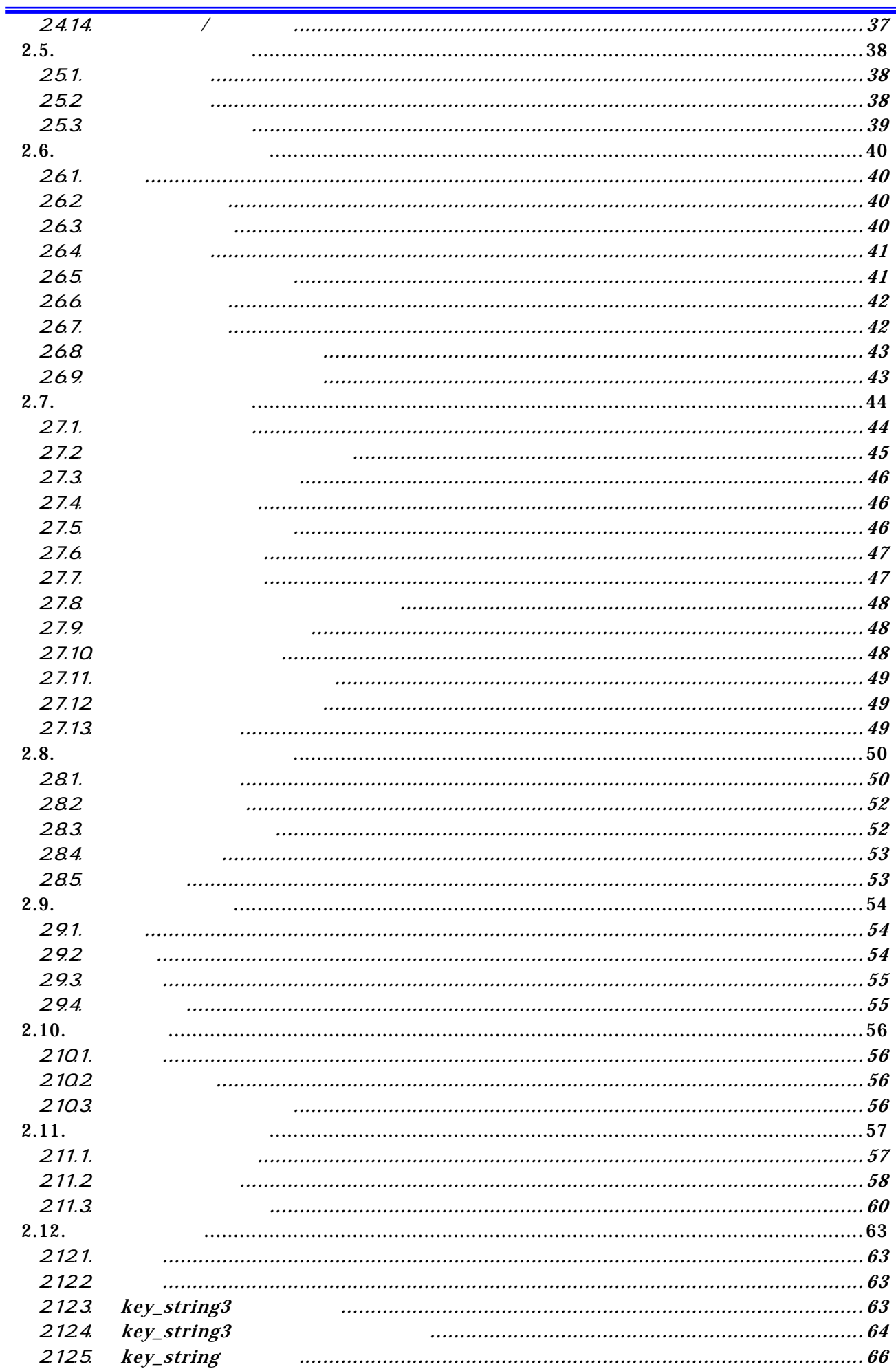

 $\overline{a}$ 

# **CASIO**

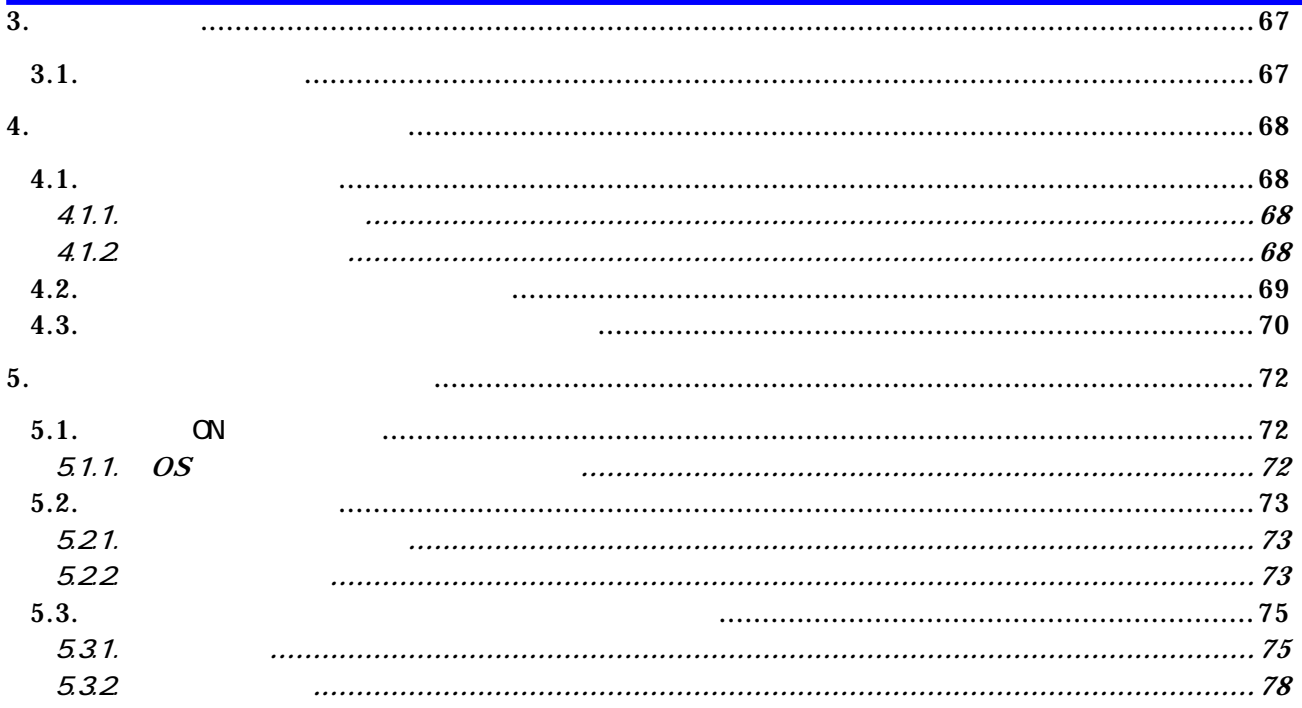

 $\overline{\phantom{a}}$ 

# $1.$  $1.1.$

4cm

 $6/8/10$ 

Ver. 1.1 4Nbps

 $40 \times 54.4$ >  $\times$  139.4( )  $\times$  24.4 <34.4 >( ) mm

 $\Leftrightarrow$ 

## $1.2$

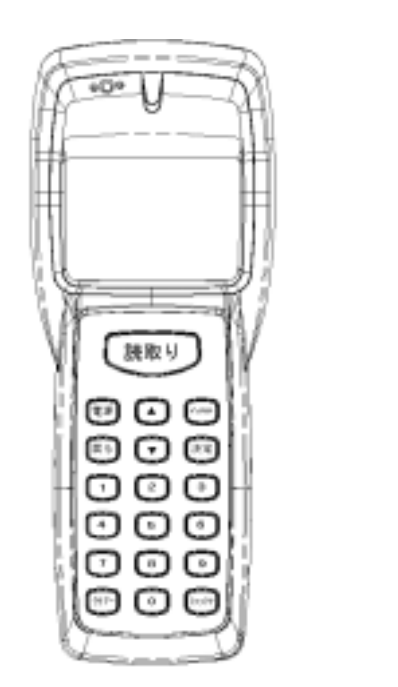

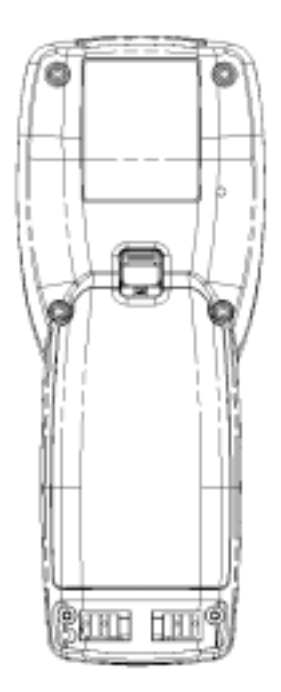

 $1.1$ 

### $1.3.$

### $1.31.$

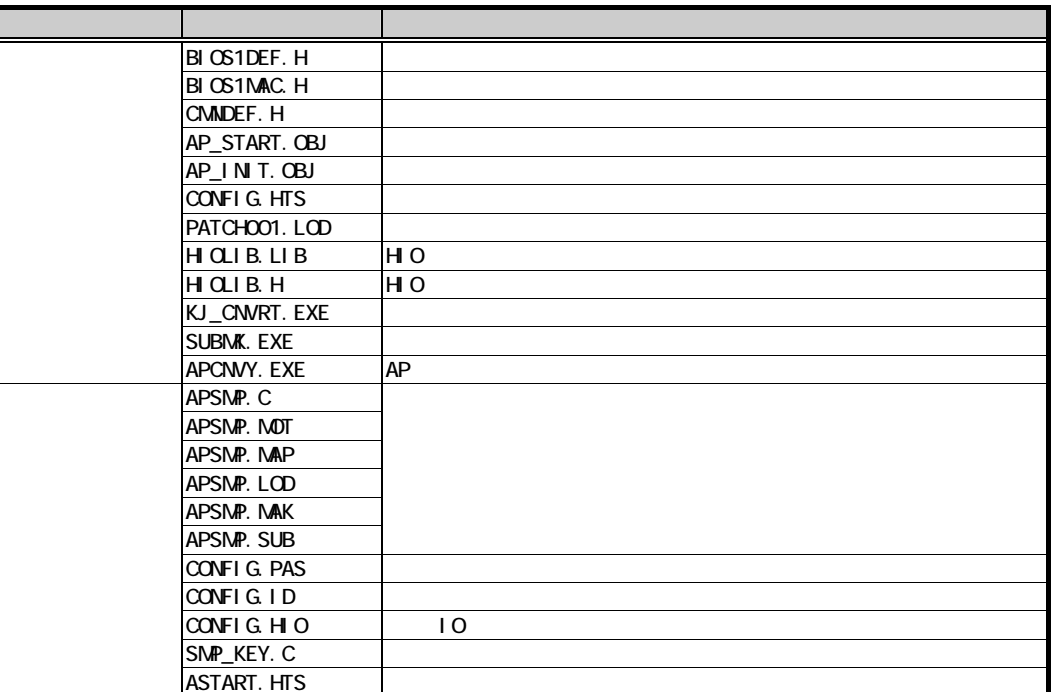

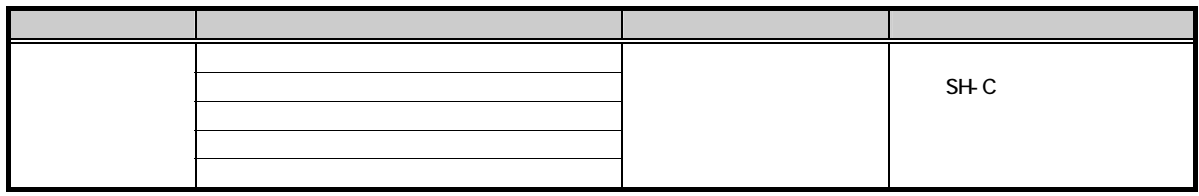

**CASIO** 

### $1.32$

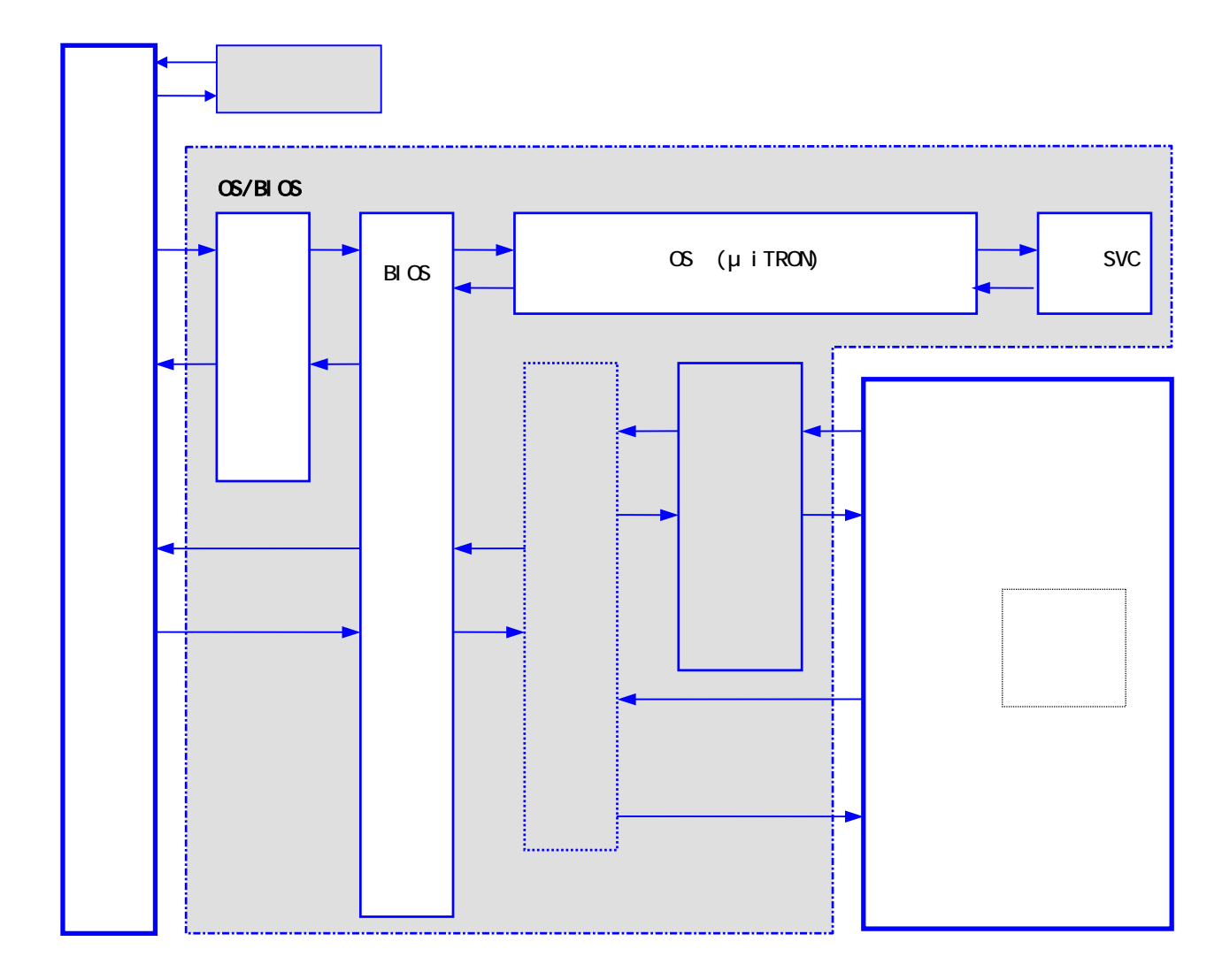

### $1.3.3.$

#### Address

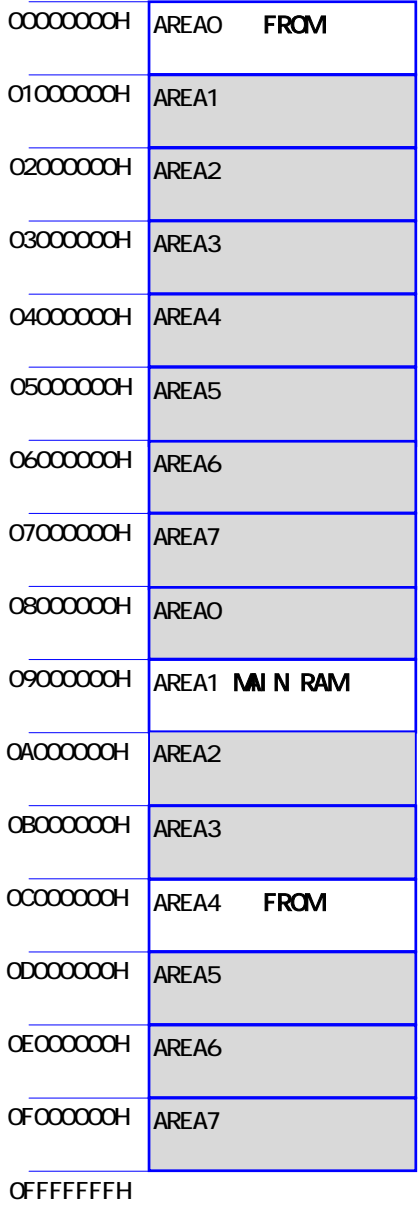

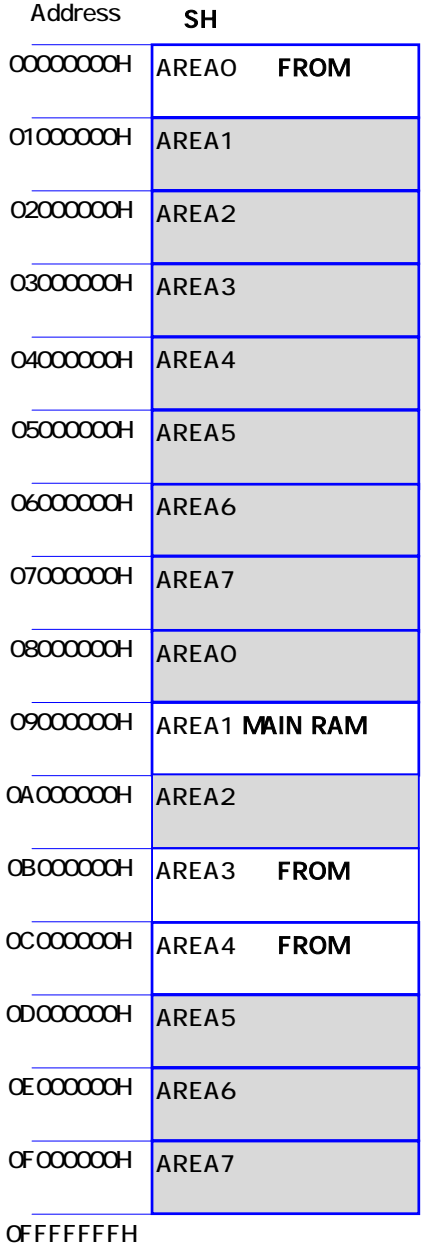

#### (3) MAIN RAM

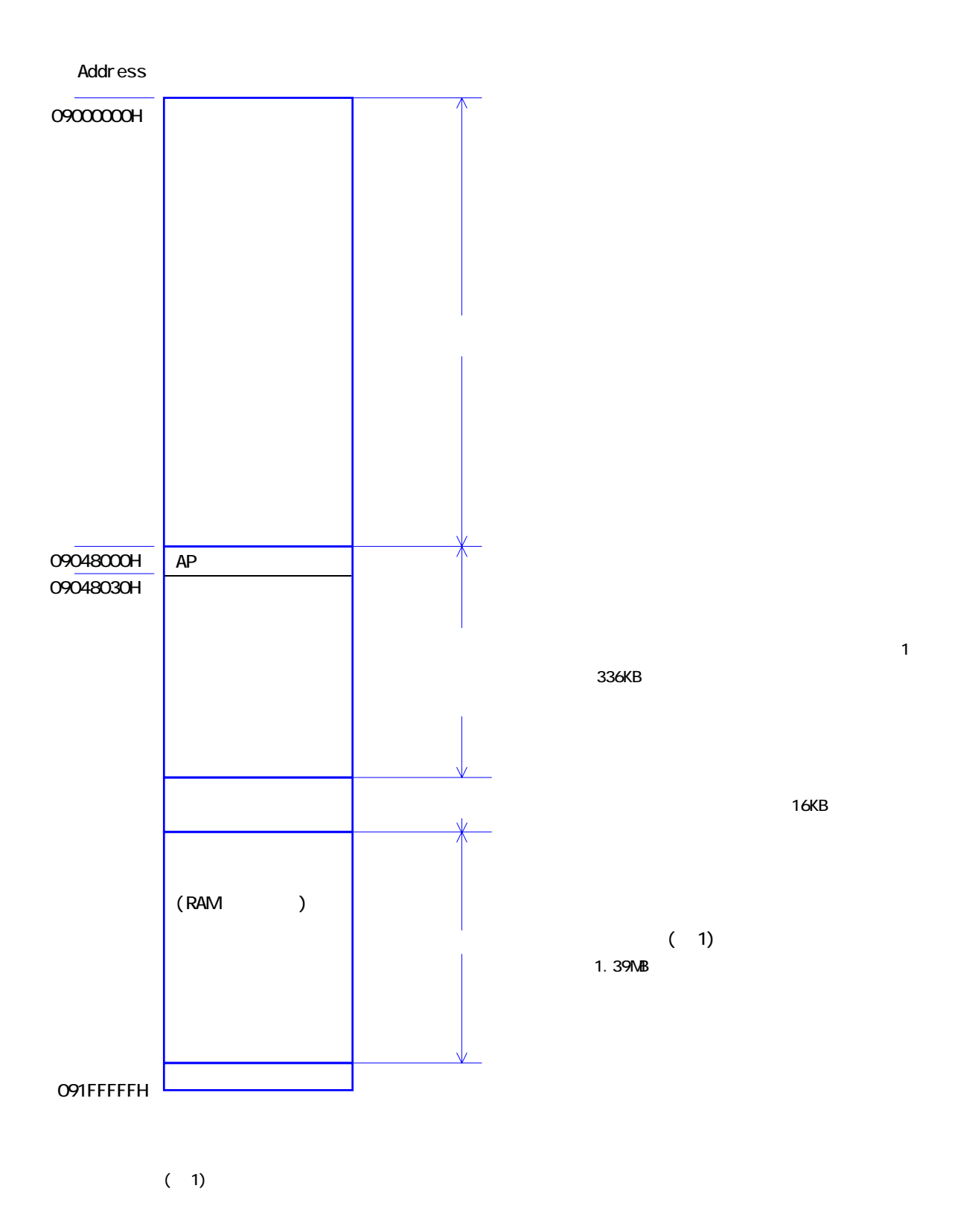

#### **FROM**

Fl ash ROM Fl ash ROM

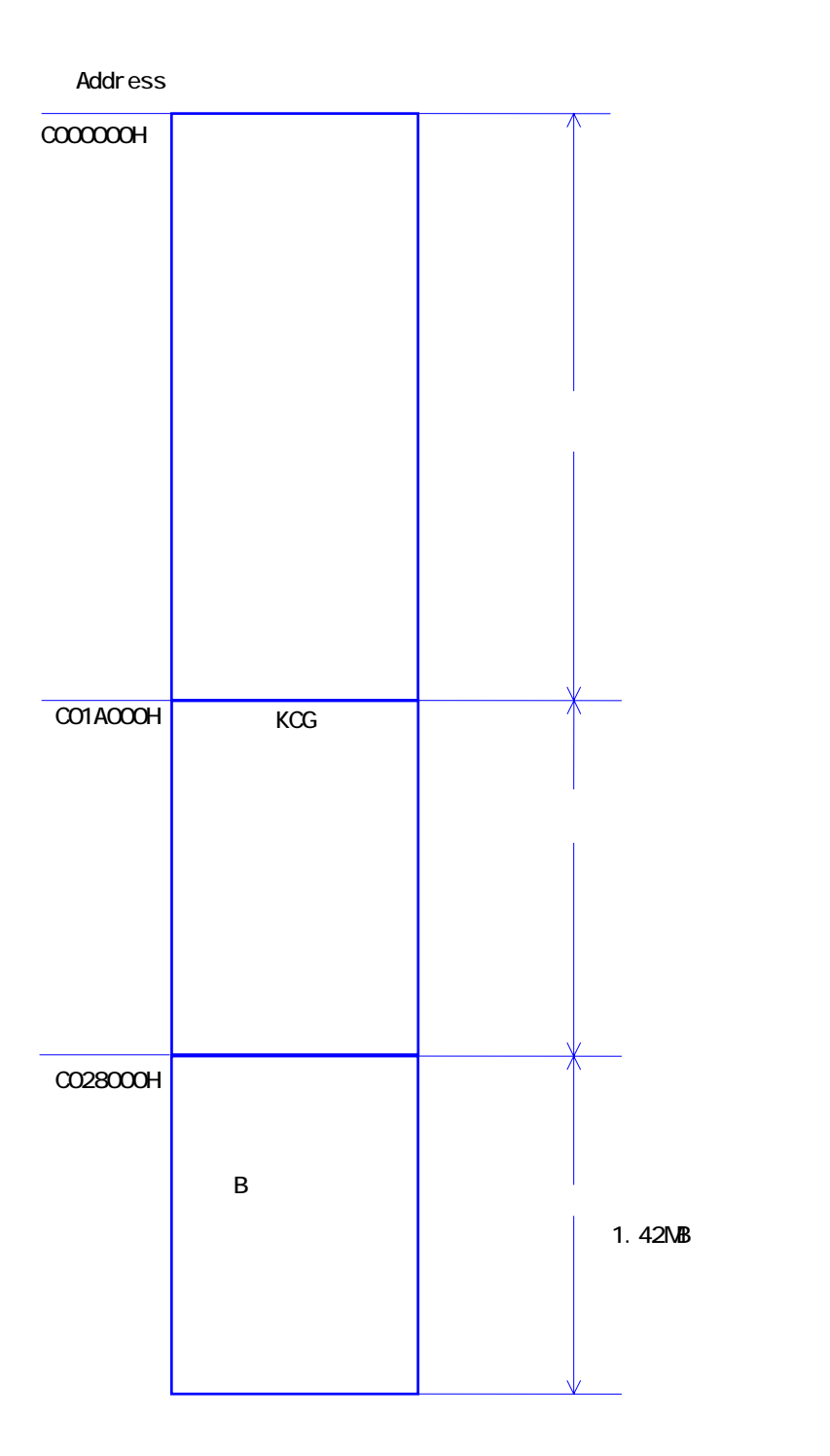

FROM FROM Flash ROM Flash ROM

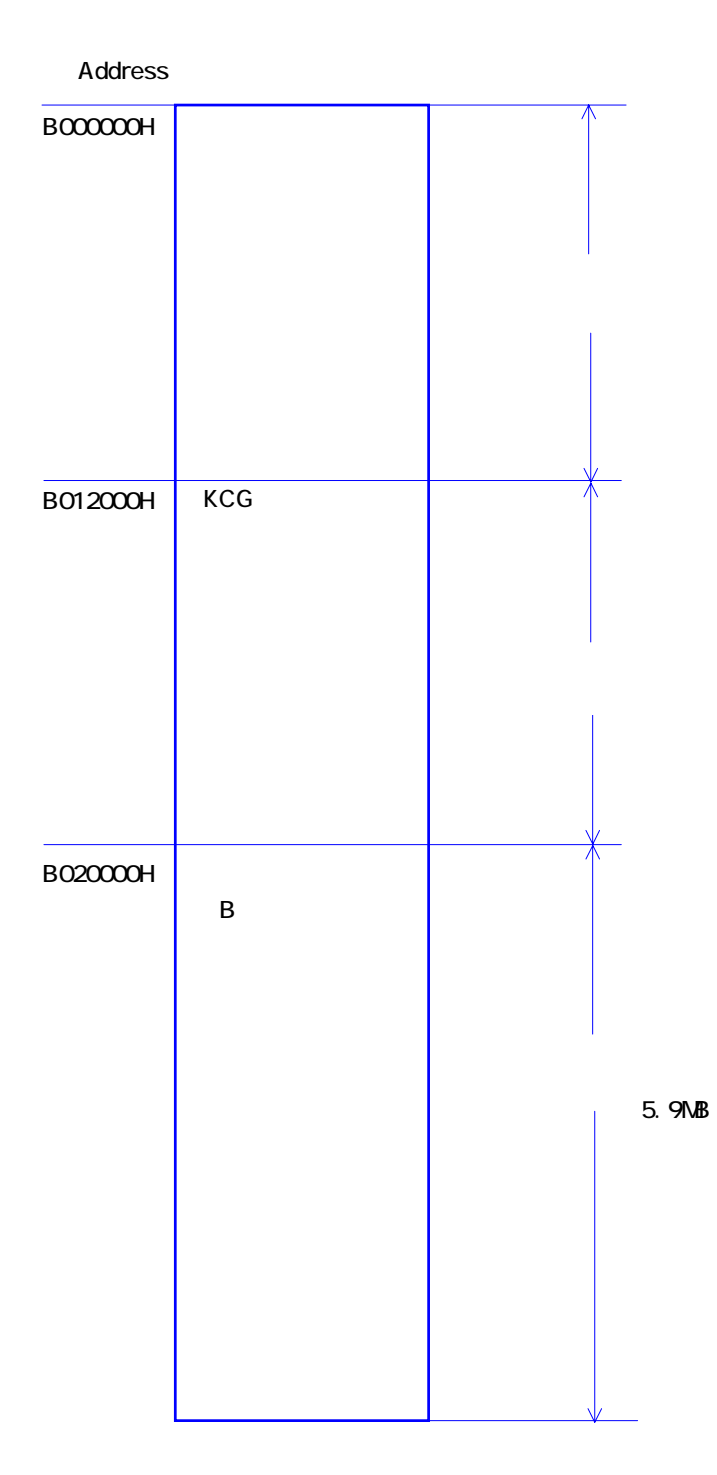

## $\overline{2}$

 $21.$ 

### $21.1.$  and  $21.1.$

DT-300 ソフトウェア解説書

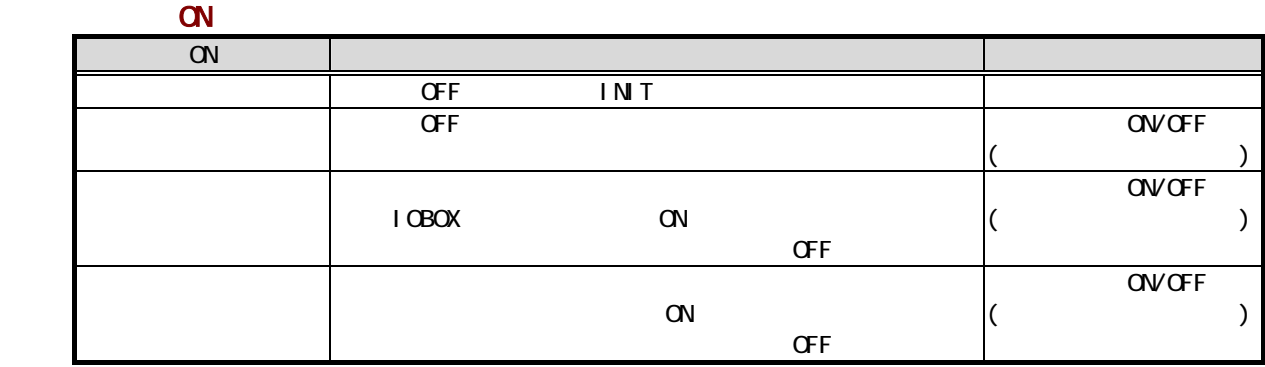

 $\alpha$ 

③ レジューム ON 立上げ

OFF

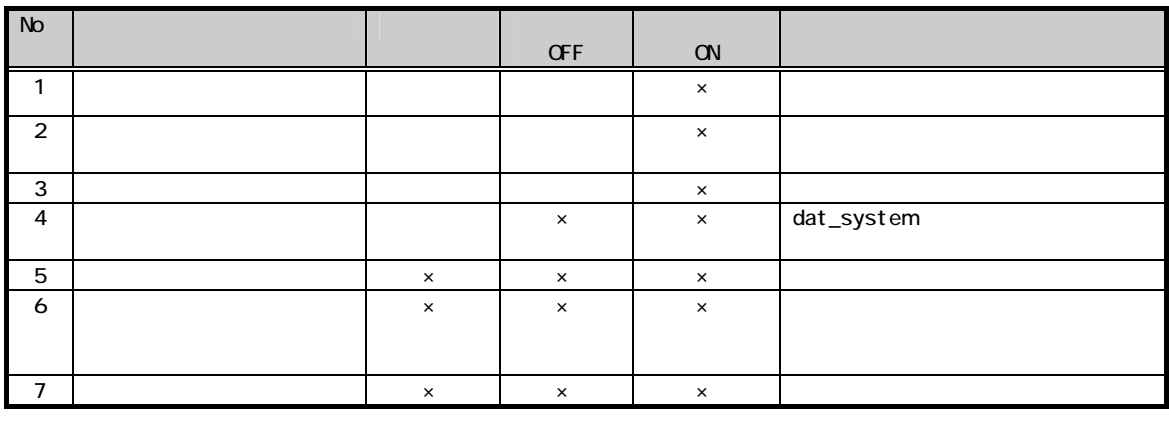

 $\times$ 

(注1) A ドライブ:本体 RAM 内に設置されたユーザエリア B FROM

## **CASIO**

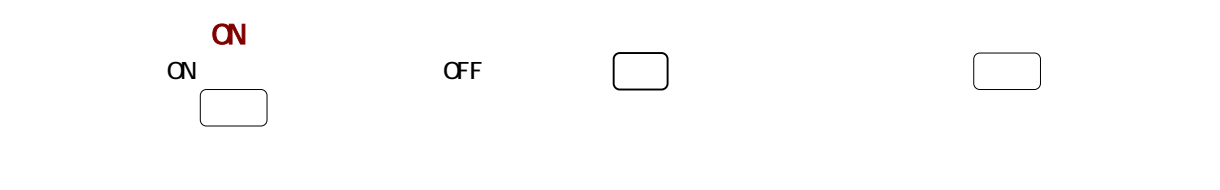

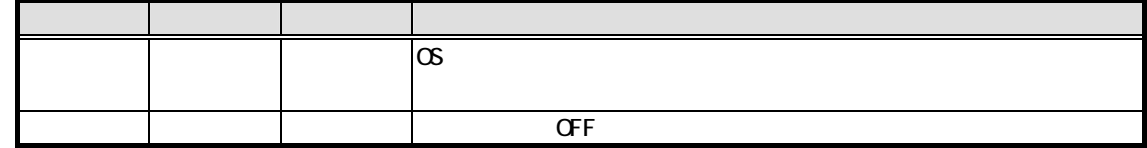

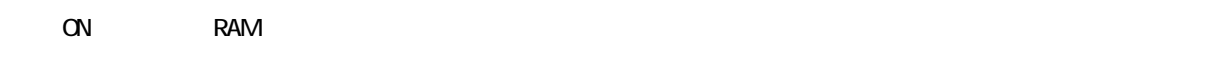

 $6.2$ 

### 21.2 **OFF**

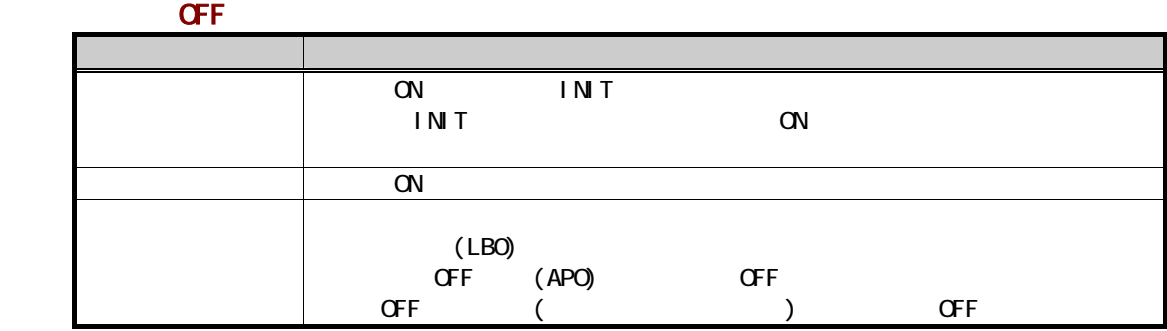

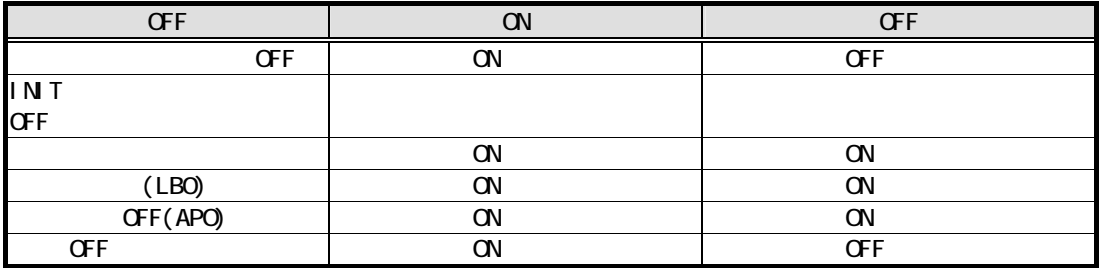

## $21.3$  (LB )

DT-300 ソフトウェア解説書

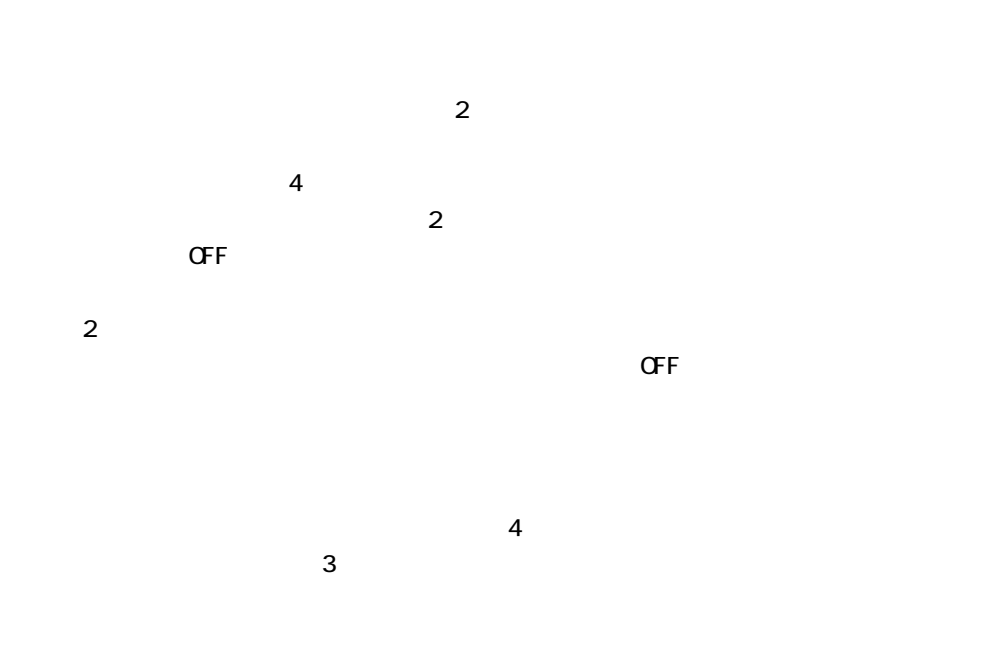

 $\overline{a}$ 

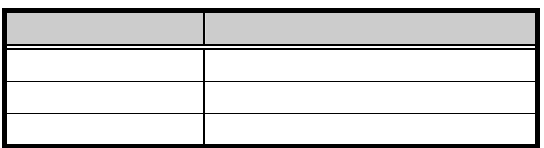

(LB1)

 $(LB1)$ 

 $(LB1)$ 

(LB0)

 $(LBO)$   $OFF$ 

 $RAM$ 

 $LBO$   $(LB-1)$  $RAM$ 

 $CF$  LB1  $\sim$ 

15

 $4$  and  $160$ 

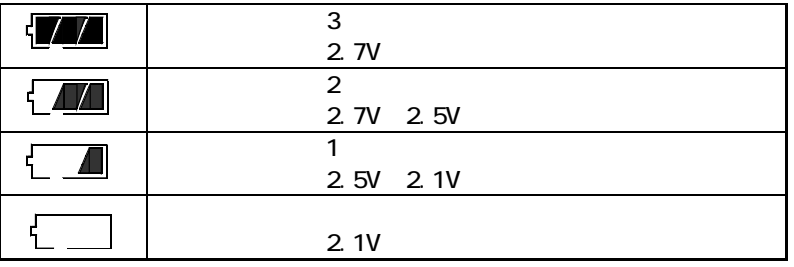

## $21.4.$  ( )

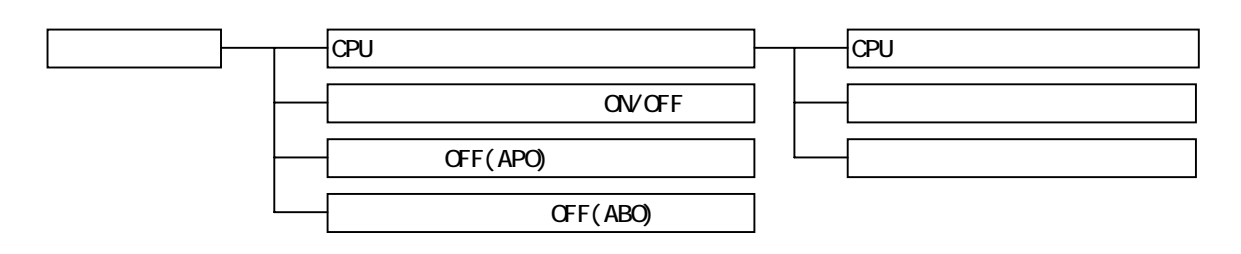

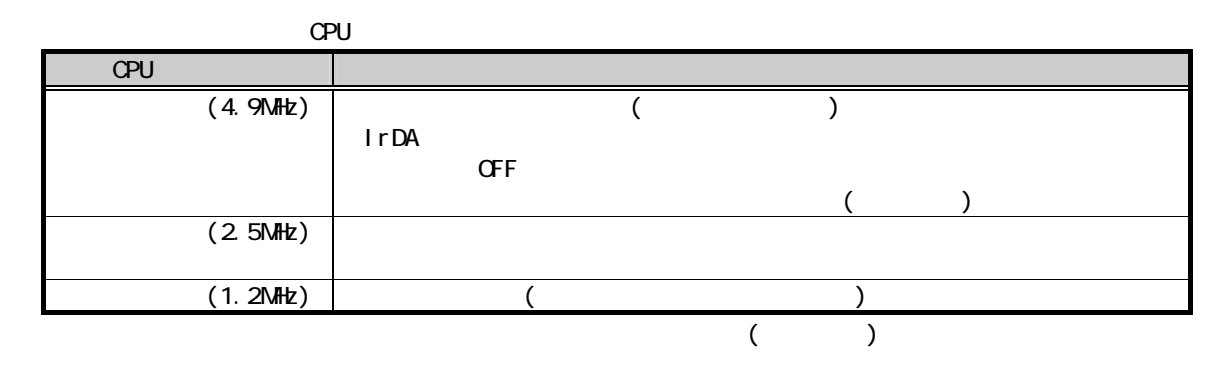

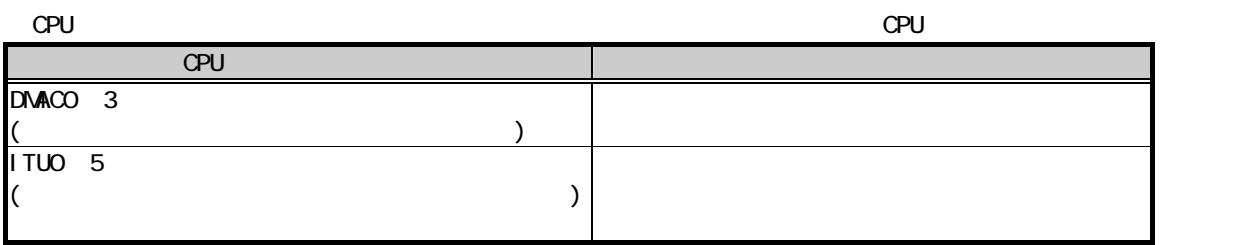

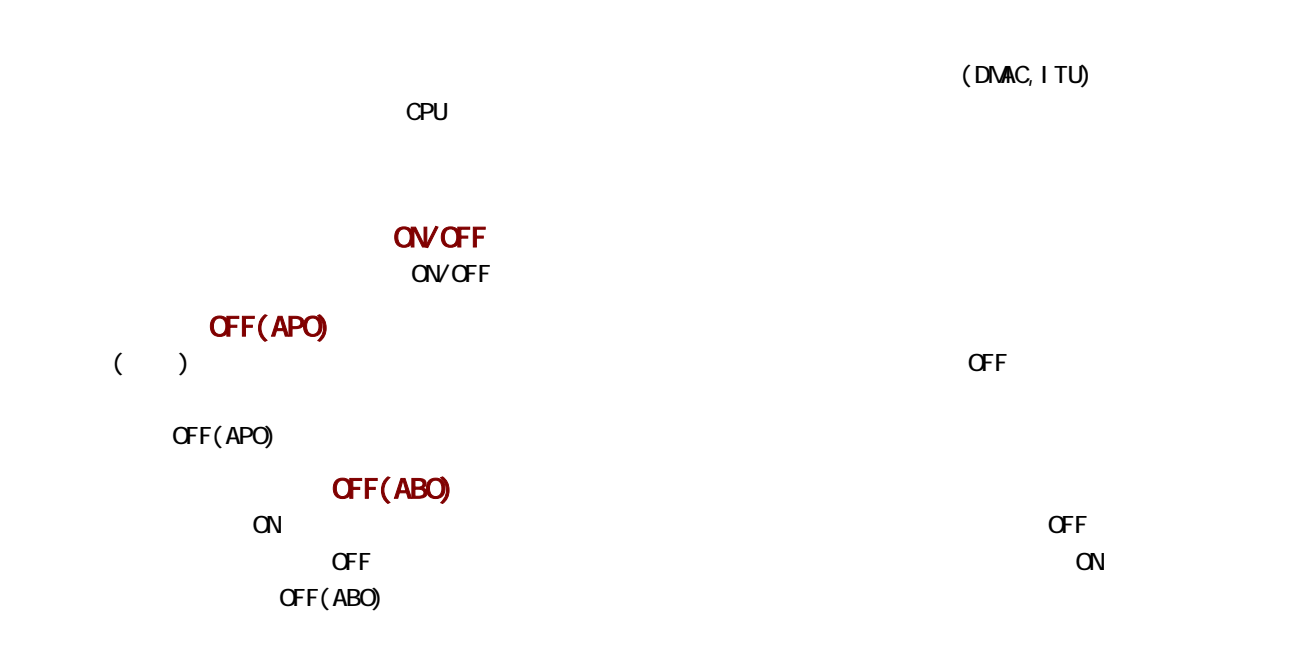

22

 $221.$ 

DT-300 ソフトウェア解説書

 $A$ NK  $\overline{A}$ 

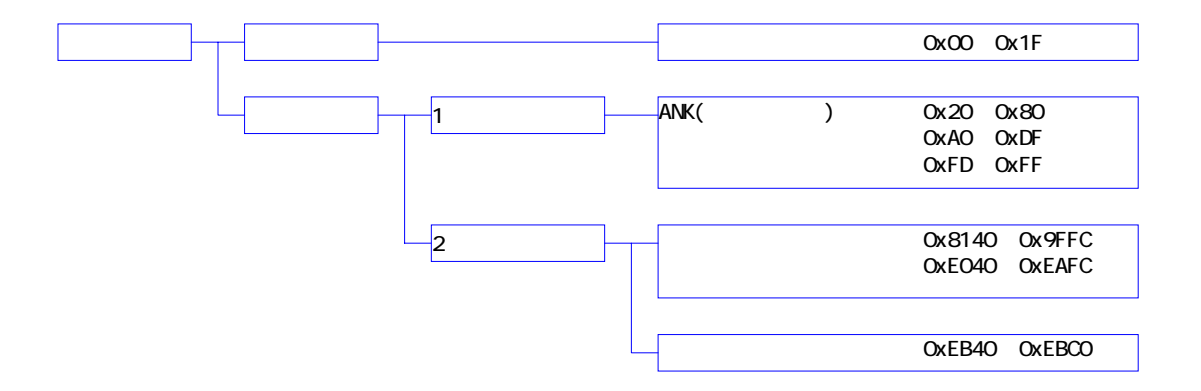

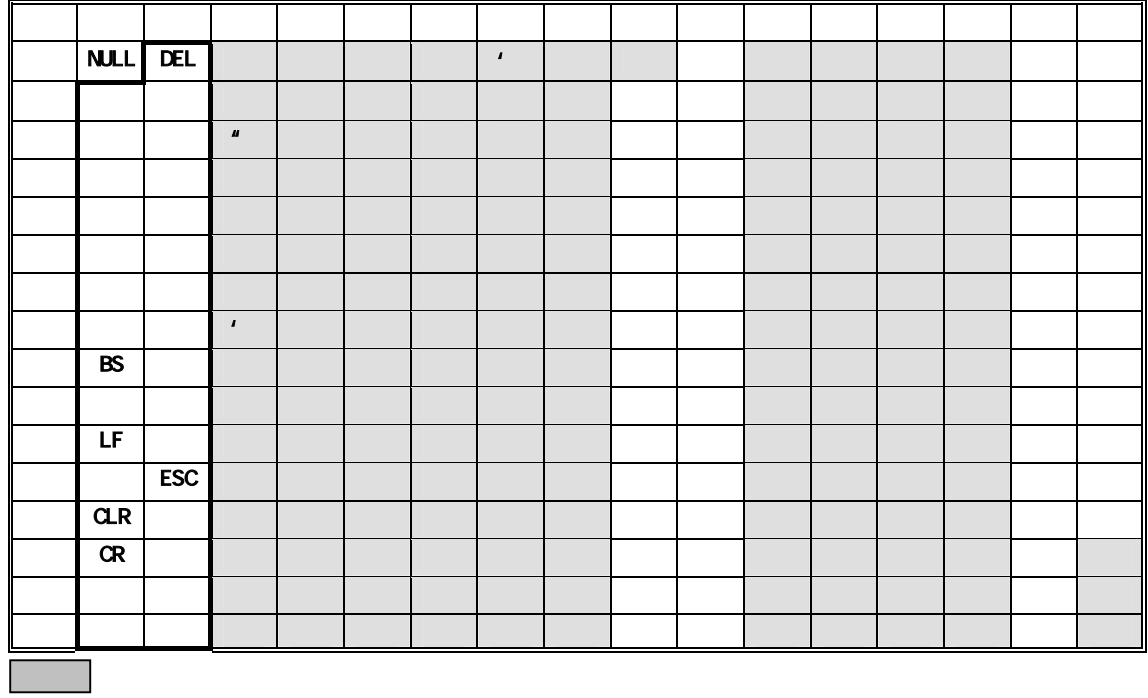

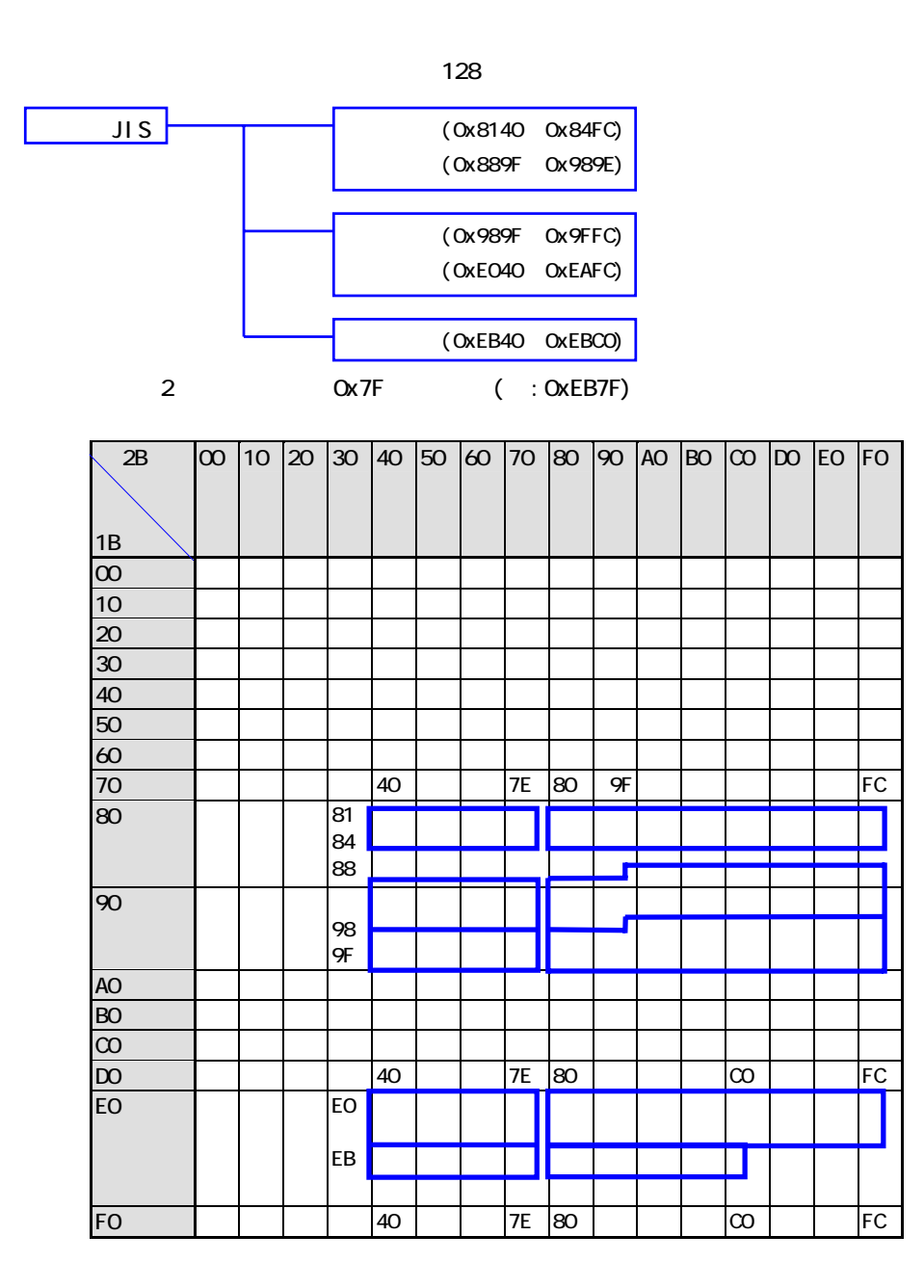

## **CASIO**

222

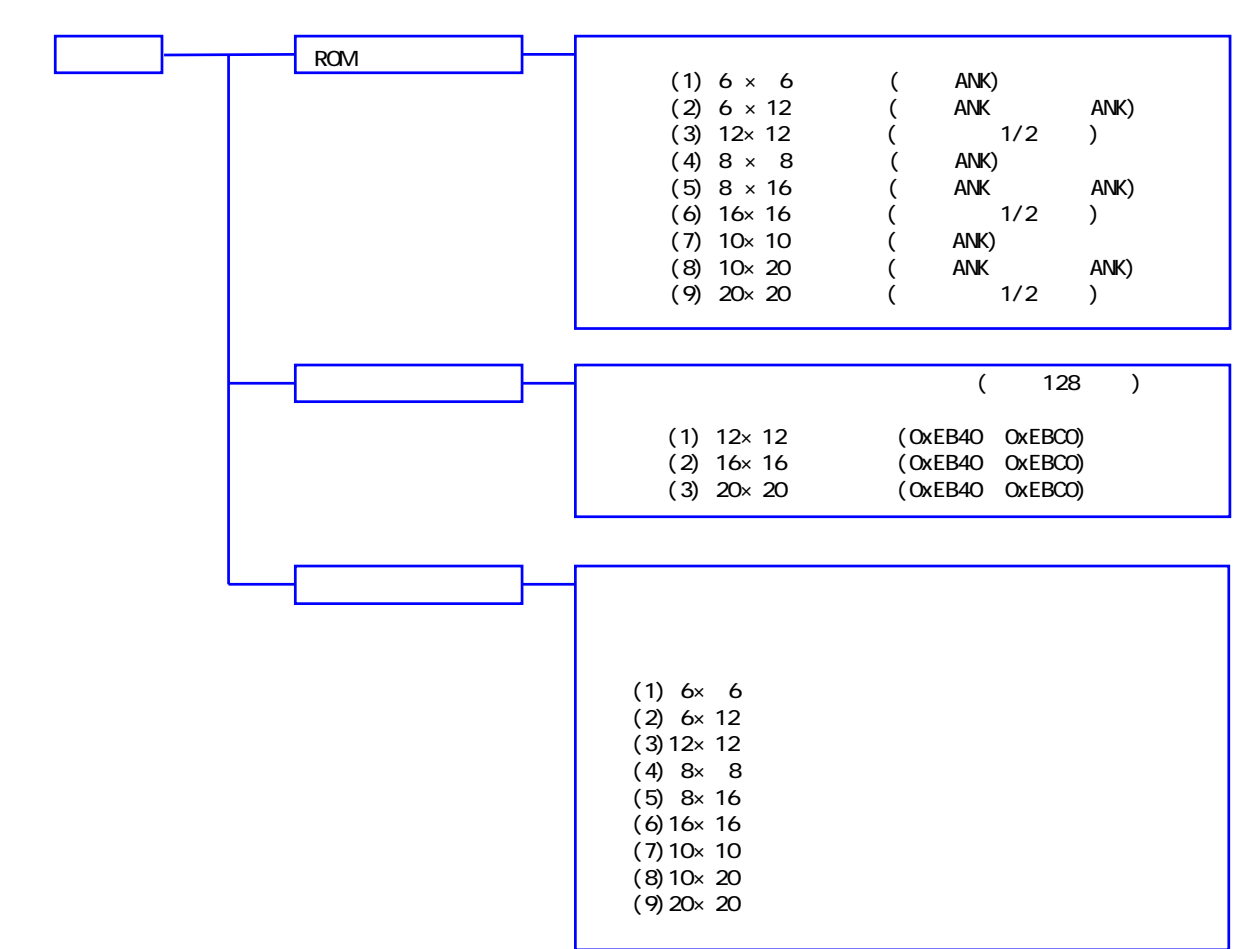

#### 223.

DT-300 ソフトウェア解説書

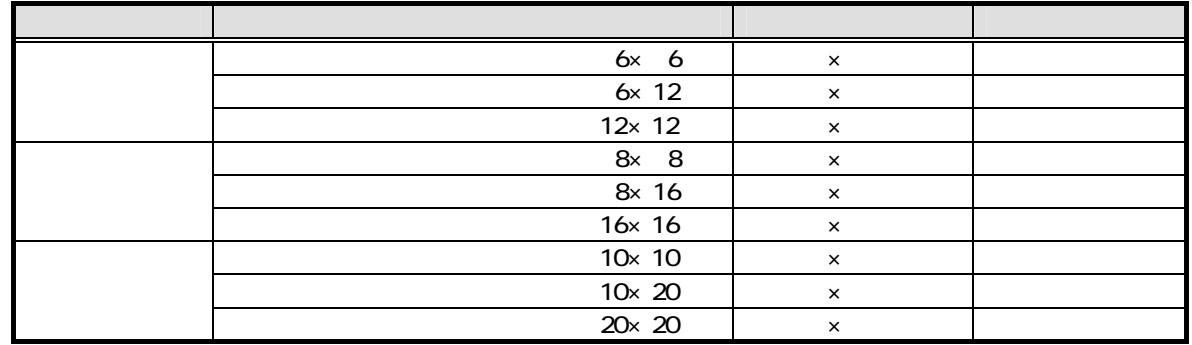

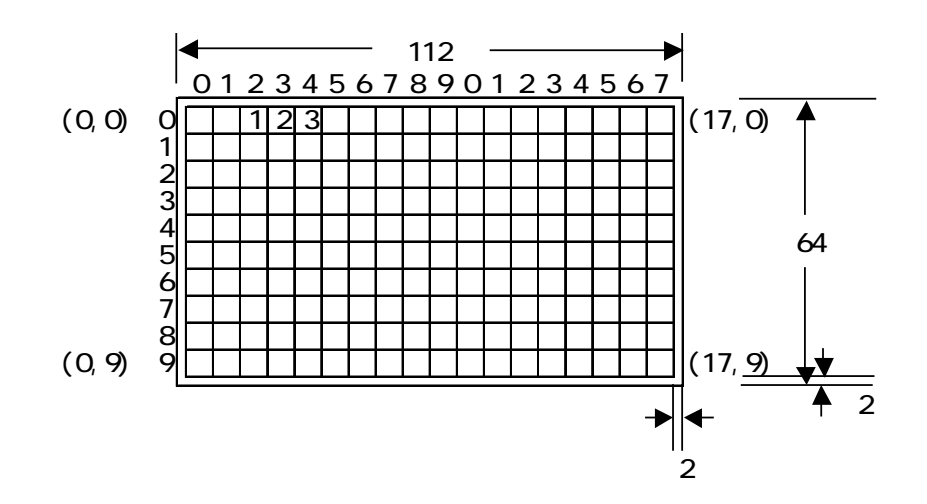

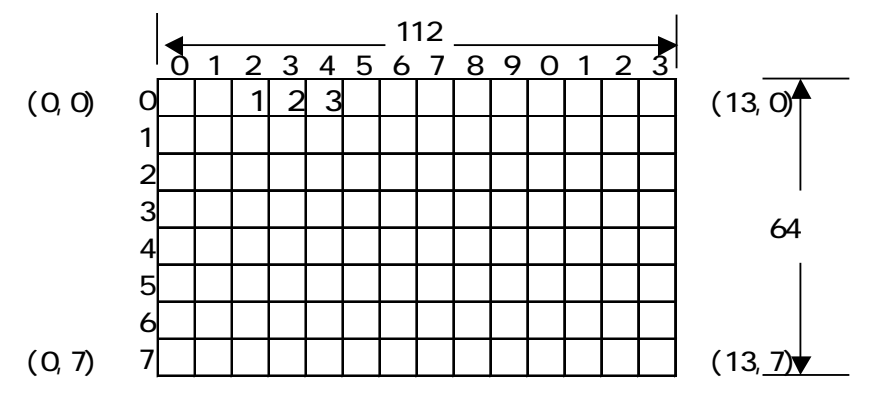

10

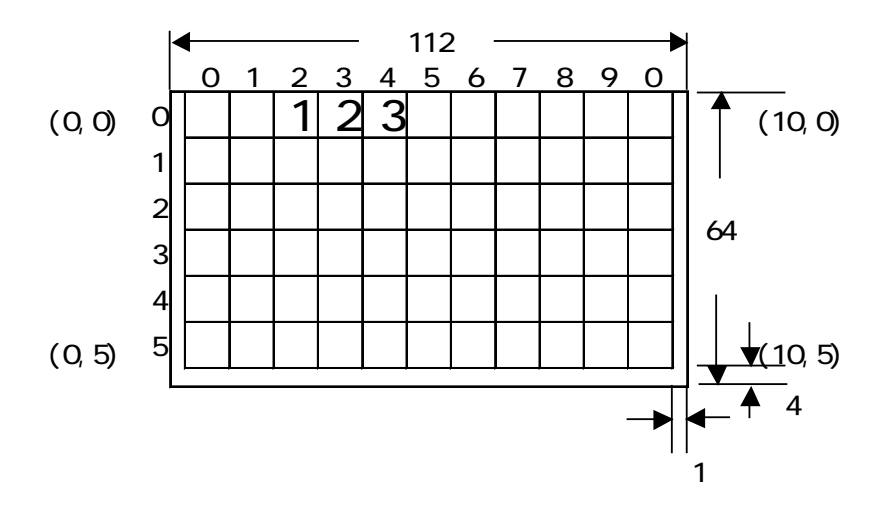

### $224$

DT-300 ソフトウェア解説書

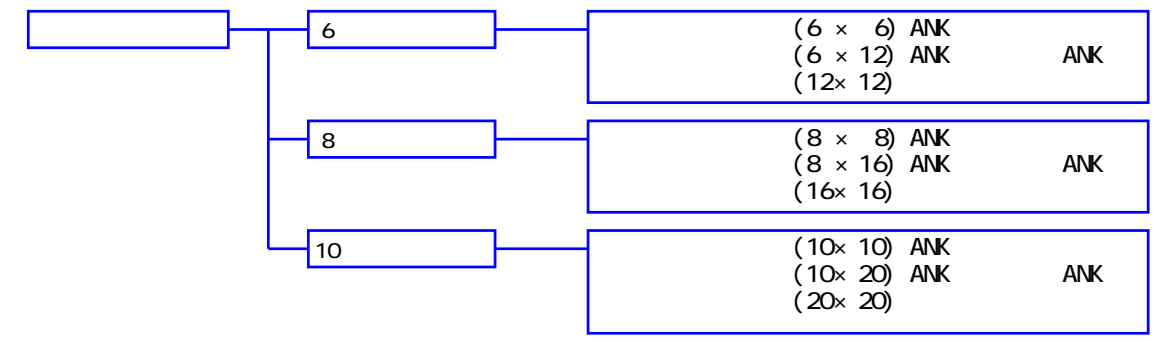

225.

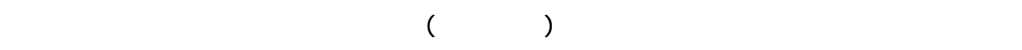

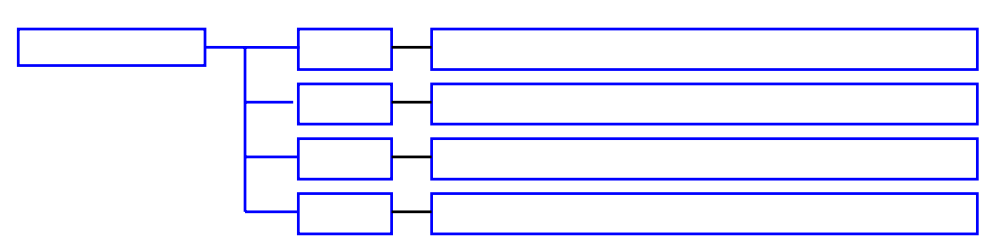

226.

 $(0,0)$ 

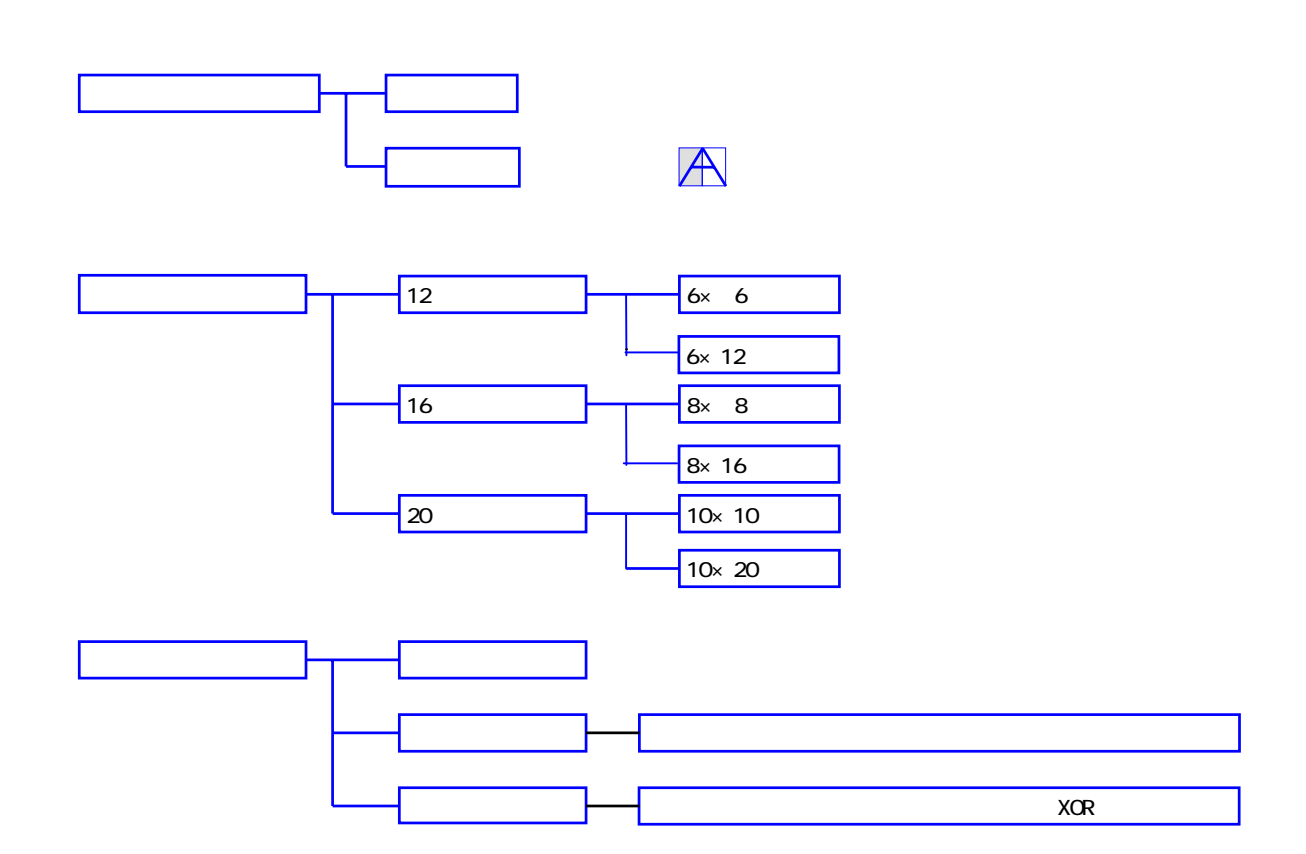

## 23.  $23.1.$  $\frac{1}{1}$   $\frac{1}{1}$   $\frac{1}{2}$   $\frac{1}{3}$   $\frac{1}{2}$   $\frac{1}{3}$   $\frac{1}{2}$   $\frac{1}{3}$   $\frac{1}{2}$   $\frac{1}{3}$   $\frac{1}{2}$   $\frac{1}{3}$   $\frac{1}{2}$   $\frac{1}{3}$   $\frac{1}{2}$   $\frac{1}{3}$   $\frac{1}{2}$   $\frac{1}{2}$   $\frac{1}{3}$   $\frac{1}{2}$   $\frac{1}{3}$   $\frac{1}{2}$  文字によるカーソル動作 <del>トーマーソ</del>  $\begin{array}{|c|c|} \hline \quad \quad & \quad \quad & \quad \quad \\ \hline \quad \quad & \quad \quad & \quad \quad \\ \hline \end{array}$ Aを表示 A  $2\overline{a}$  $\mathbb{A}\mathbb{D}$  $ANK$

23.2.  $\overline{a}$ 

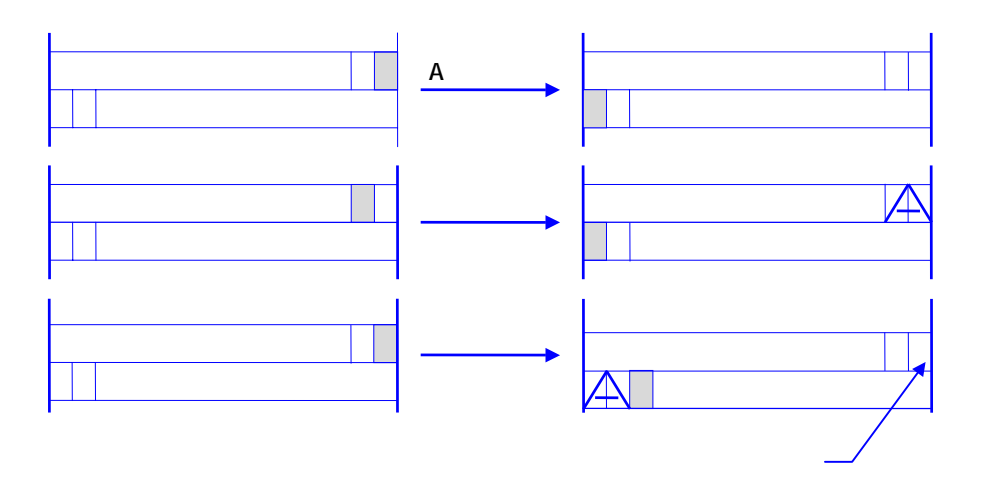

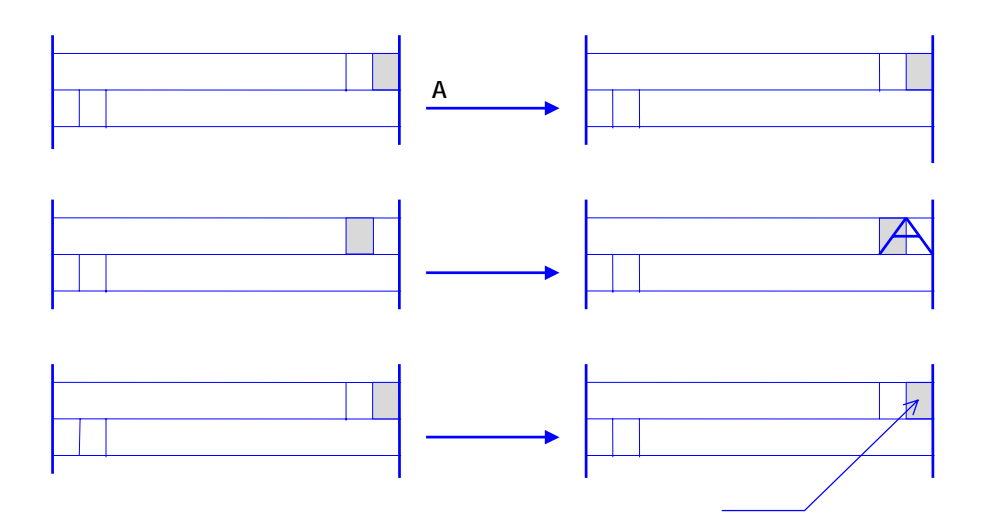

### 23.3.

DT-300 ソフトウェア解説書

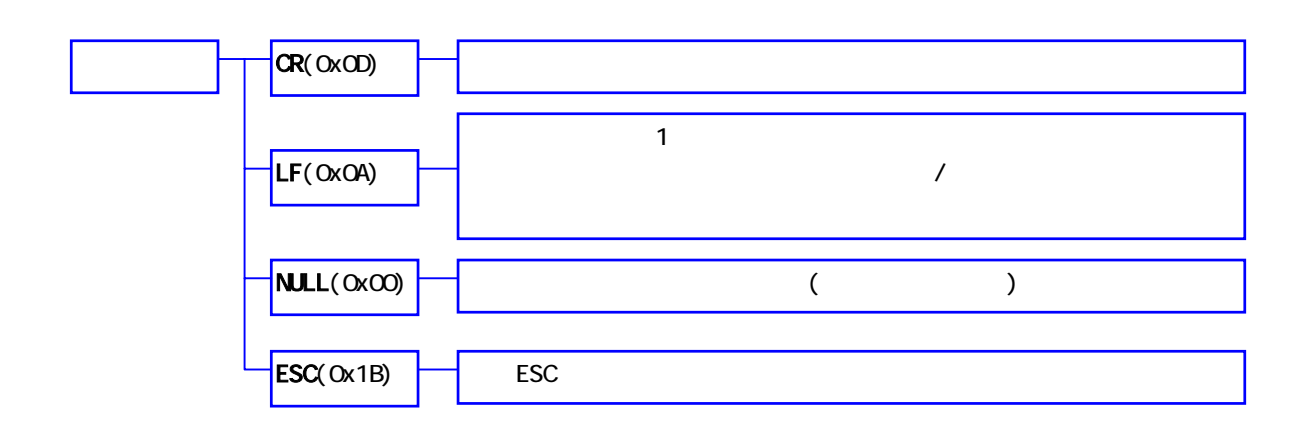

### $23.4.$

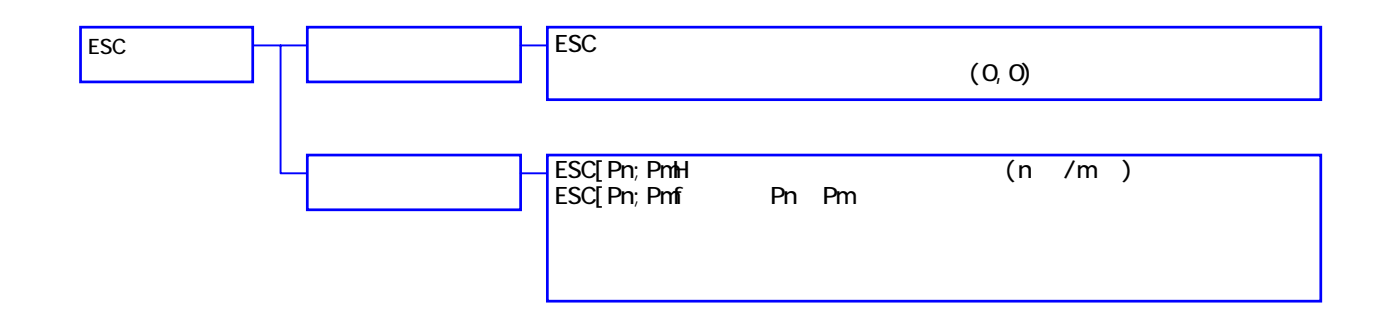

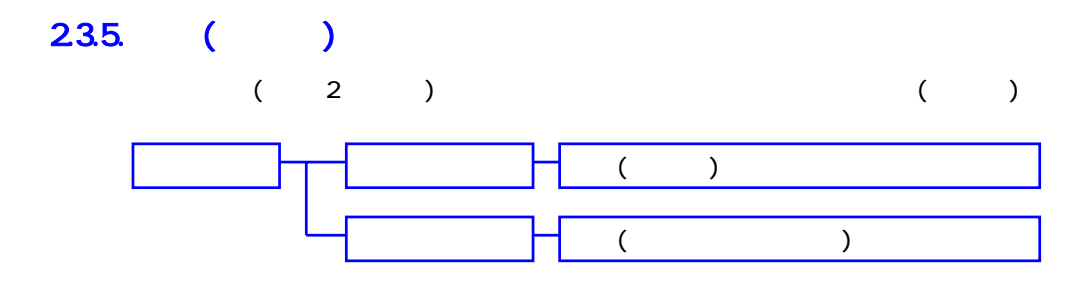

### 2.3.6. 表示機能

DT-300 ソフトウェア解説書

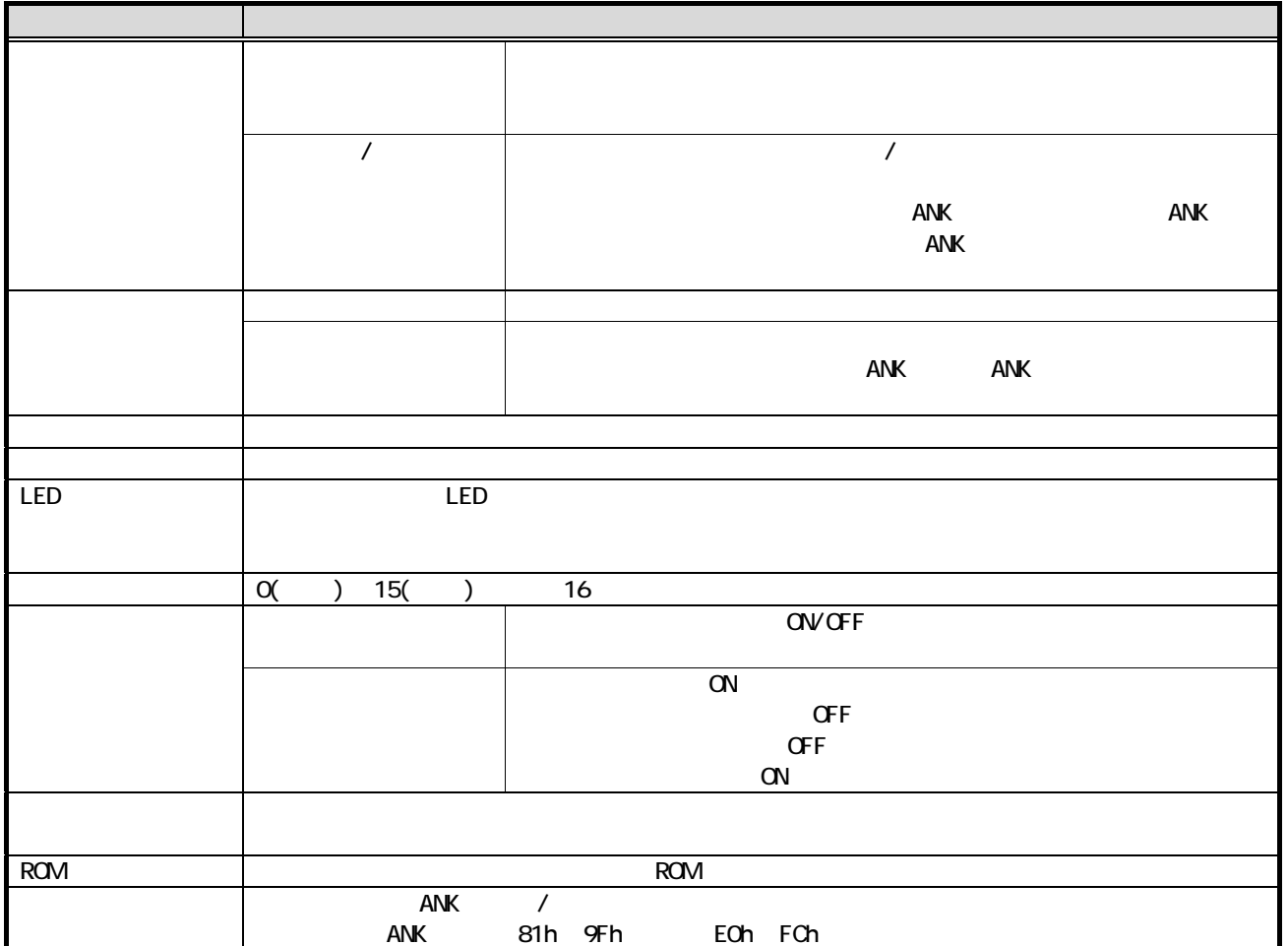

### $23.7.$

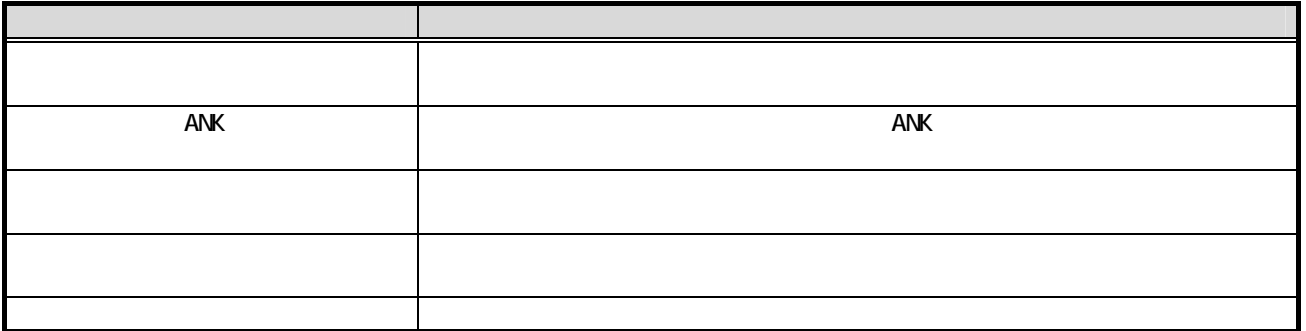

### 23.8

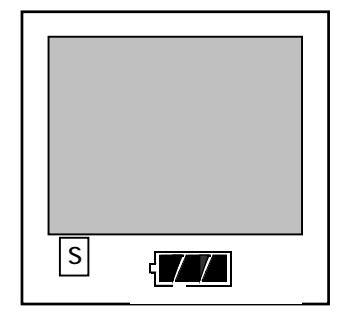

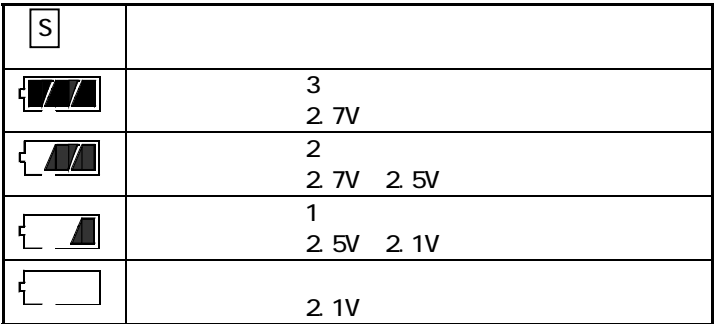

239.

DT-300 ソフトウェア解説書

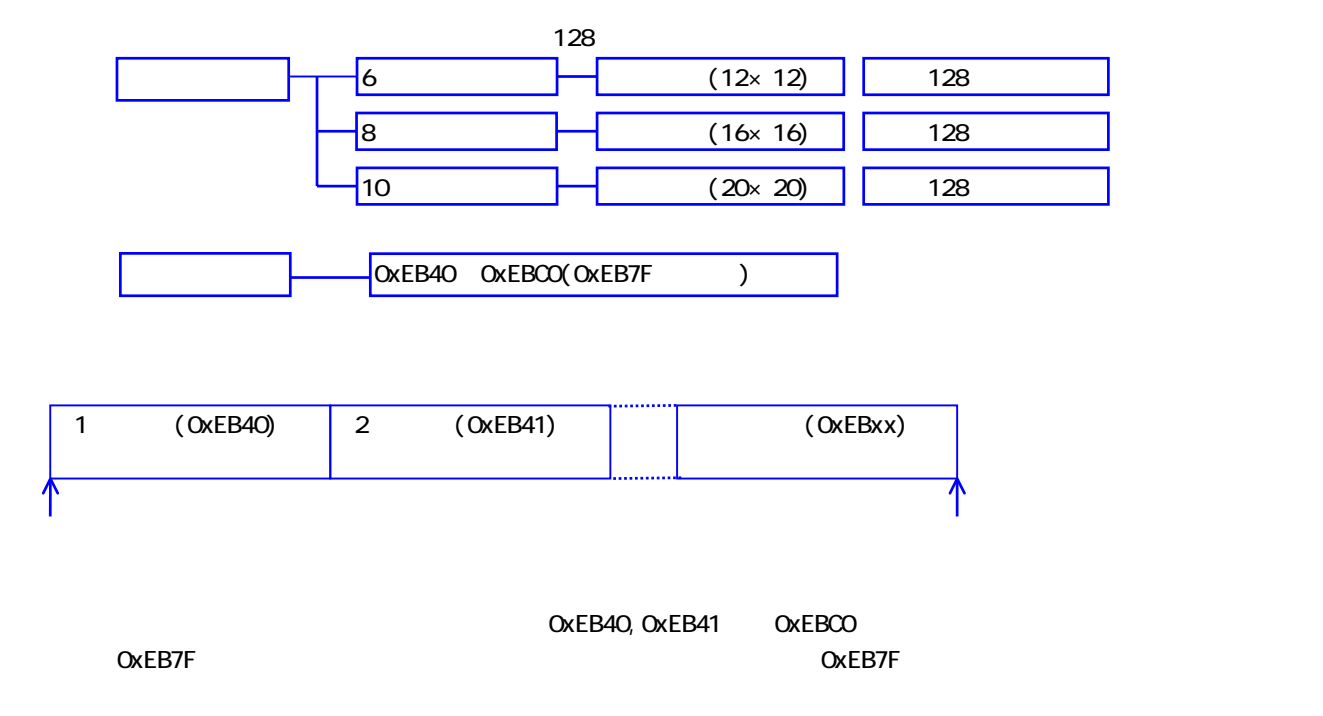

 $12 \times 12$ 

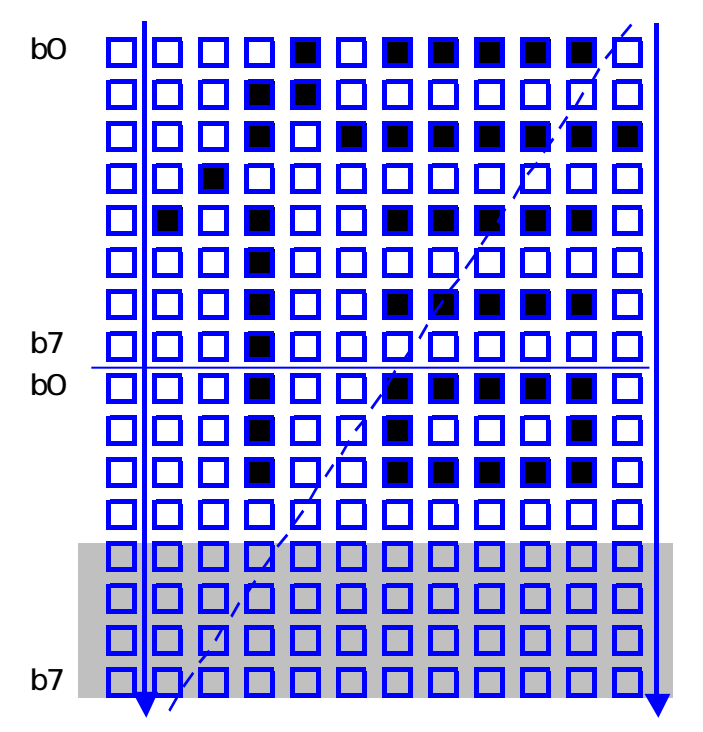

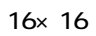

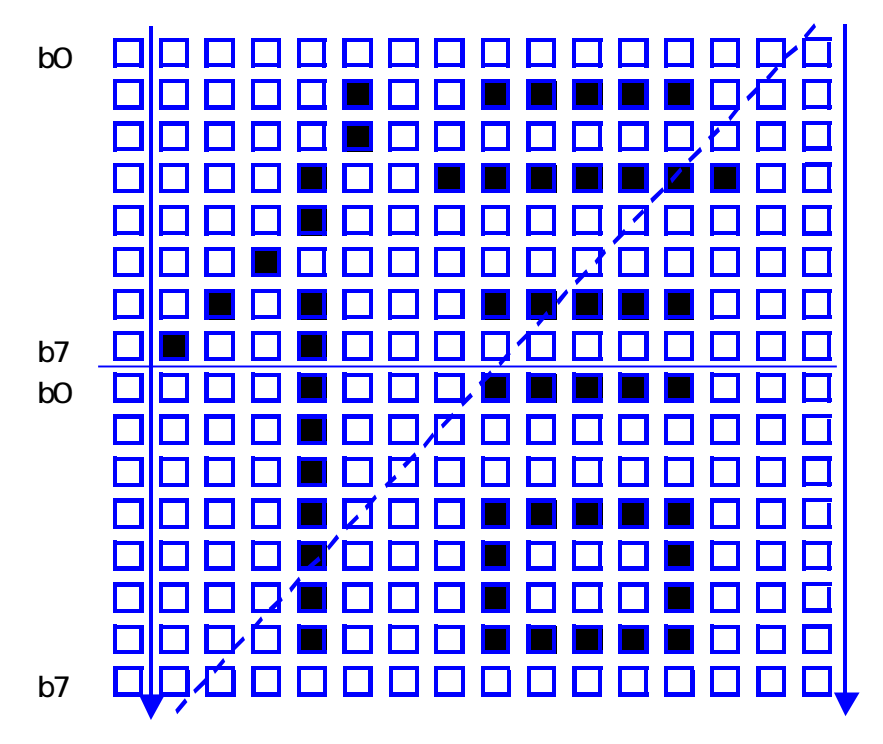

 $\blacksquare$ b0 oo П П n  $\Box$  $\blacksquare$  $\blacksquare$  $\blacksquare$ П ПП n M **The Second Second**  $\Box$  $\Box$  $\Box$  $\Box$  $\blacksquare$ П  $\Box$ П П П П П  $\overline{L}$ П П П П  $\Box$  $\mathbf{\mathsf{D}}$  $\Box$ П П П ПП П П n П П П П П П 00 П П П П П П П П П П П  $\blacksquare$ П П 00 П Г **The Second Second** П IN n Ŀ۱  $\Box$ n П П Г Г Г Г  $\Box$ П Г  $\overline{\phantom{a}}$ b7  $\Box$ П  $\Box$ Г П Г П n П  $\overline{\phantom{0}}$ b0  $\Box$ n  $\Box$  $\Box$  $\Box$  $\Box$ Г  $\blacksquare$  $\Box$ IN  $\Box$  $\Box$  $\Box$ ГТ  $\blacksquare$ П П  $\blacksquare$  $\blacksquare$  $\blacksquare$  $\Box$ **The Second Second IT I** n  $\Box$  $\Box$ F  $\Box$  $\blacksquare$ П П m  $\Box$  $\blacksquare$  $\Box$ П  $\Box$  $\overline{\phantom{a}}$  $\Box$ П  $\overline{\phantom{0}}$ П  $\Box$  $\Box$  $\Box$ П  $\mathsf{\Pi}$ П  $\Box$ П П П П П Π П П П П П П О OO П П  $\Box$ П  $\Box$ n П n  $\Box$  $\Box$  $\Box$  $\Box$ П  $\Box$ Л Г П  $\Box$ T ■  $\blacksquare$  $\blacksquare$  $\blacksquare$ b7 00  $\blacksquare$ пп П И n П n  $\blacksquare$  $\blacksquare$ Г  $\Box$ b0 00 O 0 O П  $\blacksquare$  $\overline{\phantom{a}}$  $\Box$ П  $\Box$ **ITT**  $\Box$  $\Box$  $\blacksquare$ n  $\Box$ П  $\blacksquare$ ĬΠ  $\Box$ П n  $\Box$ П L.  $\Box$  $\Box$ 0 O  $\Box$  $\Box$ П  $\Box$ I DI **E E E E 4** П П П П  $\Box$  $\Box$  $\blacksquare$ O 00 8 E n. A n П  $\blacksquare$ ITI  $\blacksquare$  $\blacksquare$  $\mathcal{L}$  $\blacksquare$ **D.A**  $\Box$ 8 B n  $\Box$  $\Box$ O П  $\Box$ П  $\Box$  $\Box$ П П n П **.**  $\Box$ IØ 800 00 e anaoa О О O  $\Box$  $\blacksquare$ П b7 7000 10 D I O ooo 00 П  $\Box$ П 888 П П

 $20 \times 20$ 

DT-300 ソフトウェア解説書

# **CASIO**

29

23.10.

DT-300 ソフトウェア解説書

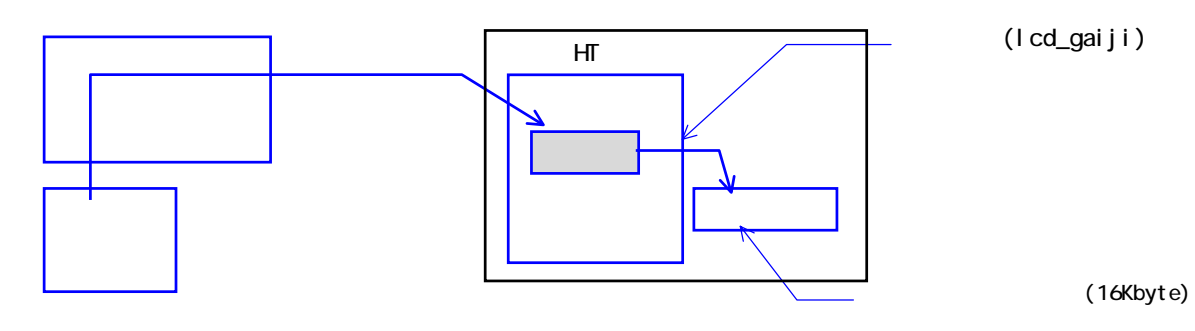

 $($  1)

 $(1)$ 

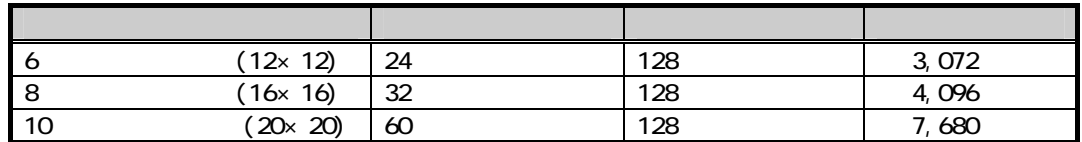

23.11.

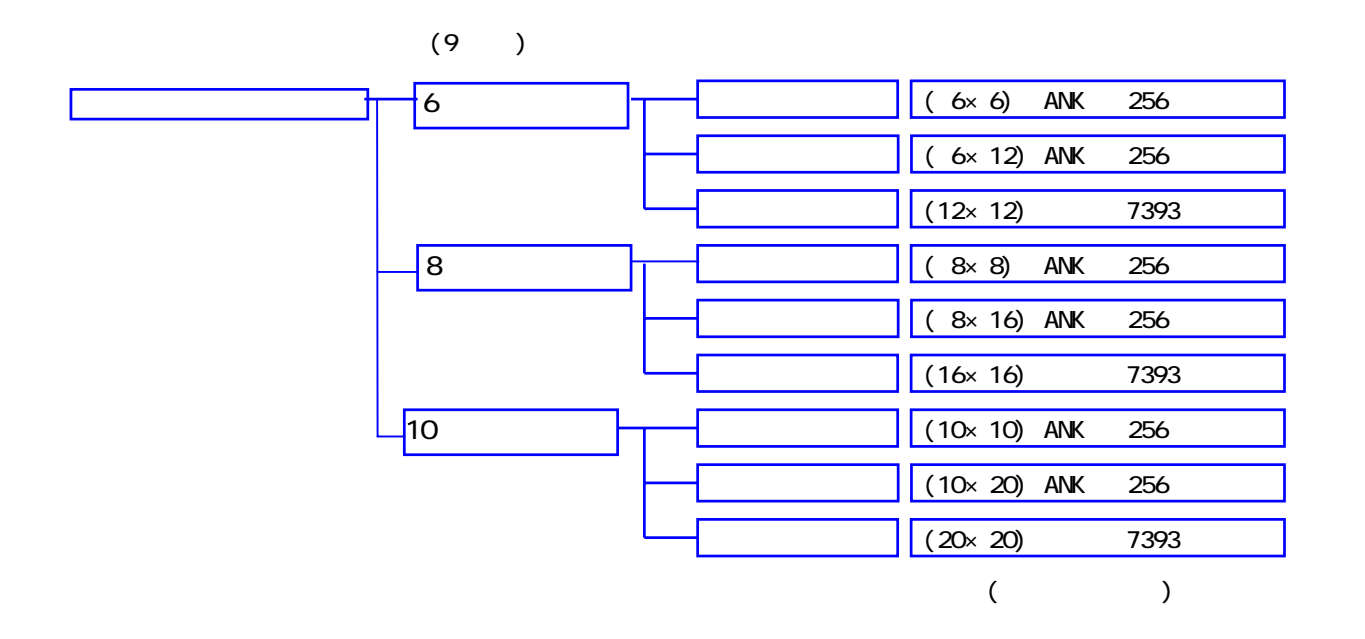

<sup>(</sup>lcd\_gaiji)

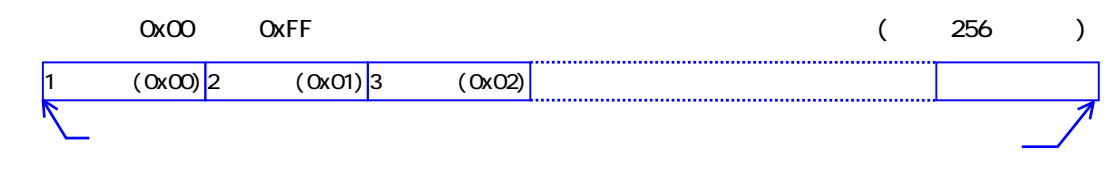

#### 0x00(NULL), 0x0A(LF), 0x0D(CR), 0x1B(ESC)  $($

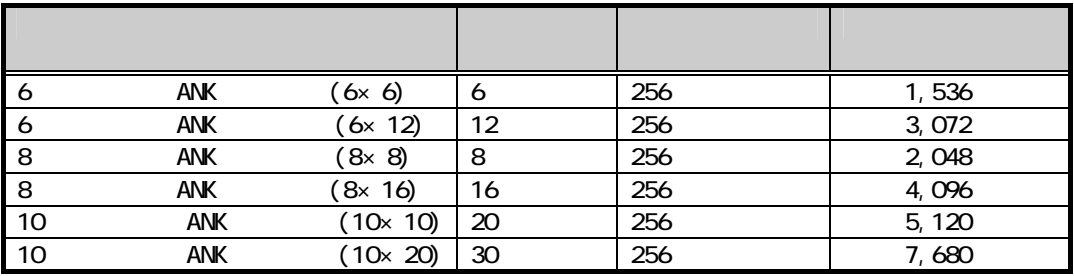

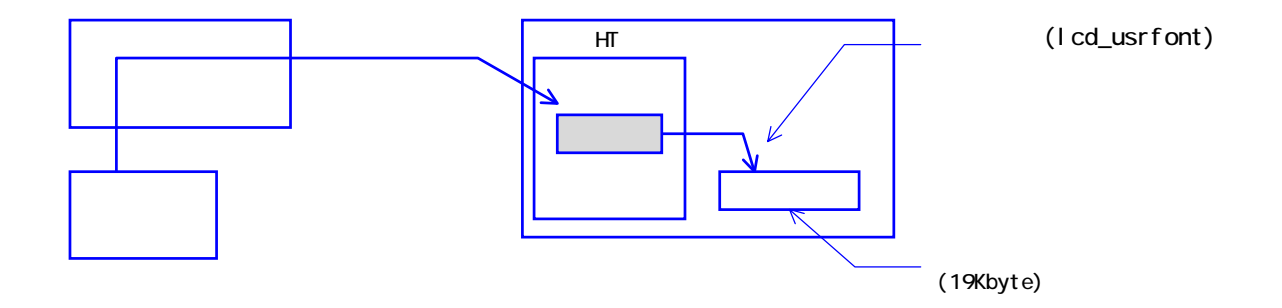

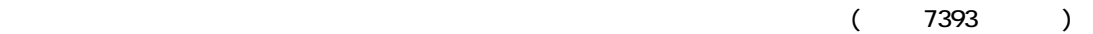

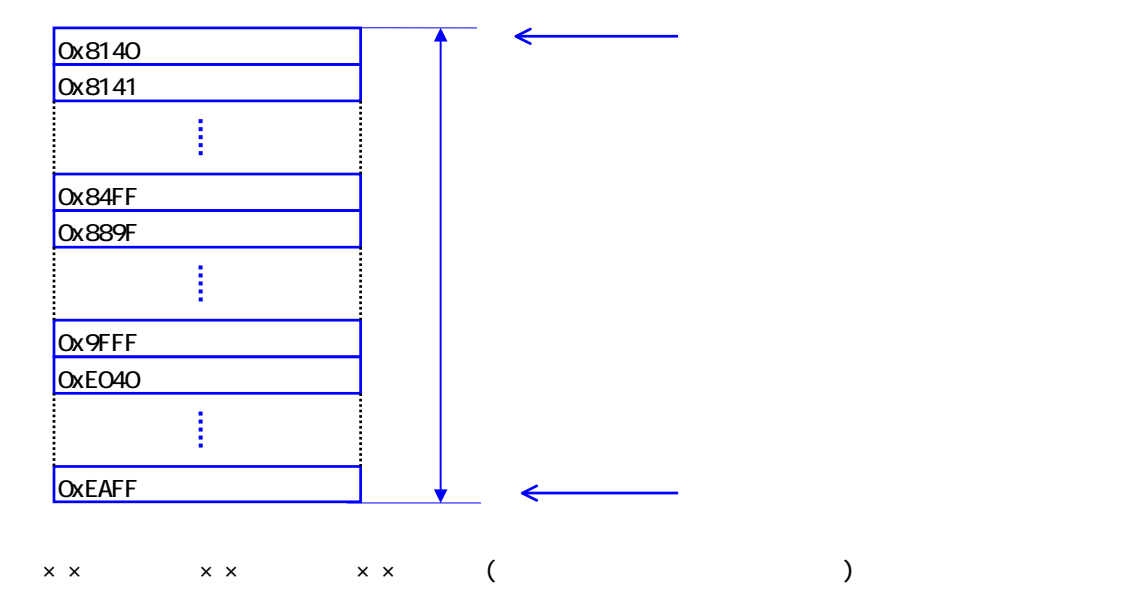

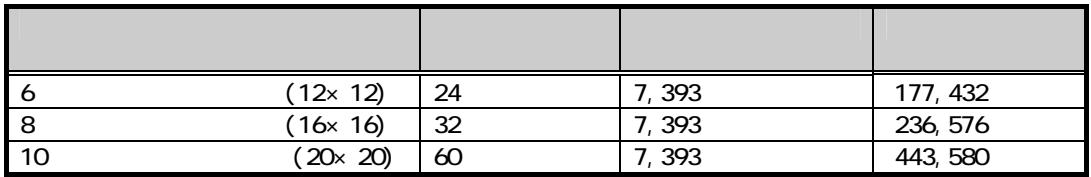

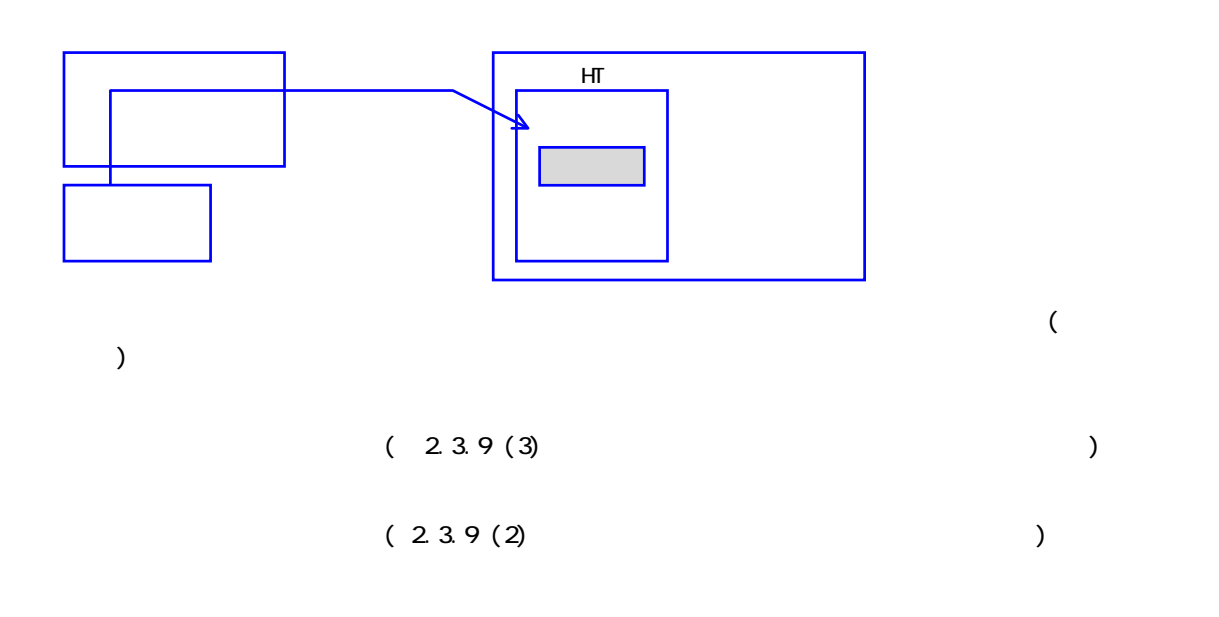

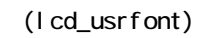

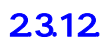

DT-300 ソフトウェア解説書

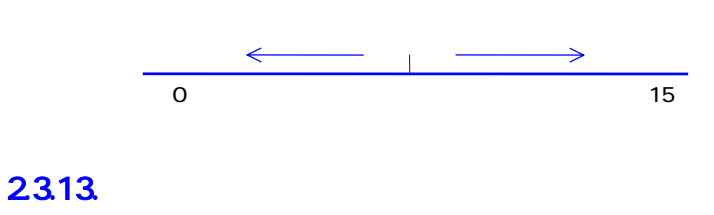

 $LED$ 

**CASIO** 

### $24.$

 $24.1.$ 

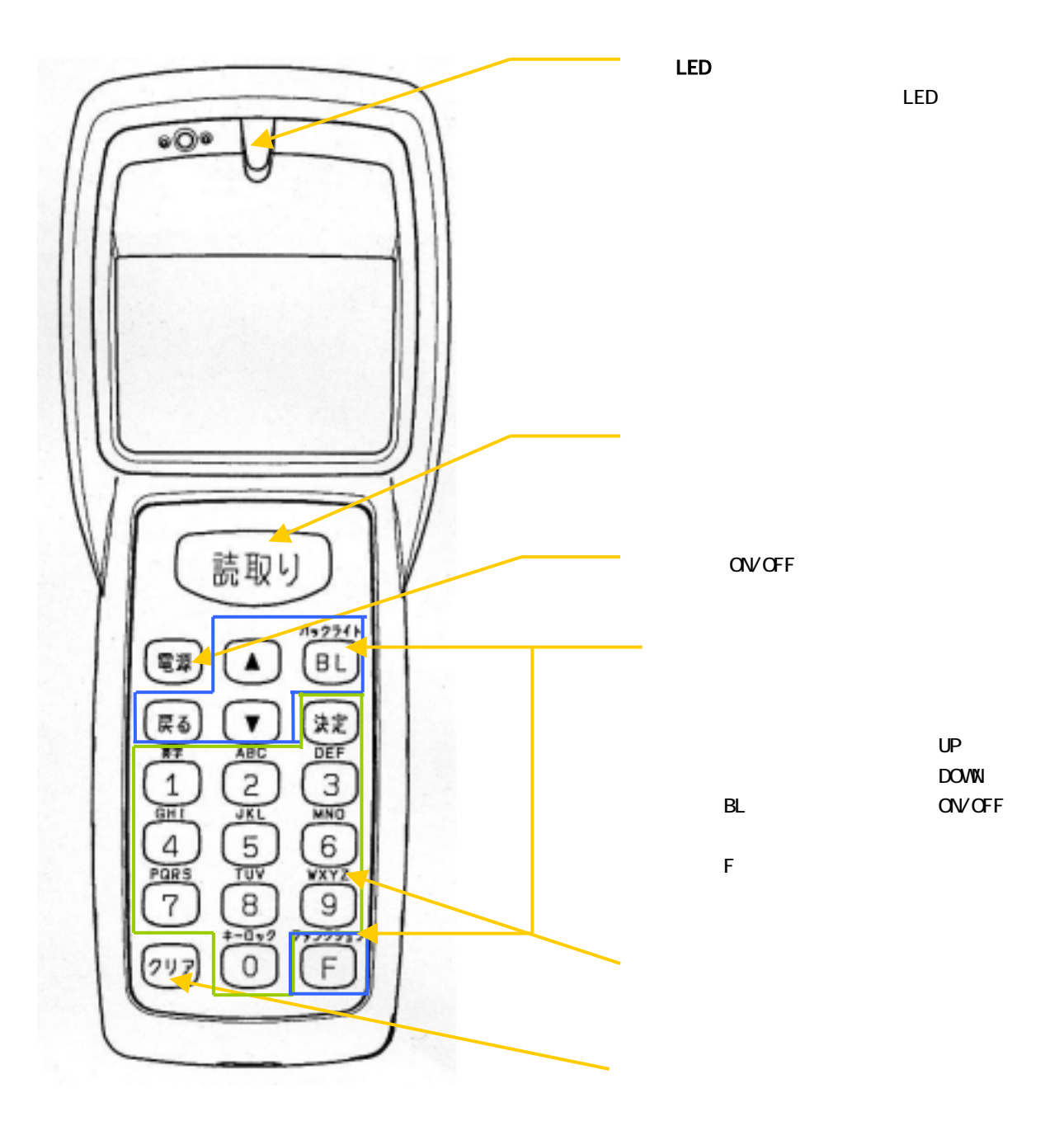

### 24.2

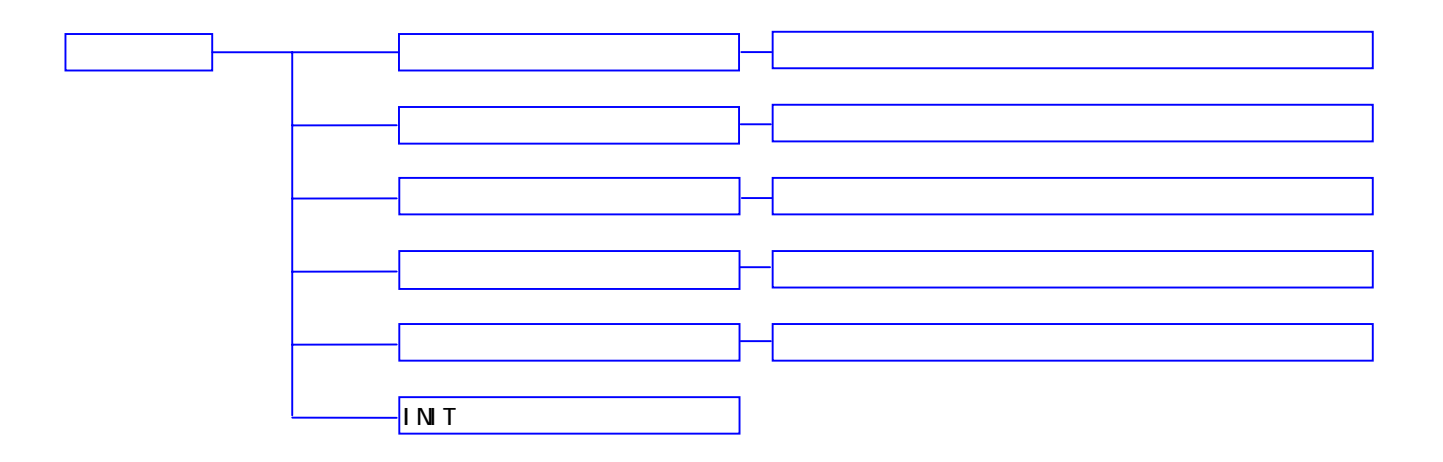

 $24.3.$ 

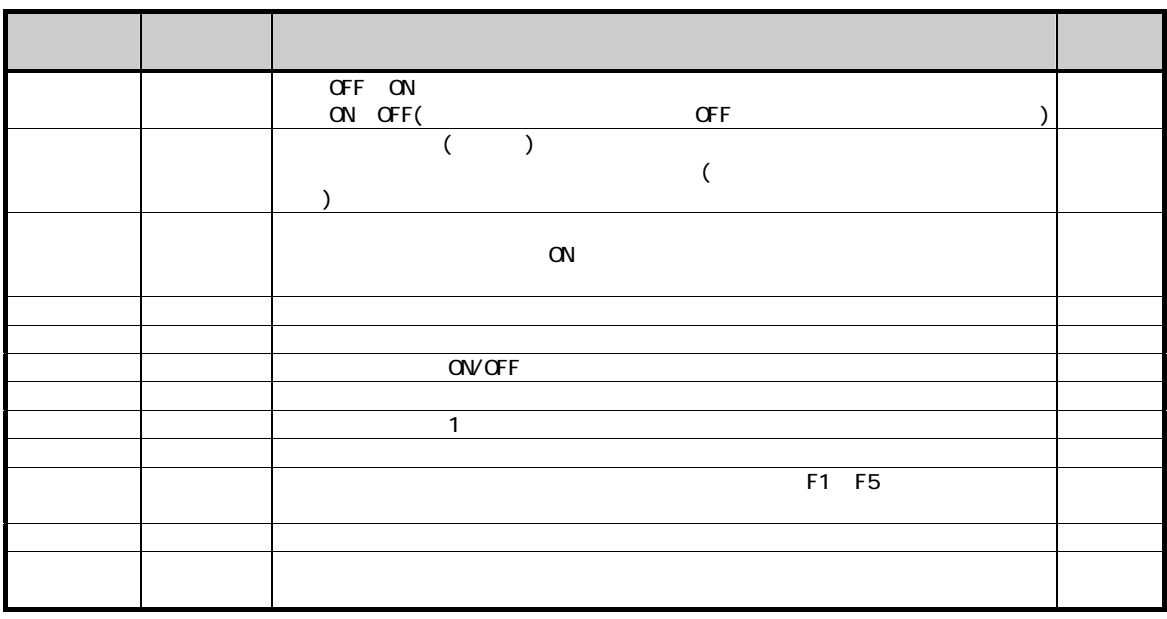

### $244$  ( )

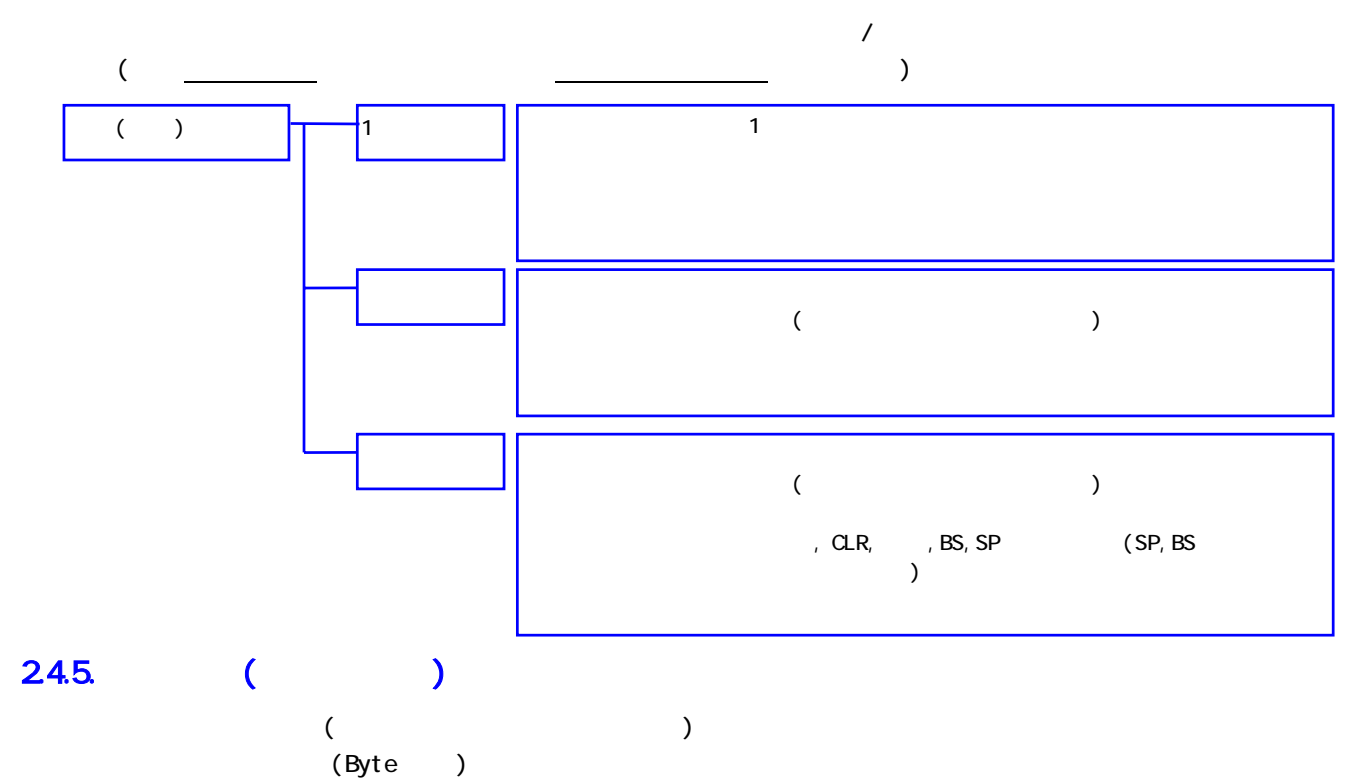

### $24.6.$

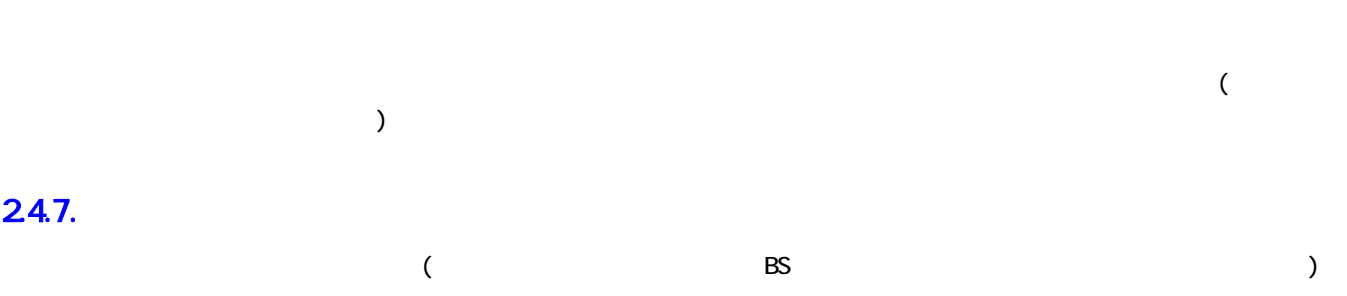

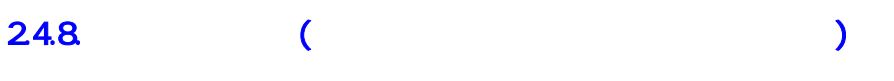

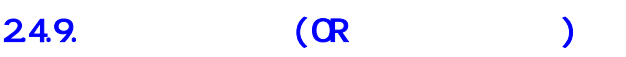

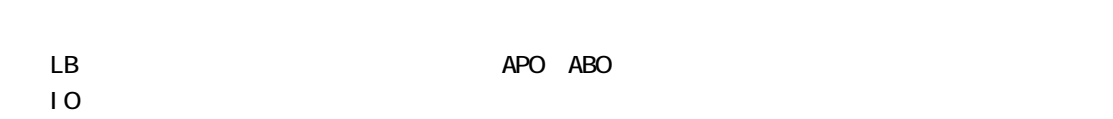
### 24.10.

 $($  ) (  $)$ 

 $24.11.$ 

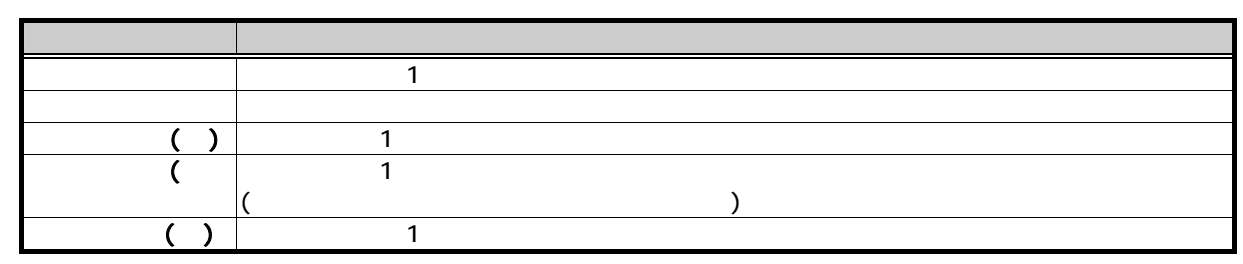

## 24.12

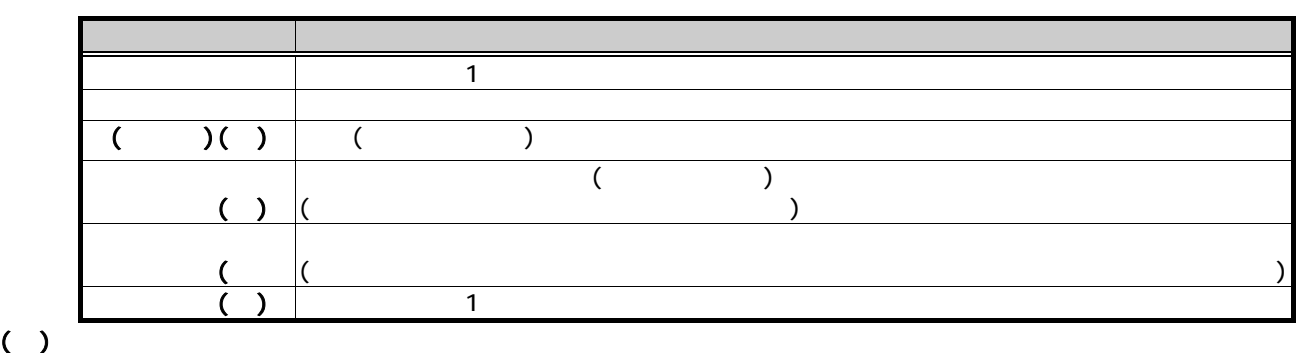

24.13.

 $\blacksquare$ 

キー 設定 禁止の条件 内容 ■ おりき ショー ○ なし おります ○ なし おります おりあげ 電源キー × 禁止設定不可 ユーザ通知モードに設定することにより、電源 OFF を抑止で クリア ○ なんだい CLR の機能を抑える しょうしょう しょうしょうしょう  $\blacksquare$  and  $\blacksquare$  ENT of  $\blacksquare$  $\begin{array}{ccccccc} \hline \end{array} \qquad \qquad \begin{array}{ccccccc} \hline \end{array} \qquad \qquad \begin{array}{ccccccc} \hline \end{array} \qquad \qquad \begin{array}{ccccccc} \hline \end{array} \qquad \qquad \begin{array}{ccccccc} \hline \end{array} \qquad \qquad \begin{array}{ccccccc} \hline \end{array} \qquad \qquad \begin{array}{ccccccc} \hline \end{array} \qquad \qquad \begin{array}{ccccccc} \hline \end{array} \qquad \qquad \begin{array}{ccccccc} \hline \end{array} \qquad \qquad \begin{array}{ccccccc} \hline \end{array} \qquad \qquad$  $\begin{pmatrix} 1 & 1 & 1 & 1 \end{pmatrix}$   $\begin{pmatrix} 0 & 0 & 0 \end{pmatrix}$ F1~F5 ○ なし 個別にファンクションキーの入力禁止を設定できます INIT X

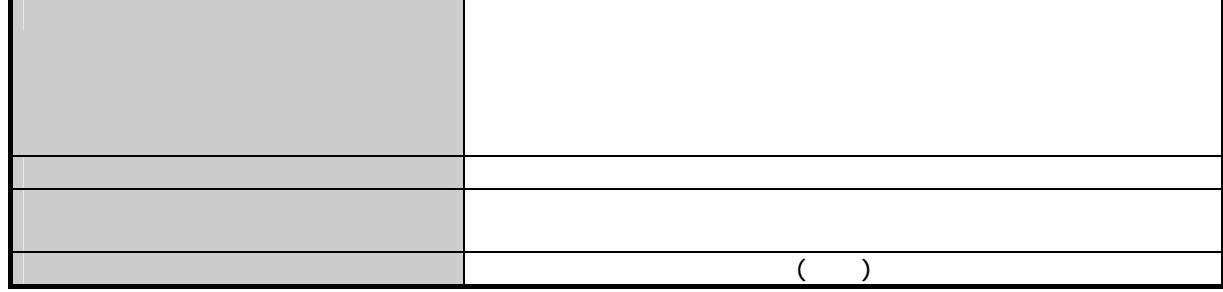

### $24.14$  /

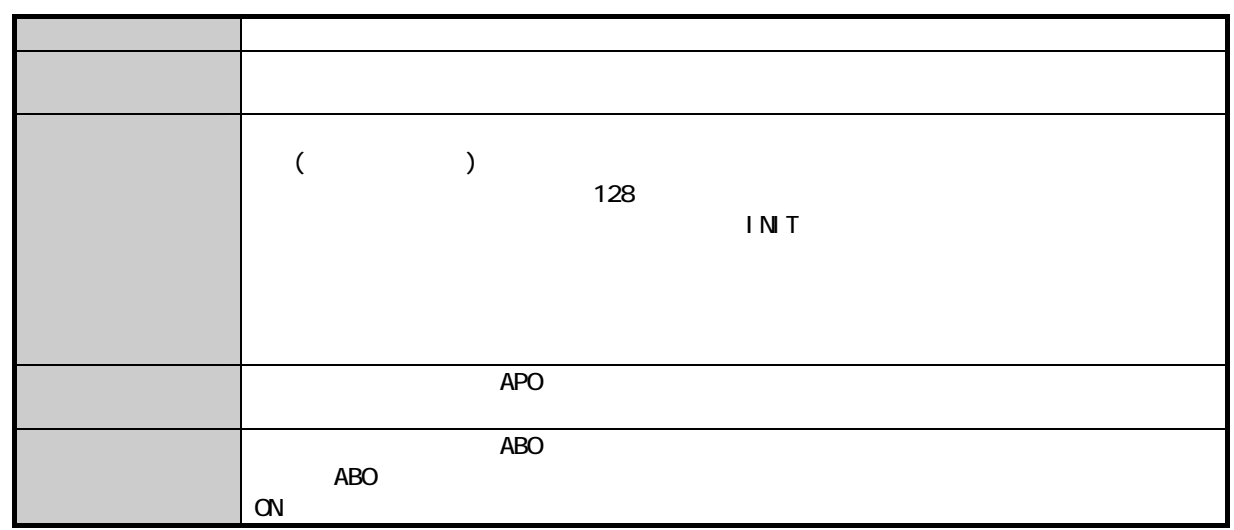

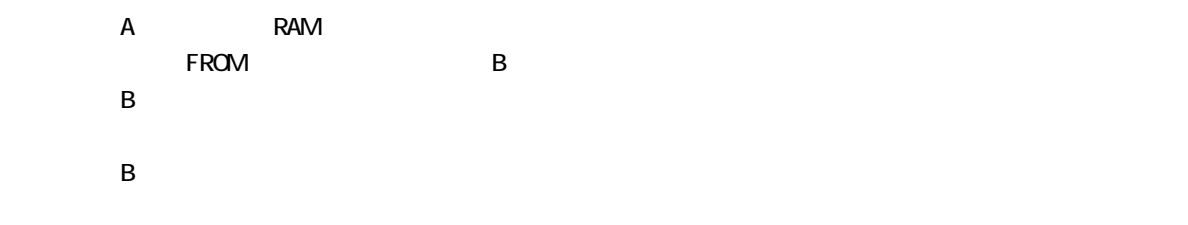

# $25.1.$

 $\mathsf A$ ・B ドライブ: FROMドライブ

## 25.2

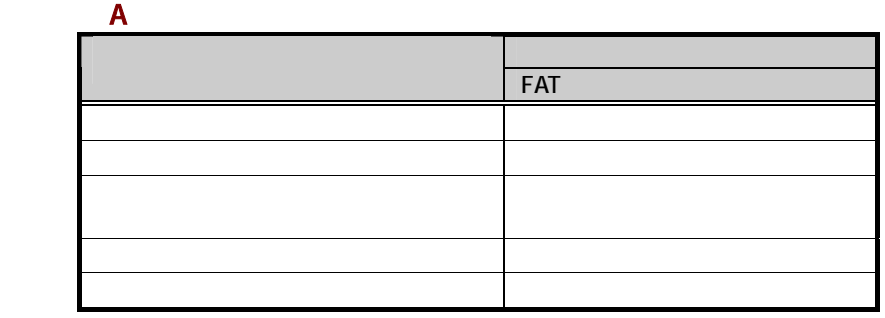

 $\overline{\mathsf{B}}$  B  $\overline{\mathsf{B}}$   $\overline{\mathsf{B}}$   $\over$ 

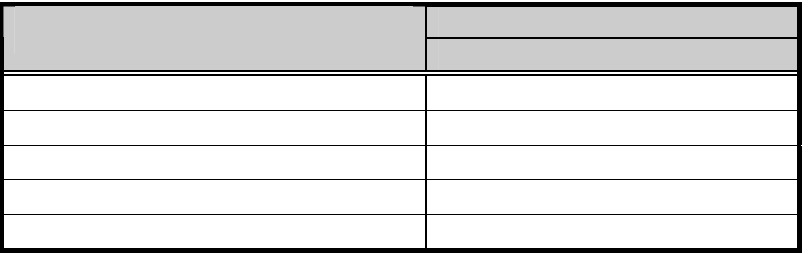

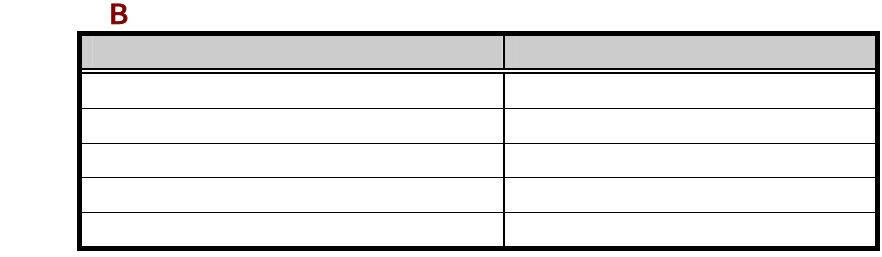

 $\overline{O}$   $\overline{O}$   $\overline{$ 

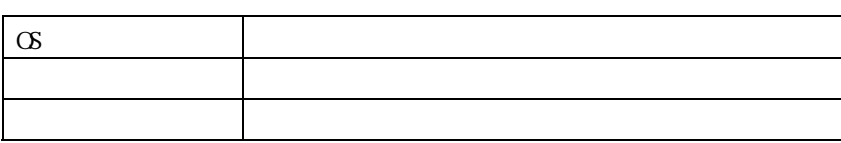

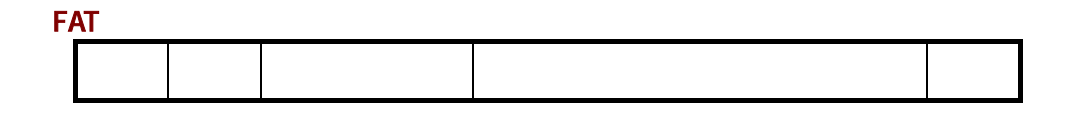

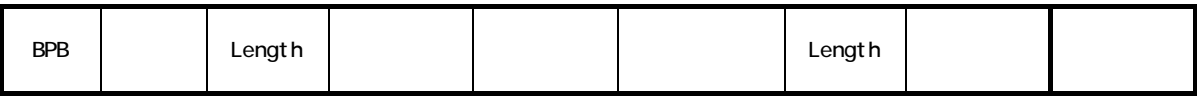

# $26.$

# $261.$

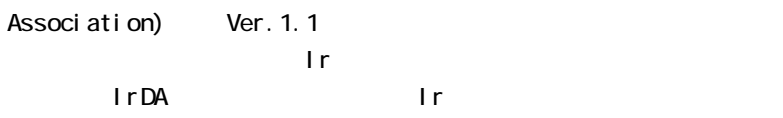

(Infrared Data

## 262

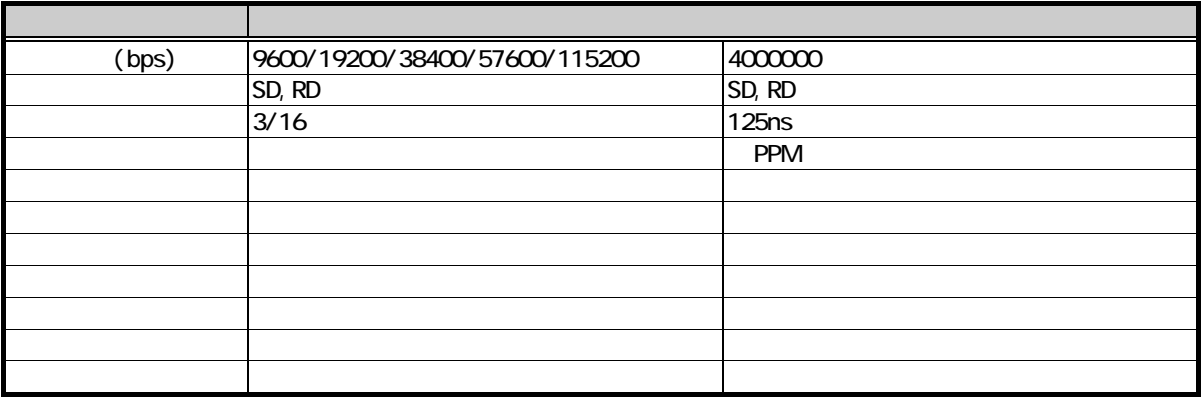

 $263$ 

 $2.6.7$  Ir

### 2.6.5. 受信バッファ管理機能

)  $\overline{)}$ 

 $($ 

**CASIO** 

## 266

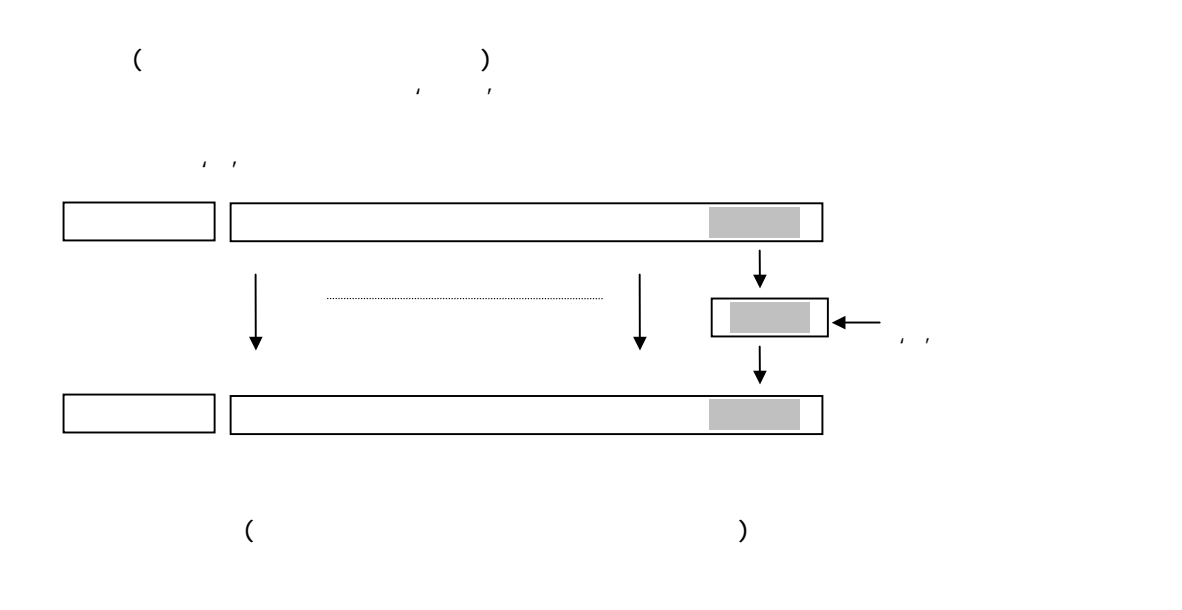

 $267.$ 

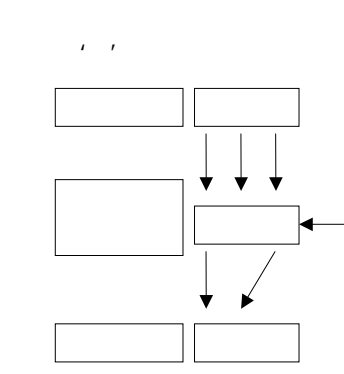

### 268

IrDA

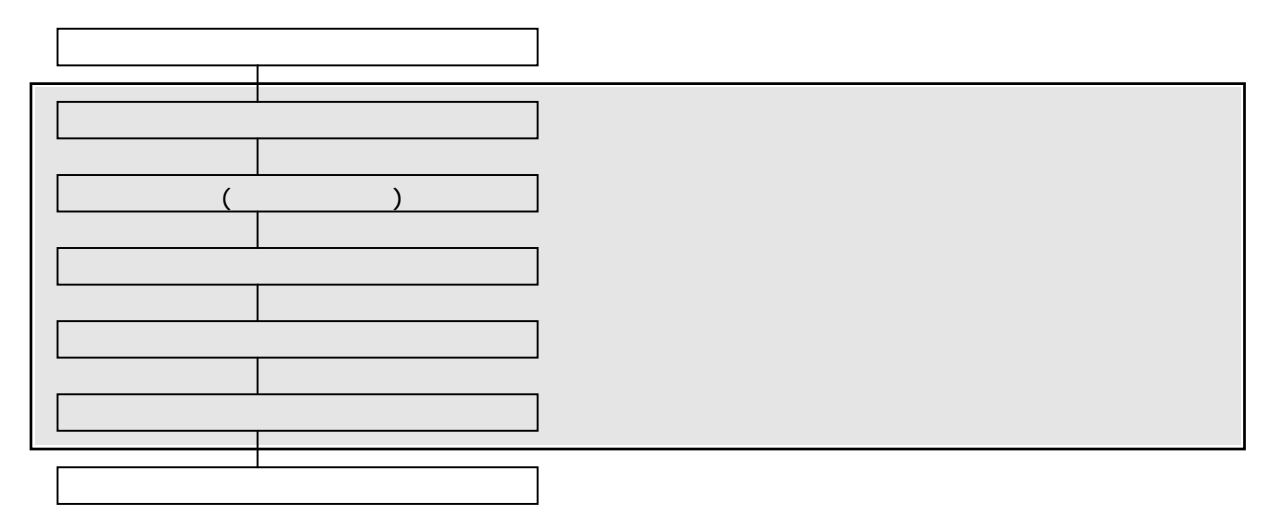

269.

 $D$ T-365IO

HIO\_APLM.OBJ, HIO\_APLM.H

 $27.1.$ 

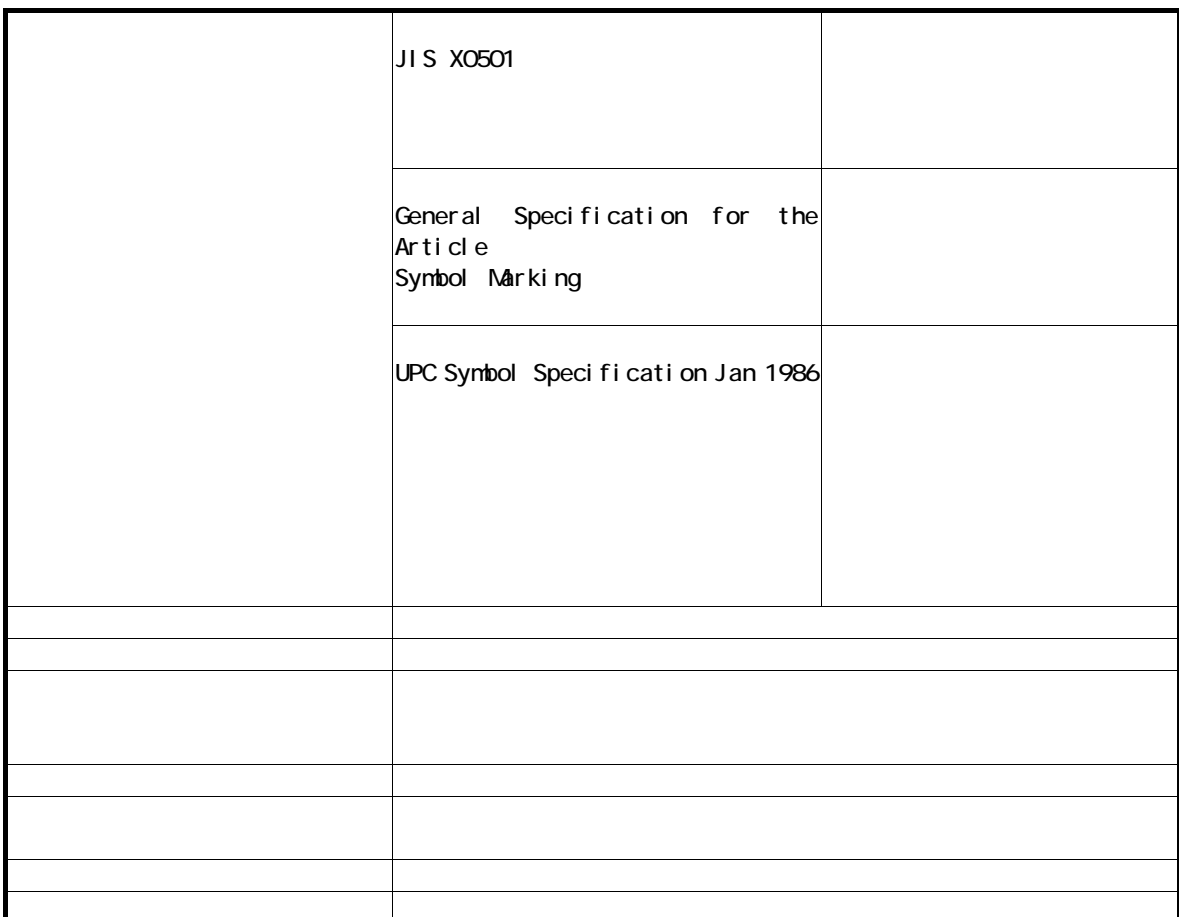

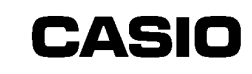

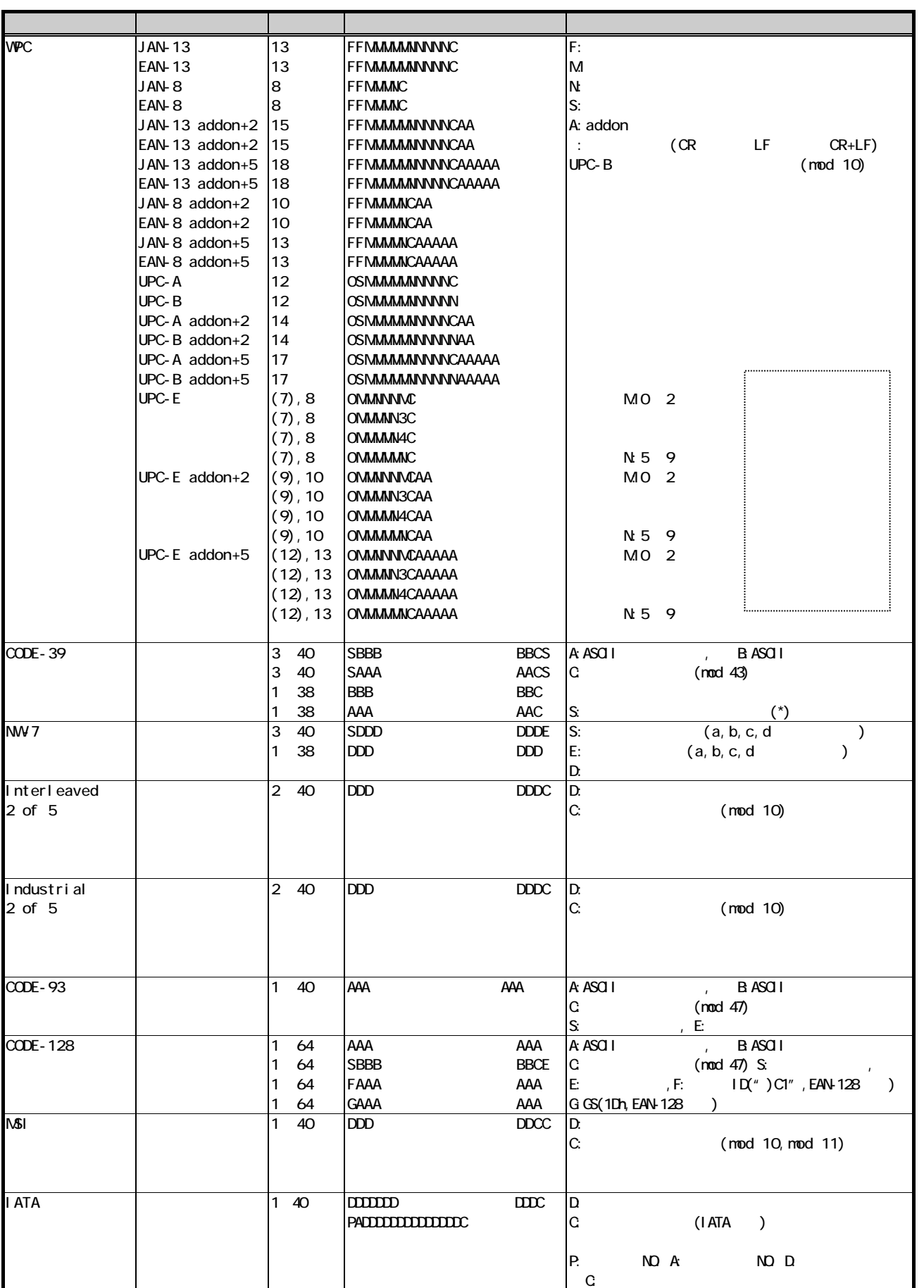

### $27.3.$

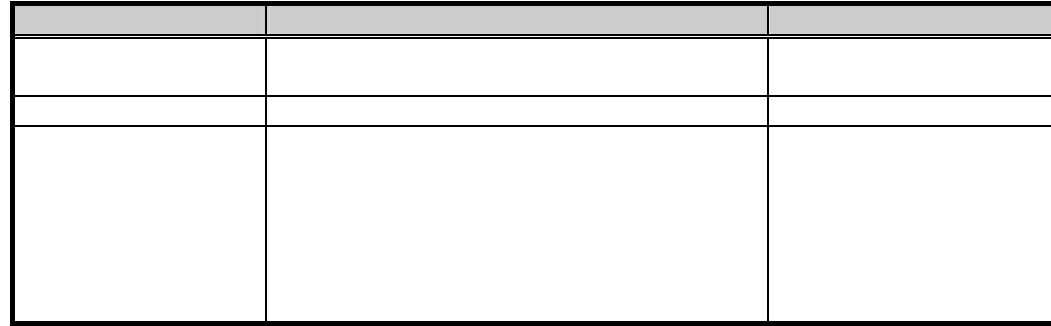

## $27.4.$

CR LF CR+LF

### $27.5.$

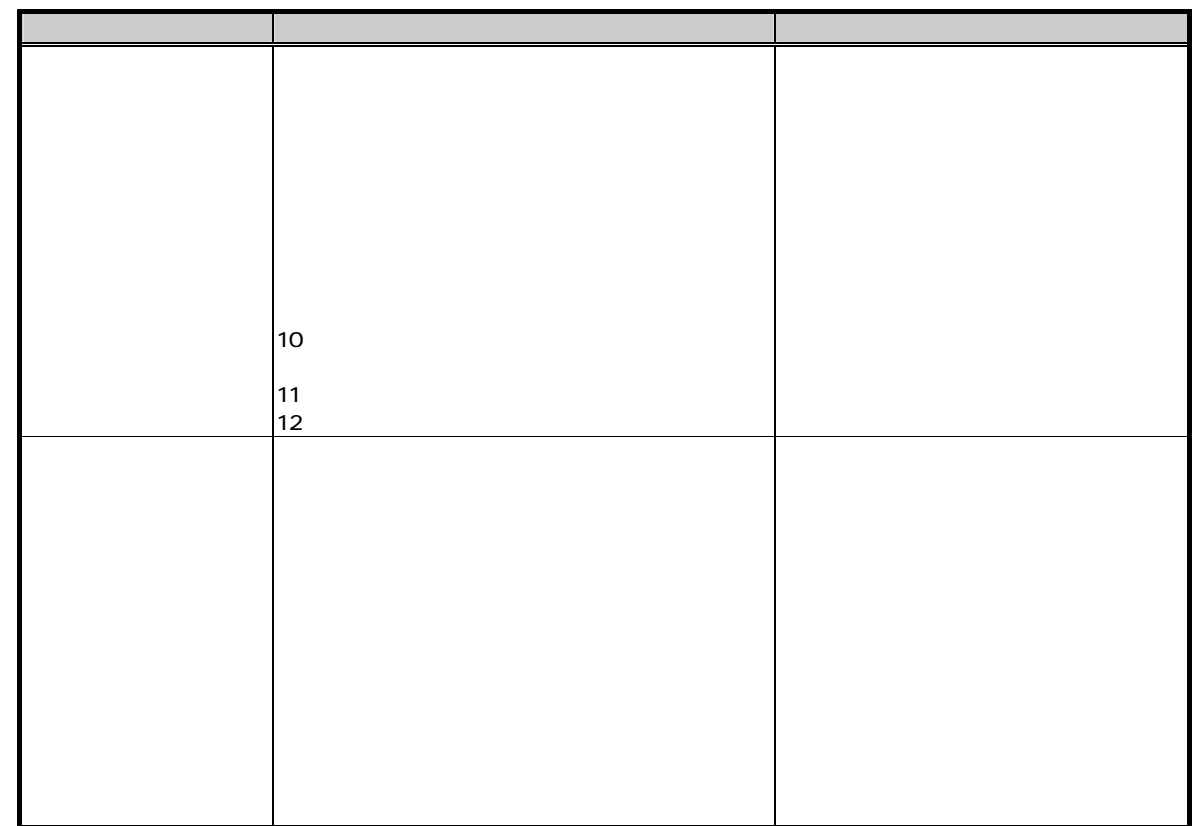

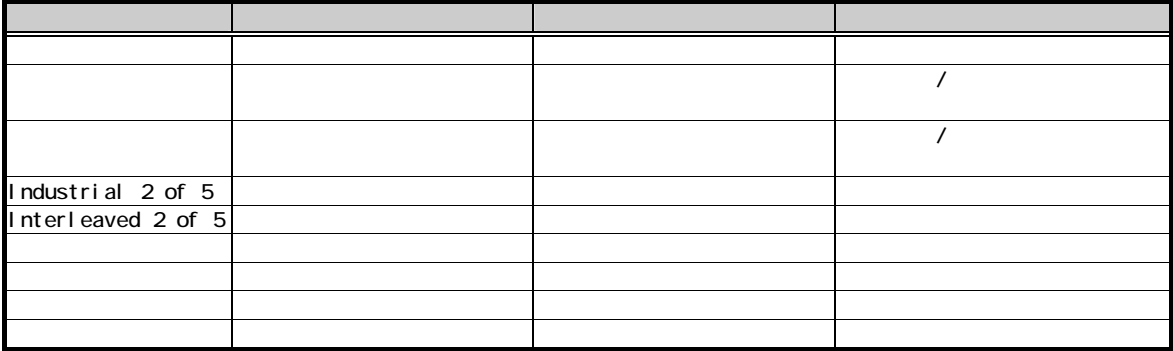

### $27.7.$

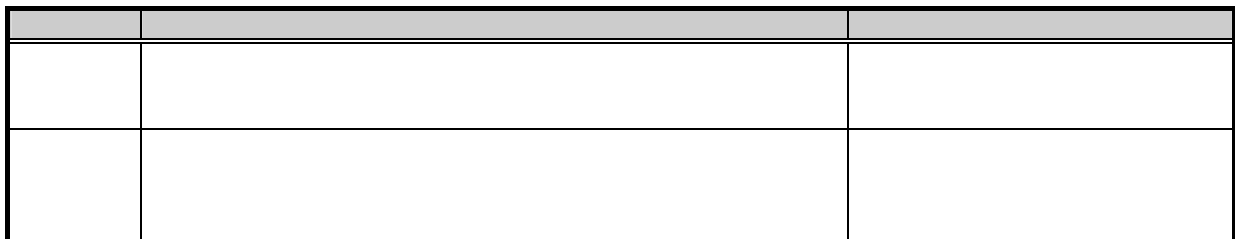

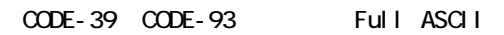

### 27.9.

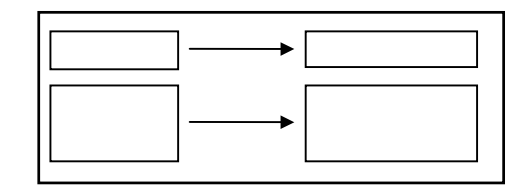

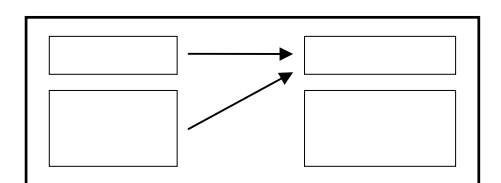

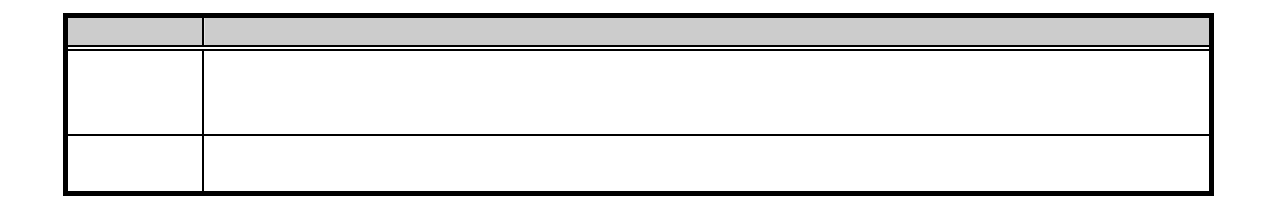

 $27.10$ 

### $27.11.$

27.12

 $27.13.$ 

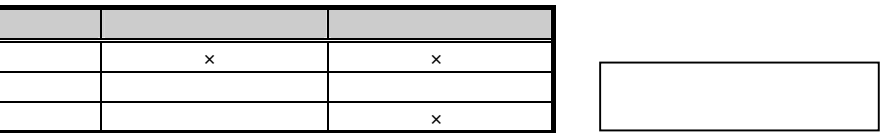

 $\mathbf{\Omega}$ 

## 28.

281.

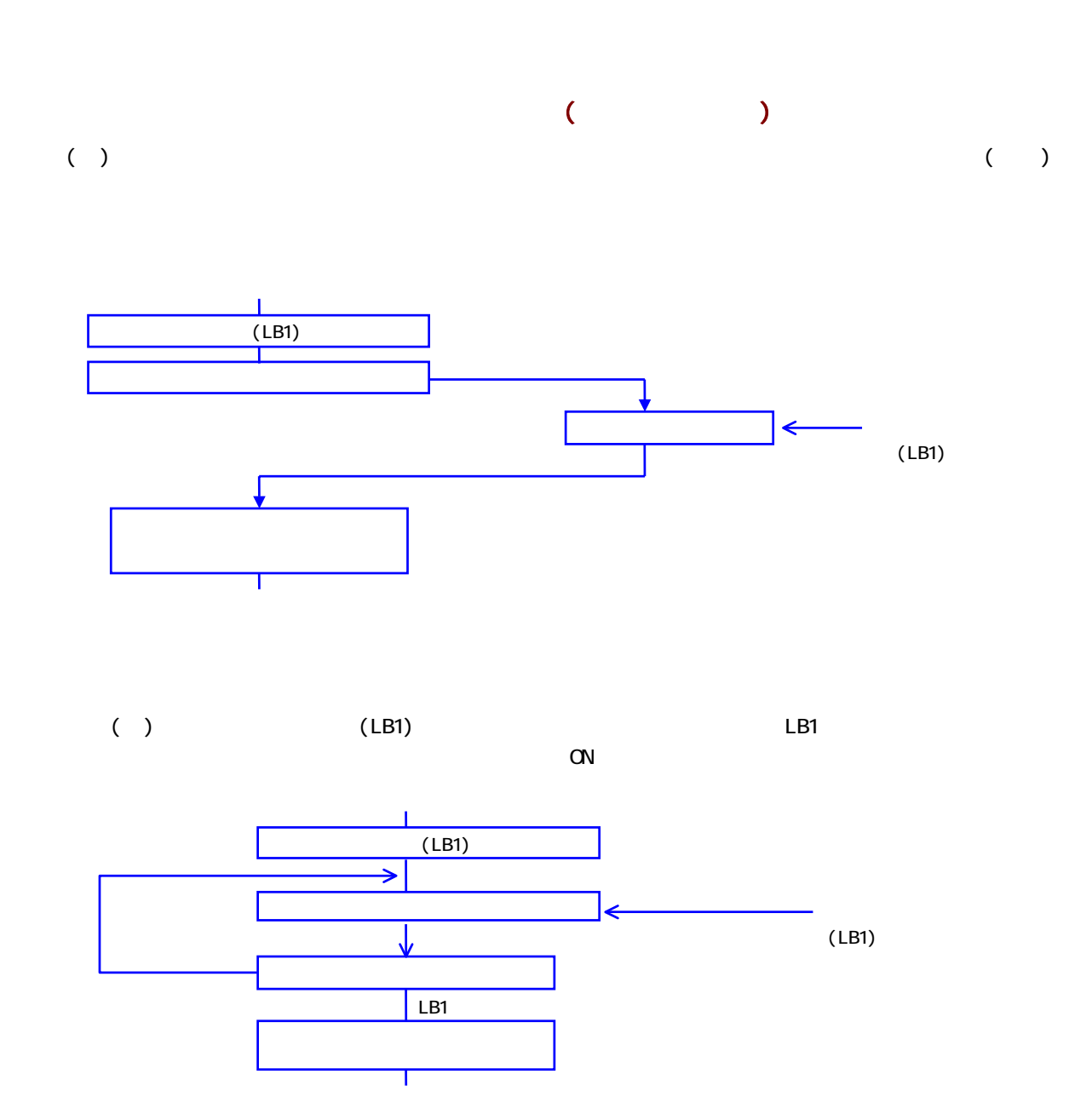

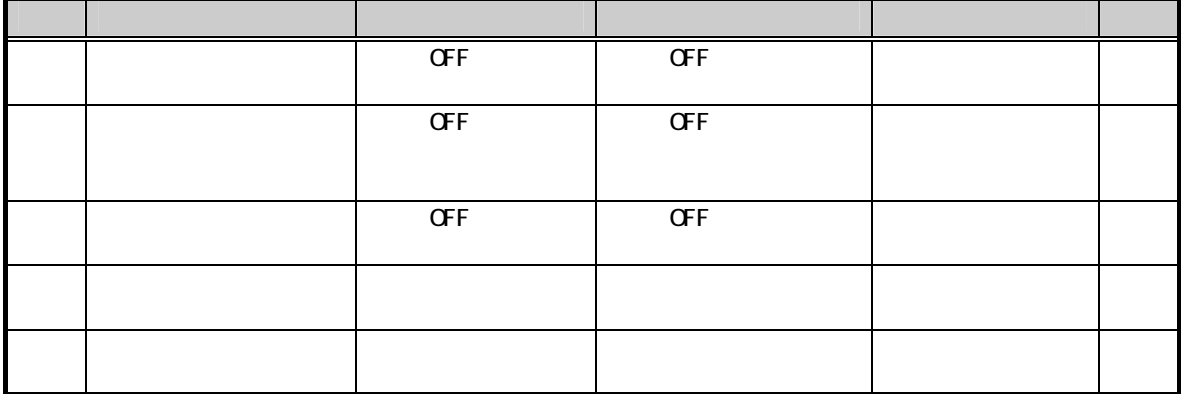

 $CALL$   $CFF$ 

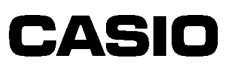

### 282

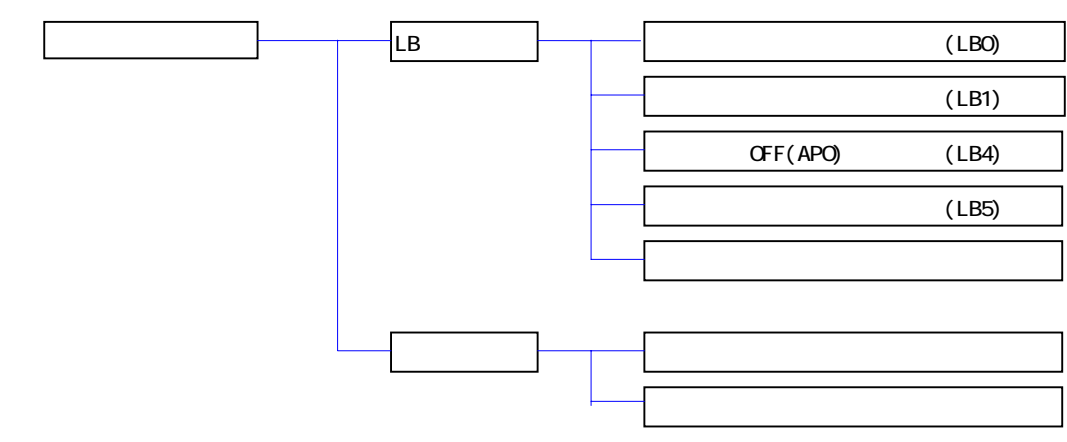

### 283

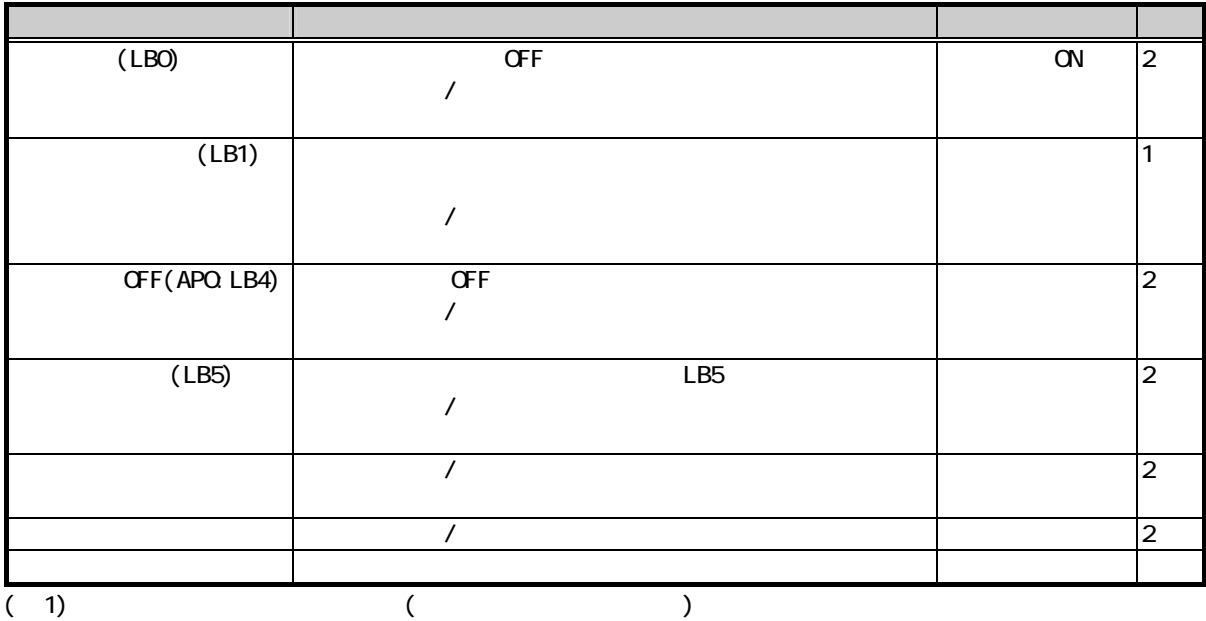

 $(2)$ 

### 284.

 $\alpha$ 

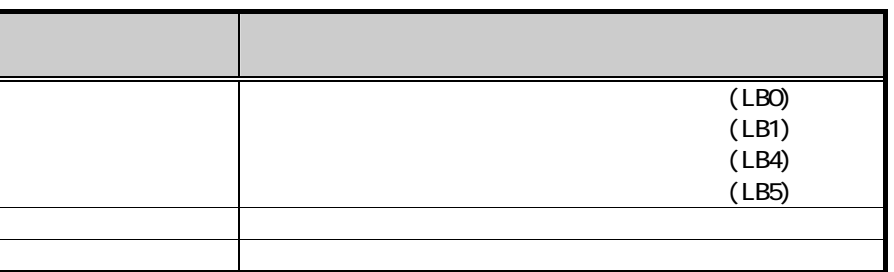

### 285.

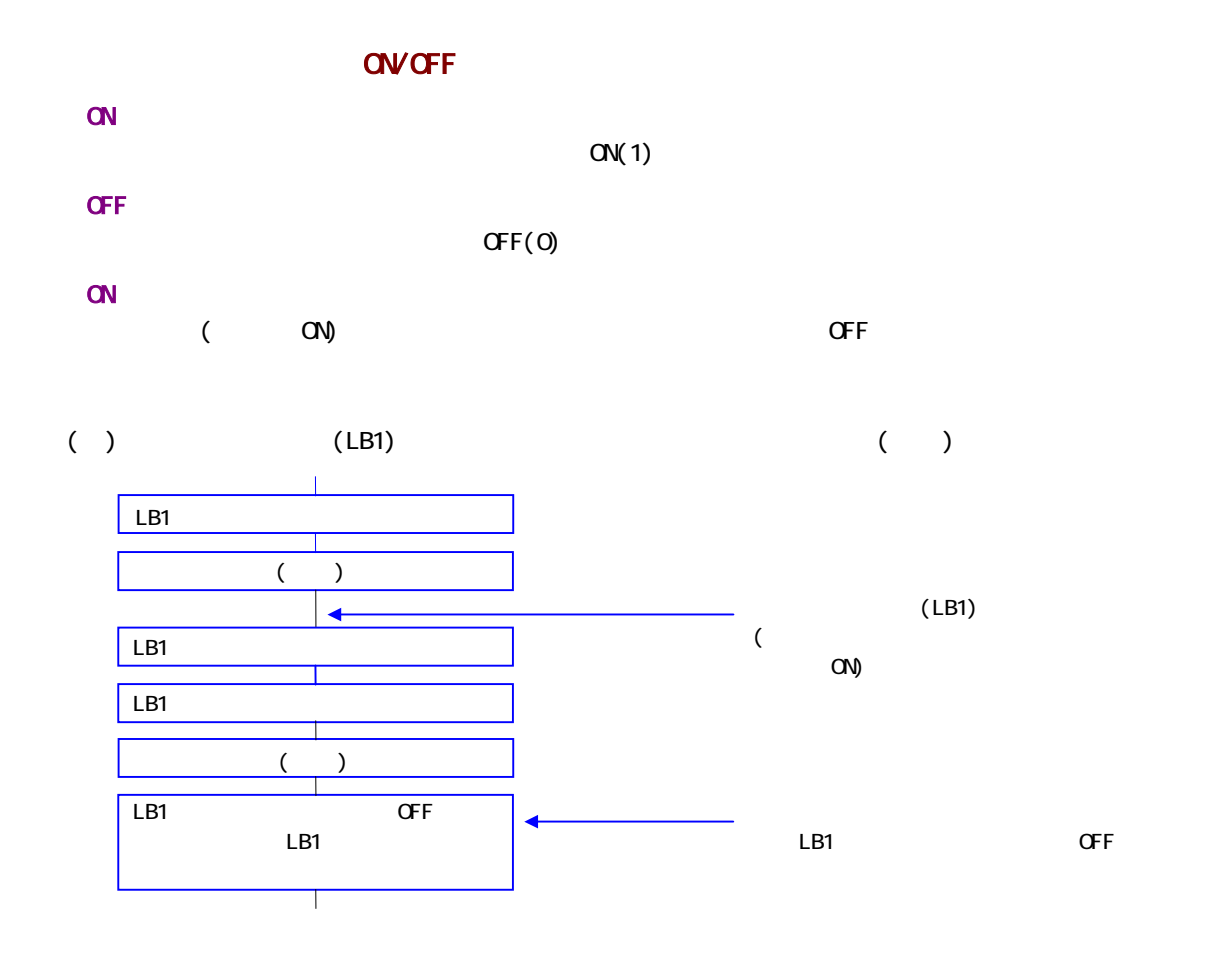

 $\blacksquare$ 

 $29.1.$ 

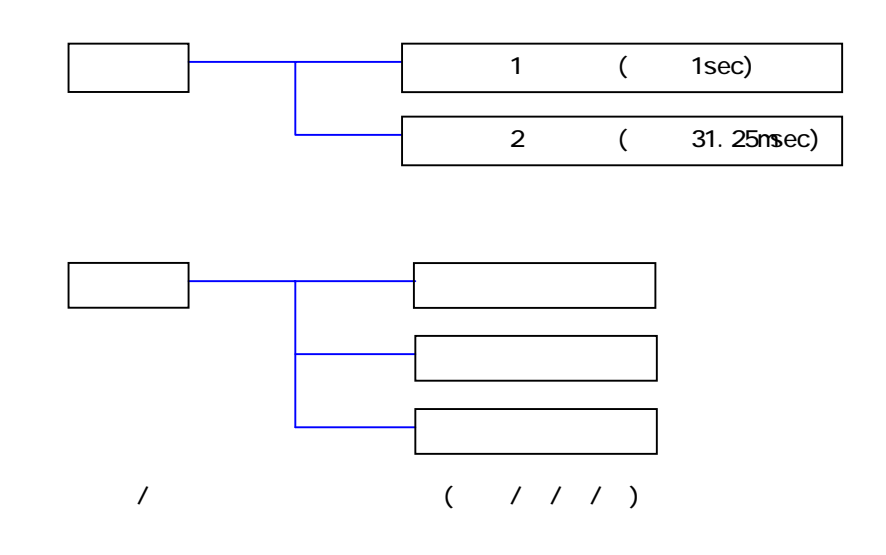

29.2

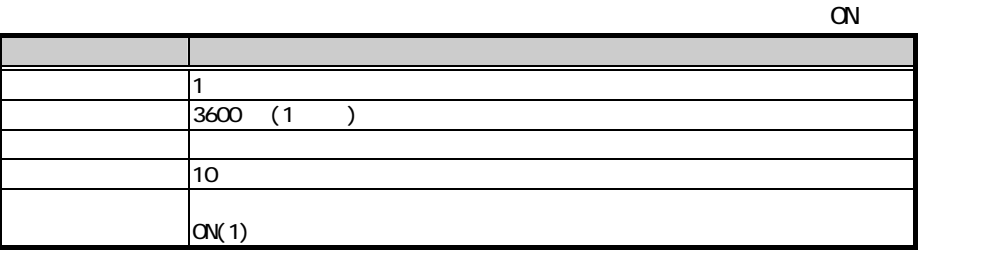

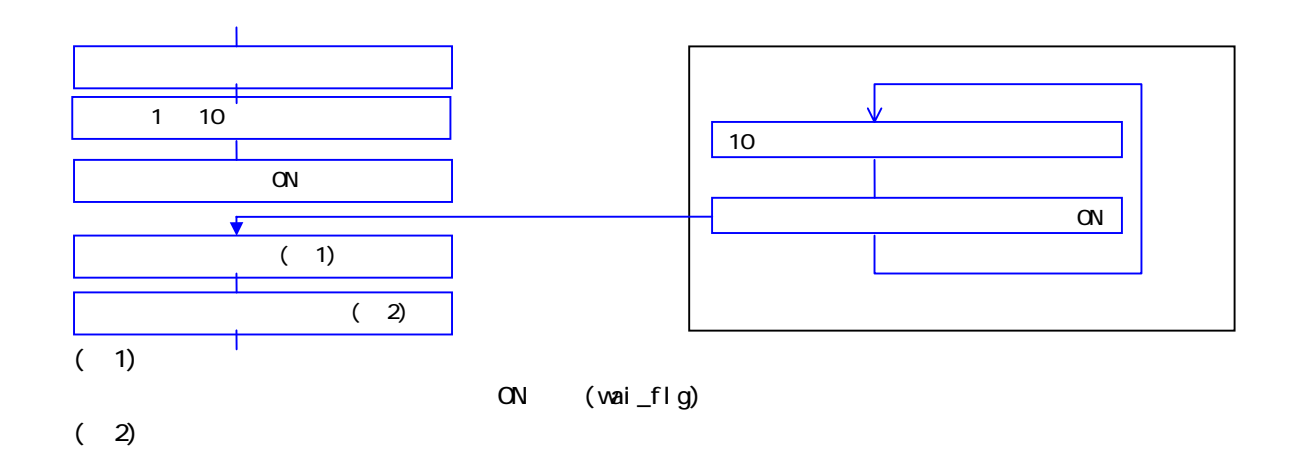

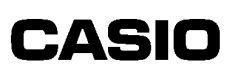

 $\alpha$ 

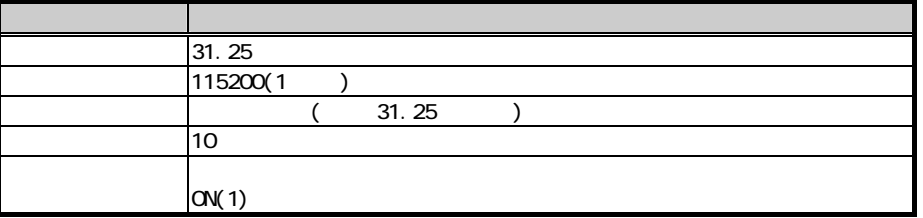

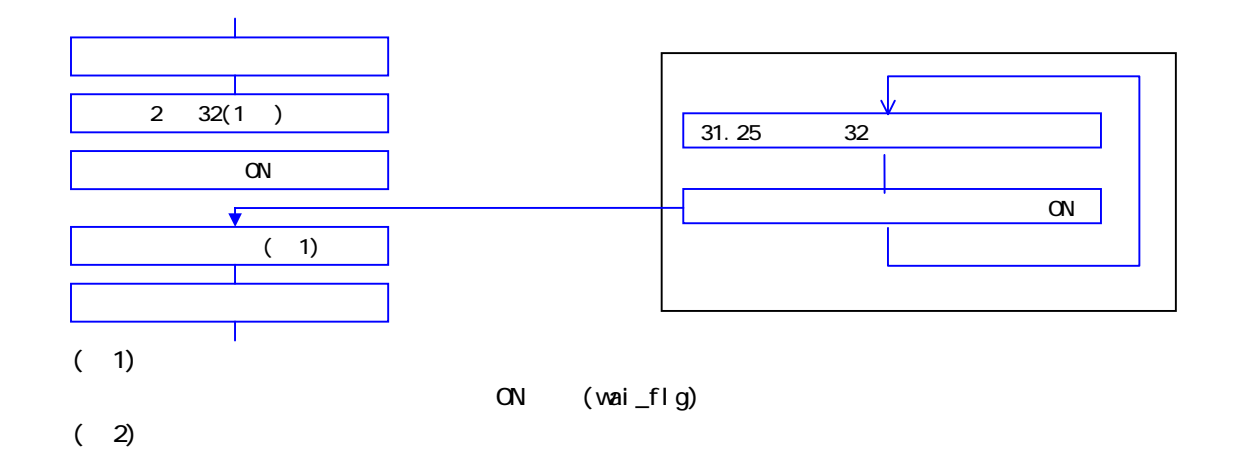

29.3.

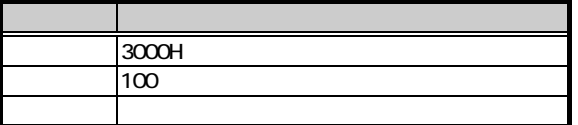

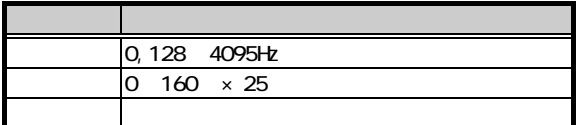

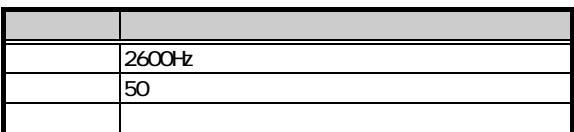

29.4.

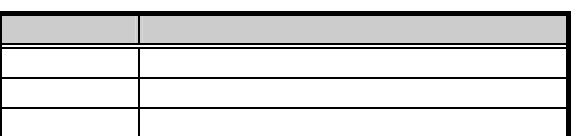

## $2101.$

OS を保守するために、パッチ機能とOS自動書換え機能を用意しています。

PATCHOO1. LOD

REP3000S. BIN

## 210.2

 $-1$ 

### $2103$

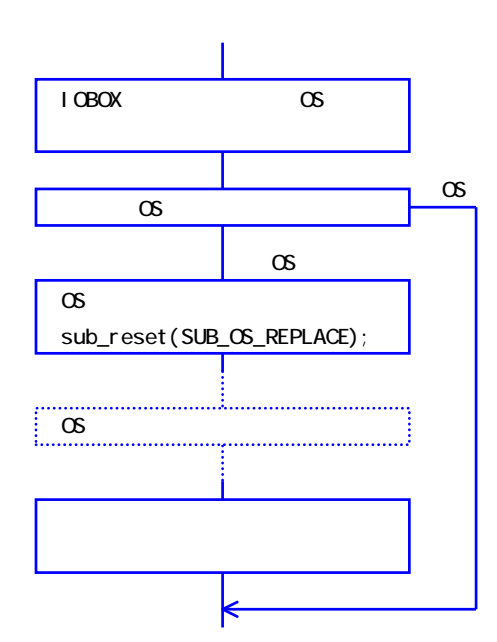

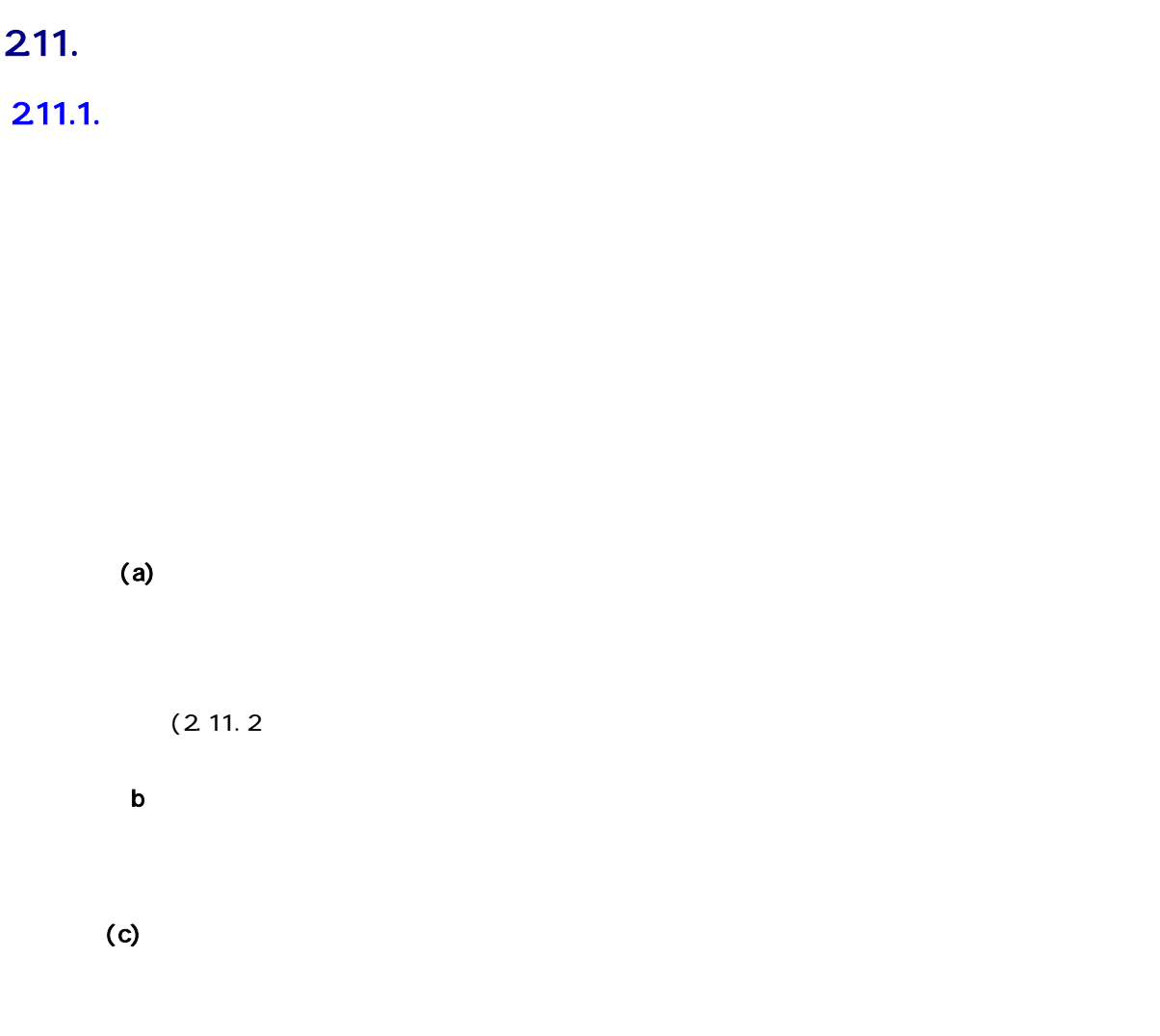

 $2.11.2$ 

- $(d)$
- $(e)$
- $f(x) = \frac{1}{\sqrt{2\pi}}$

#### 211.2

DT-365IO(以下)OBOX)には、IOBOX

 $\blacksquare$  OBOX  $\blacksquare$ 

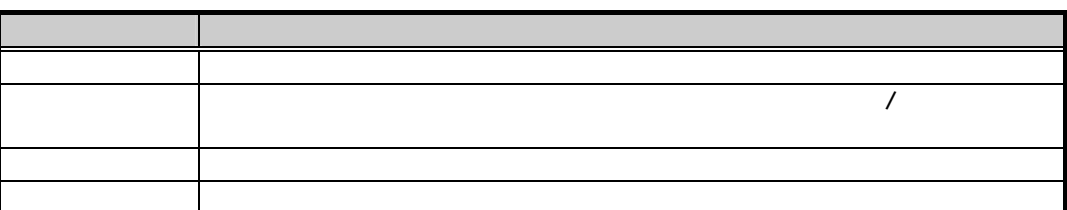

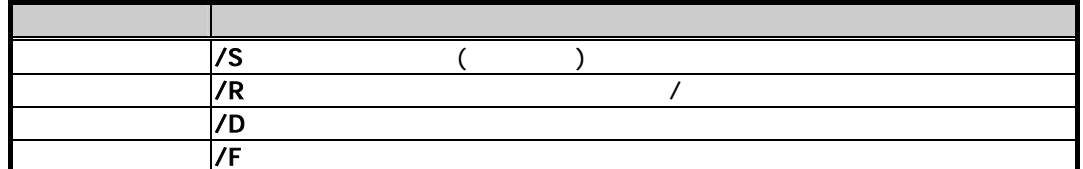

/S A: \dat\test1.dat A: \ /R  $B \text{ test2}$  dat  $B \backslash$ /D A: \test3.dat /F  $B: \mathcal{N}$ 

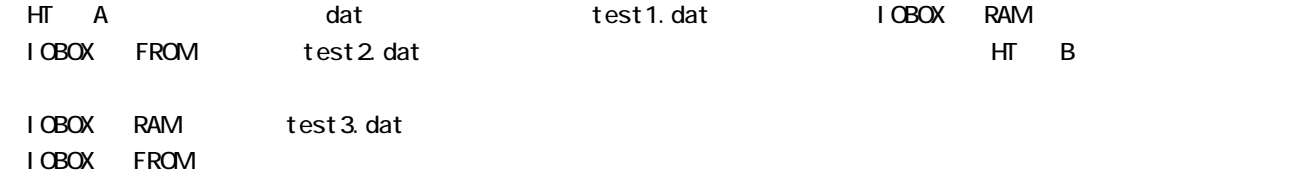

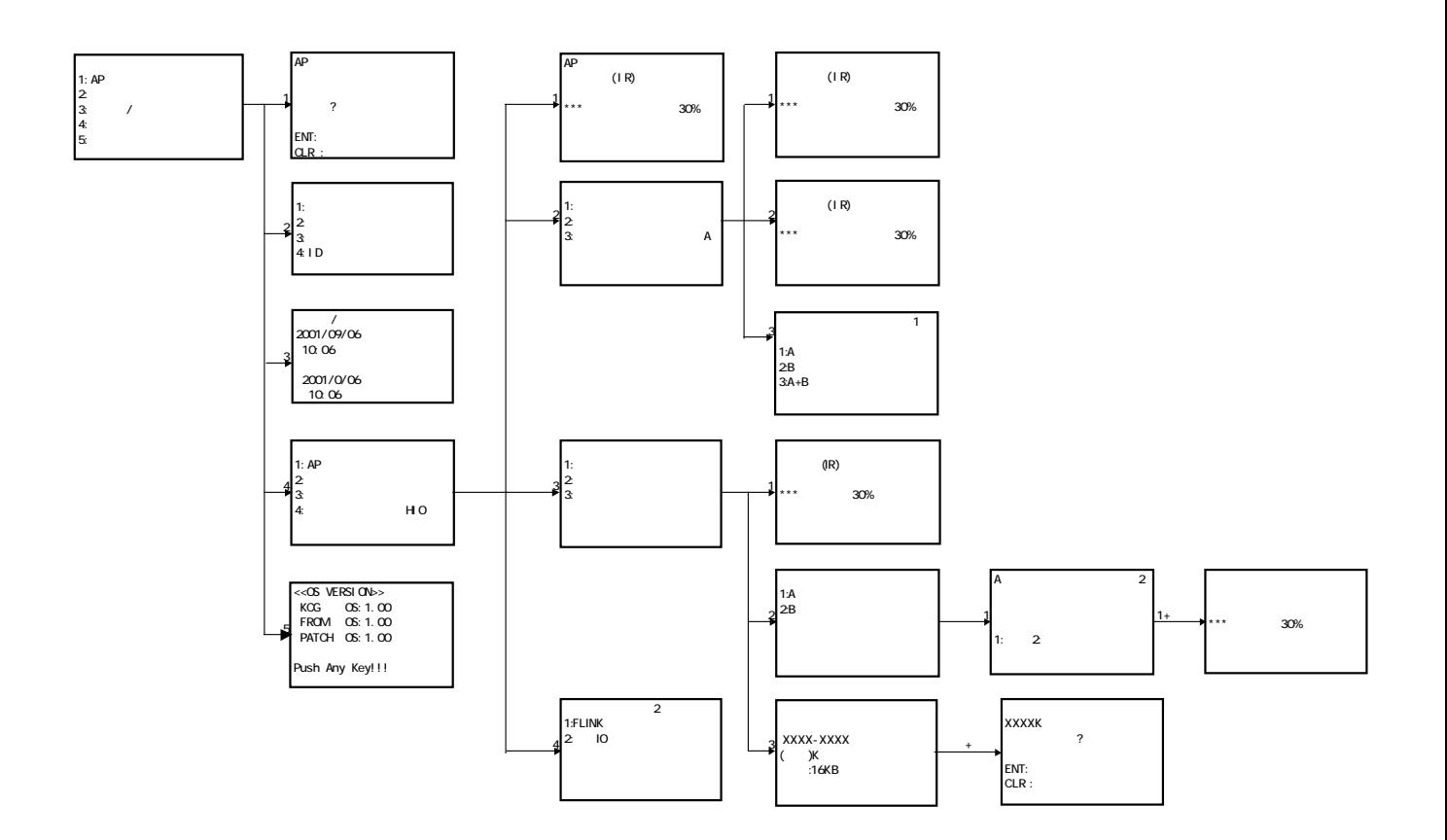

## $211.3.$

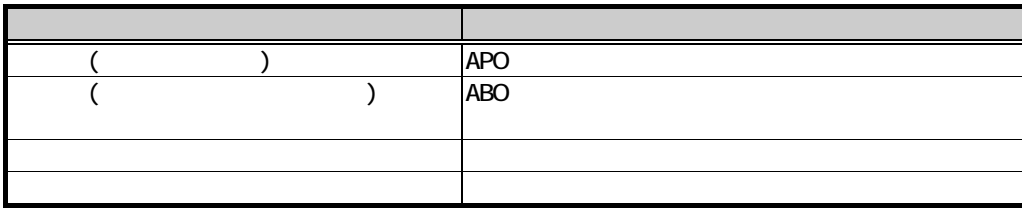

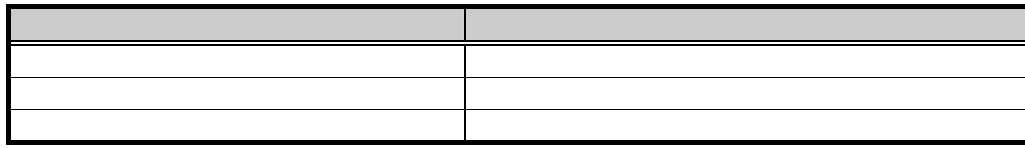

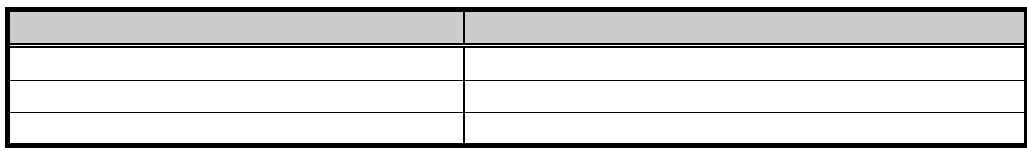

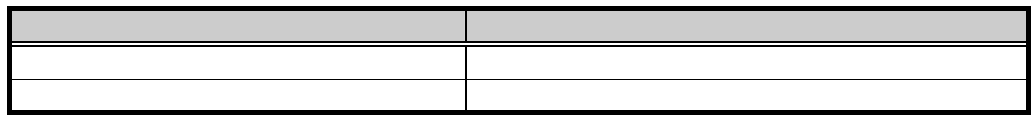

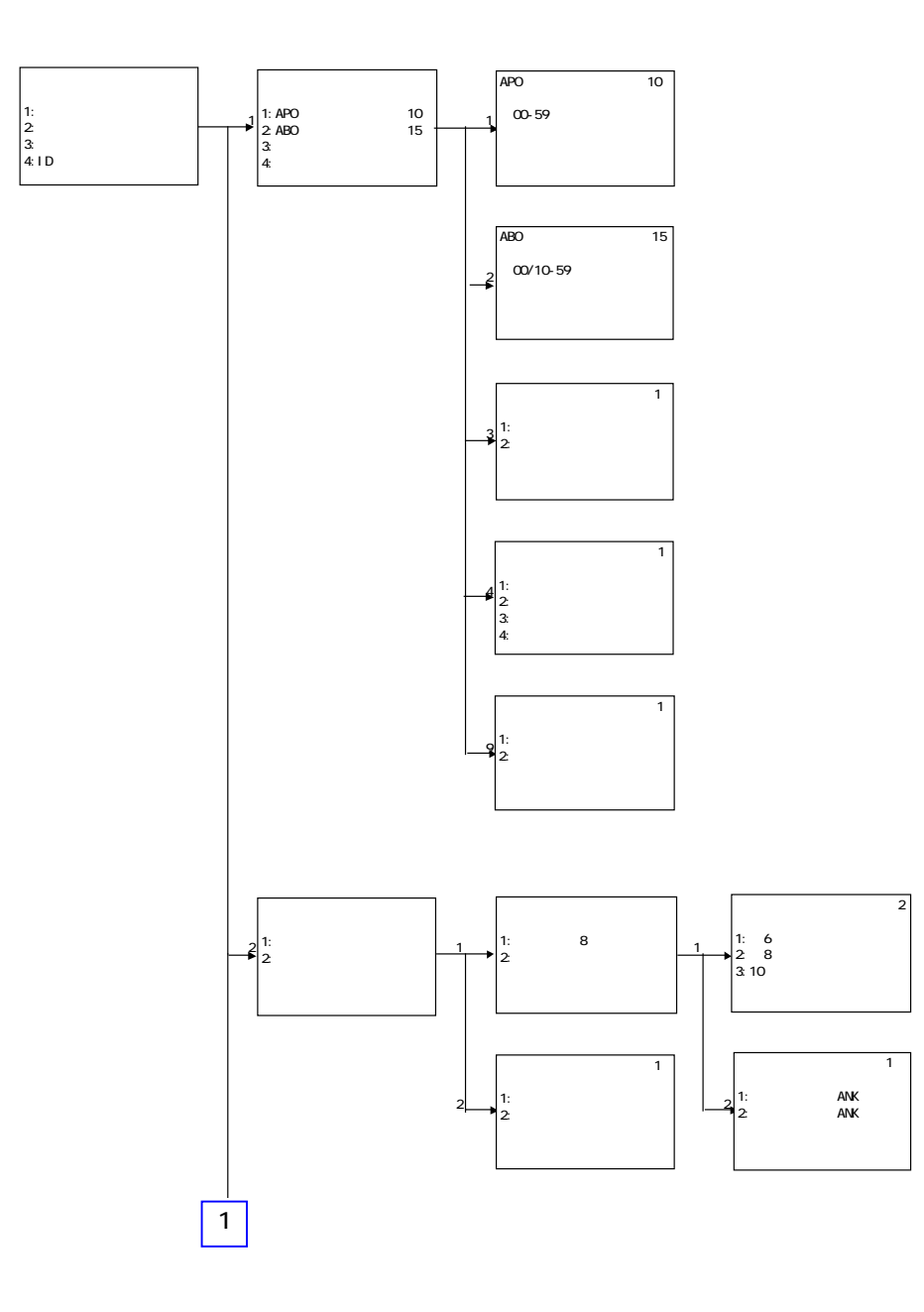

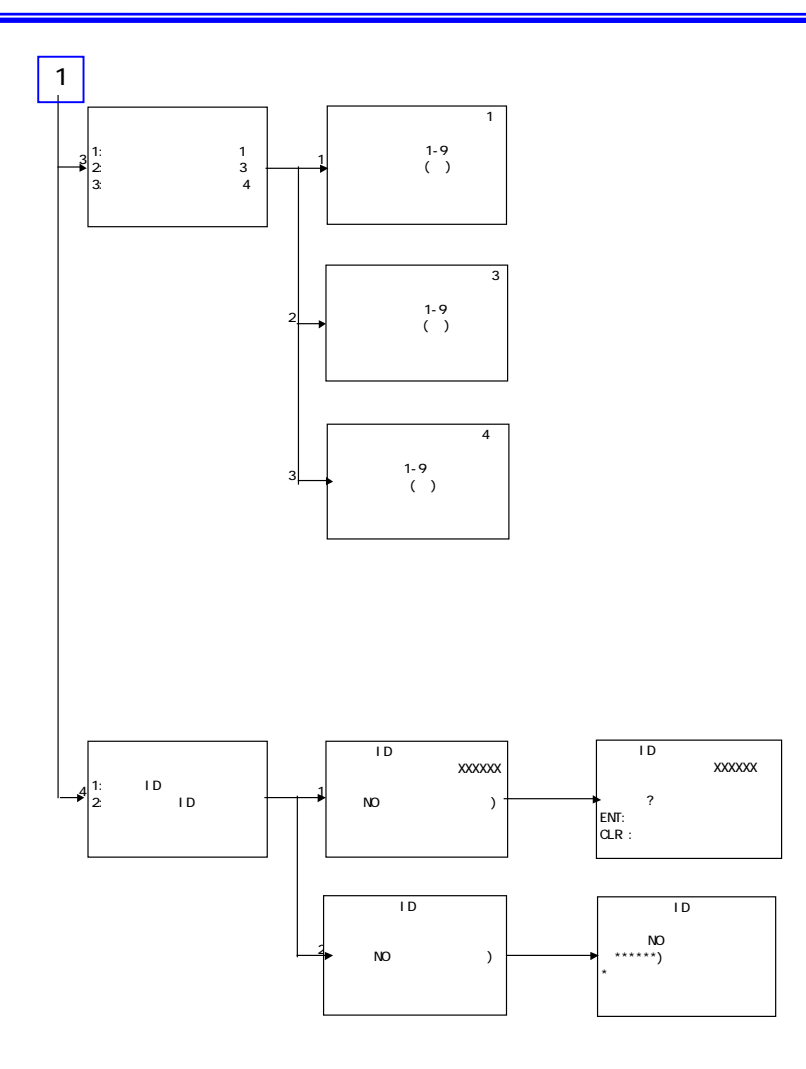

#### DT-300

# **CASIO**

### 212

## $2121.$

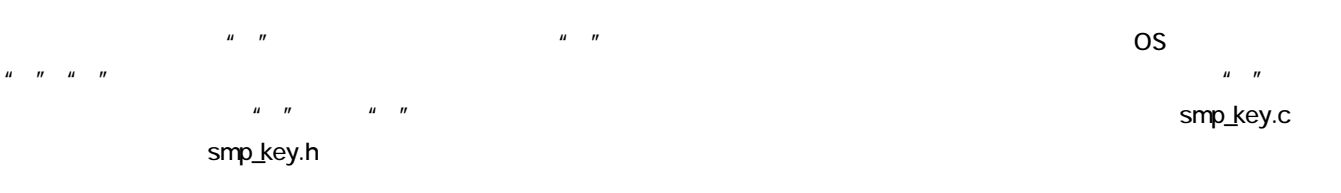

### 2122

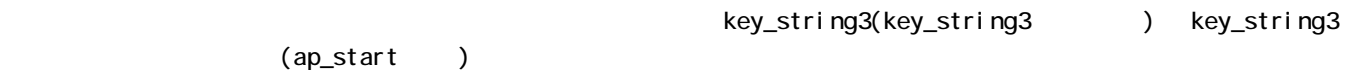

### 2123.key\_string3

key\_string3 " "

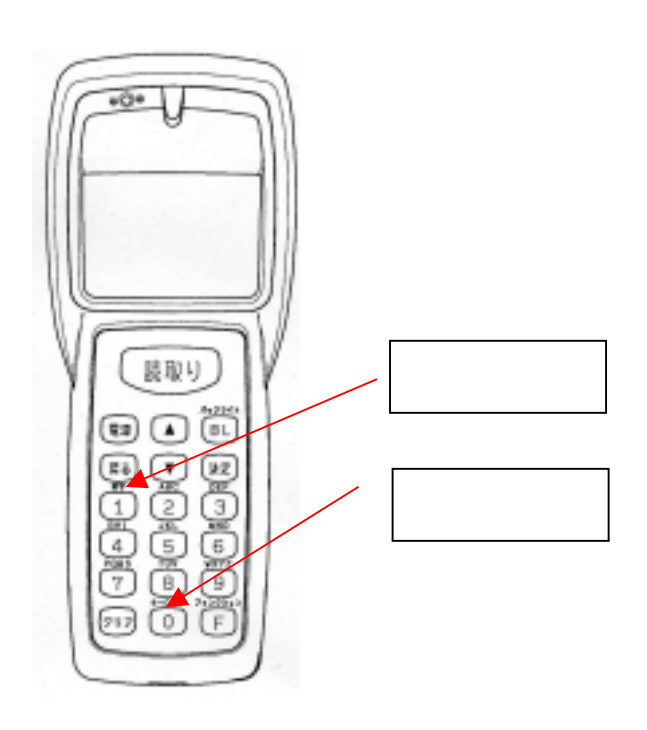

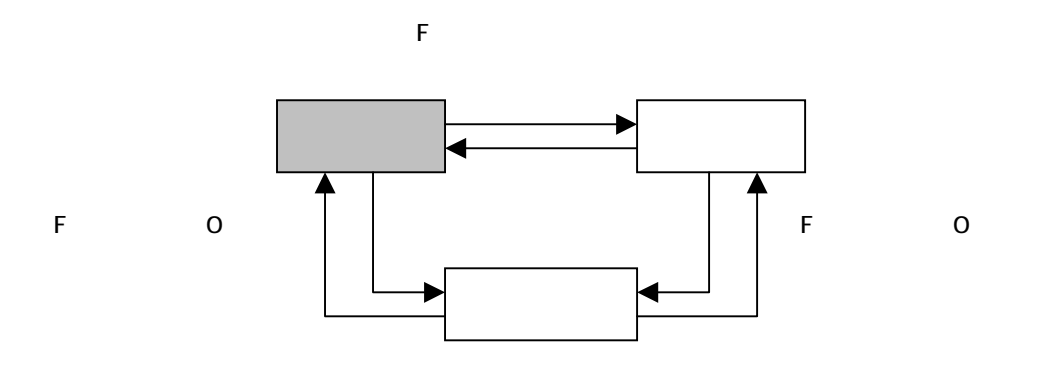

key\_string3

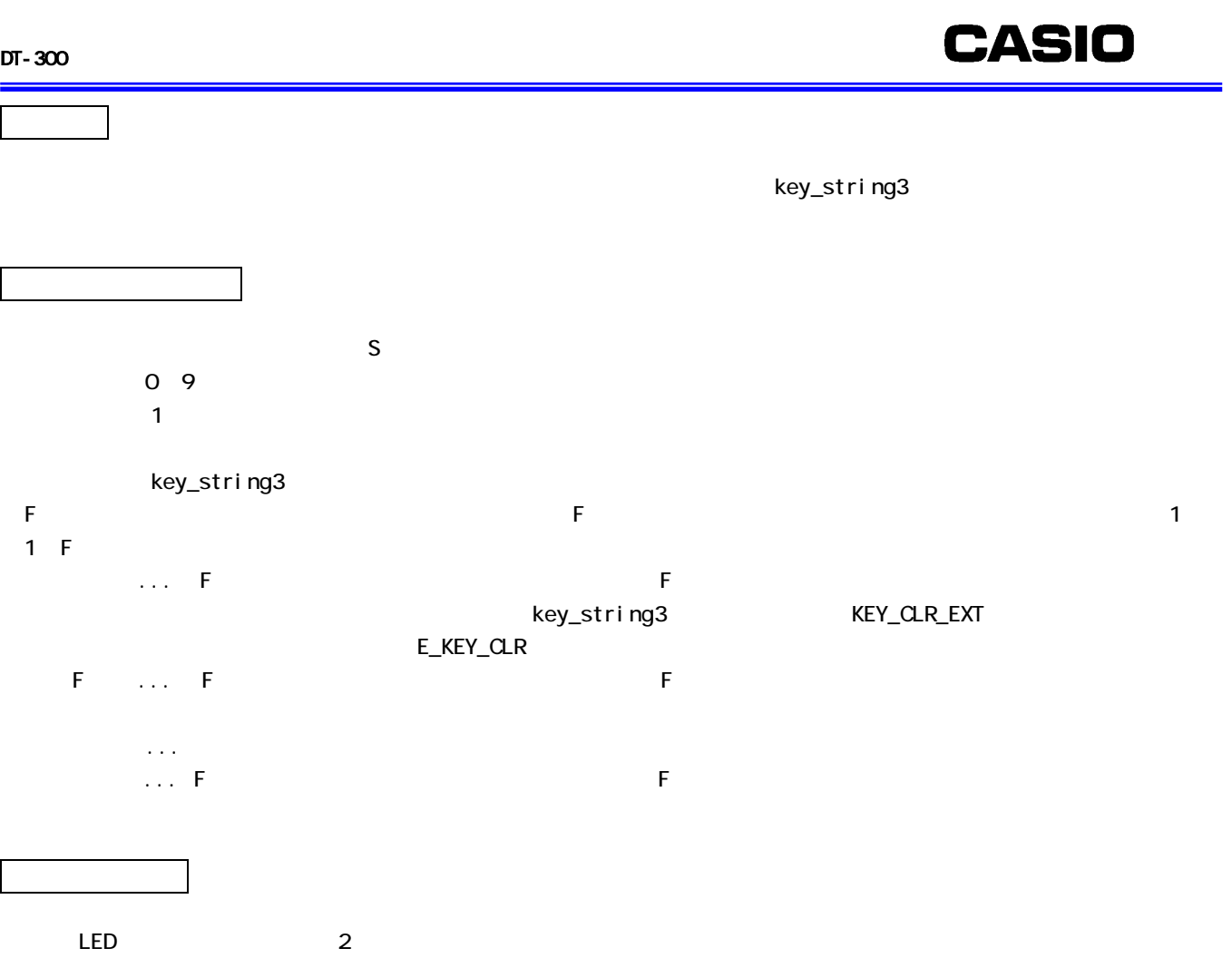

 $\mathsf F$  -the state  $\mathsf F$  -th state  $\mathsf F$  -th state  $\mathsf F$  -th state  $\mathsf F$ ・キーロック F でんしょう F でんしょう インデータ F でんしょう データ・プレート ・キー F に続けてのキー F に続けてのキー F に続けて F に続けて F に続けて F に続けて F に続けて F に続けて F に続けて F に続けて F に続けて F に続けて F に続けて F に続けて F  $2$  $LED$ 

# 2124. key\_string3

smp\_key.h たいしゃ こうしょうかい こうしょうかい こうしゅうしゅう アプリケーション しゅうしゅうしゅう アプリケーションにはいちょう アプリケーションにはならない smp\_key.c key\_string3 ー。<br>
Rey\_string3 ap\_start トークの関数化ey\_string3

64

key\_string

 $[$   $]$ #include <string.h> #i ncl ude "smp\_key.h" ER ercd = key\_string3(KEY\_INPS \*keyenv, UB\* string)  $[$   $]$ KEY\_INPS \*keyenv : UB \*string :  $[$   $]$ ER ercd :  $[$ typede struct st\_key\_inps{ UB ext;  $\prime^*$  OR  $\prime$  /  $\lambda^*$ KEY\_INT EXT :  $\lambda^*$  $\frac{1}{2}$  /\*KEY\_LB\_EXT : LB  $\frac{1}{2}$  : LB /\*KEY\_OBR\_EXT :バーコード読み込み完了 \*/  $\frac{1}{2}$  /\*KEY\_CLR\_EXT : CLR  $\frac{1}{2}$  :  $\frac{1}{2}$  ...  $\frac{1}{2}$  \* KEY\_I O\_EXT : IO \*/  $\frac{1}{2}$  /\*KEY\_FULL\_BEEP : BEEP (3) \*/  $\frac{1}{2}$  \* KEY\_FULL\_CHR  $\frac{1}{2}$  :  $\frac{1}{2}$   $\frac{1}{2}$   $\frac{1}{2}$   $\frac{1}{2}$   $\frac{1}{2}$   $\frac{1}{2}$   $\frac{1}{2}$   $\frac{1}{2}$   $\frac{1}{2}$   $\frac{1}{2}$   $\frac{1}{2}$   $\frac{1}{2}$   $\frac{1}{2}$   $\frac{1}{2}$   $\frac{1}{2}$   $\frac{1}{2}$   $\frac{1}{2}$   $\frac{1}{2}$   $\frac{$  $\frac{1}{2}$  /\* KEY\_NON\_EXT : UB echo;  $/$   $/$  /\*ECHO\_ON :エコーバックあり \*/  $\frac{1}{2}$  \* ECHO\_OFF :  $\frac{1}{2}$  \*/ H font\_size  $\frac{x}{2}$  \*  $\frac{x}{2}$  $\frac{1}{2}$  /\*LCD\_ANK\_LIGHT : ANK \*/  $\frac{1}{2}$  /\*LCD ANK STANDARD : ANK  $\frac{1}{2}$  / H type;  $\frac{1}{2}$  or  $\frac{1}{2}$  or  $\frac{1}{2}$  $\frac{1}{2}$  /\*LCD\_ATTR\_NORMAL : /\*LCD\_ATTR\_REVERS : \*/  $\prime$  \* LCD\_ATTR\_WDTH : UH len;  $\frac{x}{\sqrt{2}}$ UH column\_pos;  $\frac{1}{\lambda}$   $\frac{1}{\lambda}$ UH line\_pos;  $\frac{1}{\sqrt{2}}$   $\frac{1}{\sqrt{2}}$   $\frac{1}{\sqrt{2}}$ UH column\_len;  $\frac{1}{2}$  \*/ UH clr\_type;  $\frac{x}{1-x}$  4 \*/ }KEY\_INPS;  $[$   $]$  $E\_OK$  : E\_KEY\_INT :  $E_K EY_L B$  : LB E\_KEY\_OBR : E\_KEY\_CLR : E\_KEY\_FUL : E\_KEY\_IO :IO  $E_P$ RM : (5) ※3 「入力領域フルで BEEP 音を指定すると BEEP 音は鳴りますが終了はしません。 4 clr\_type  $5$ 

ank ank ank

 $\alpha$ 

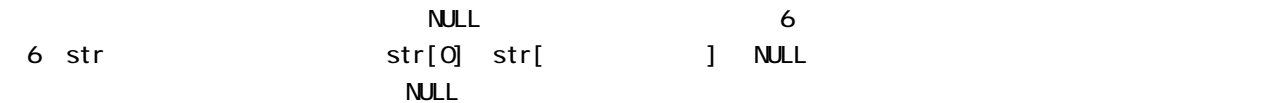

```
Rey_string3 2
num_f_state str_f_state
if(rt == '0')KEY3_status=NUM_KEYLOCK; STR_KEYLOCK
    end = <b>CONT</b>;} 
else if(rt == '1') { 
echo_control 2
if((keyrt == '0') || (keyrt == '1') || (keyrt == BSCODE) || (keyrt== CLRCODE) || (keyrt== ENTCODE) || 
(keyrt==KEY3_fcode)){ 
KEY3_swec_key.echo = ECHO_OFF; 
} 
                               key_string3 2
numf\_stateif(rt == '0') {
} 
else if(rt == '1') { 
    KEY3\_status = STR;key_setInputMode(STRING_INPUT_SET);
    end = <b>CONT</b>;} 
echo_control 2
if((keyrt == '0') || (keyrt == '1') || (keyrt == BSCODE) || (keyrt== CLRCODE) || (keyrt== ENTCODE) || 
(keyrt = KEY3_fcode)KEY3_swec_key.echo = ECHO_OFF; 
}
```
#### 2125.key\_string

key\_string 2.12.4

 $(13, 7)$ 

 $\overline{\mathbf{3}}$ .  $3.1.$ 

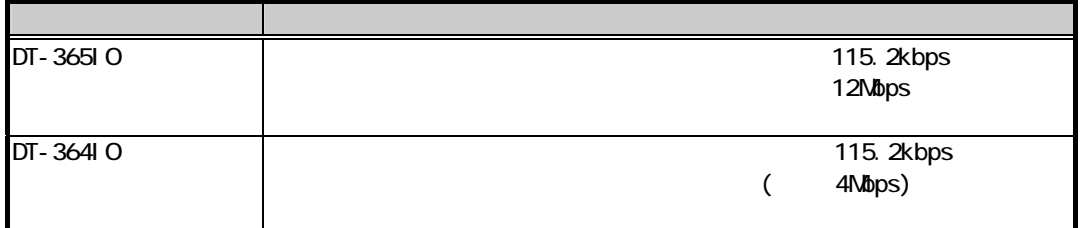

## 4. *A***.**  $\overline{a}$

# $4.1.$

 $4.1.1.$ 

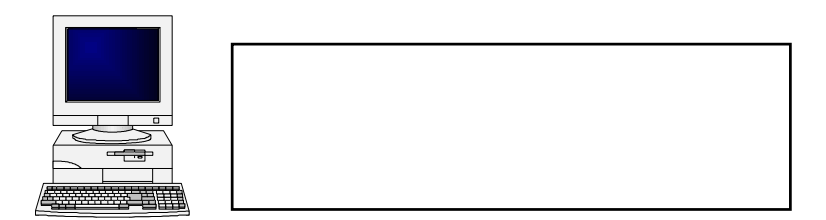

## $4.1.2$

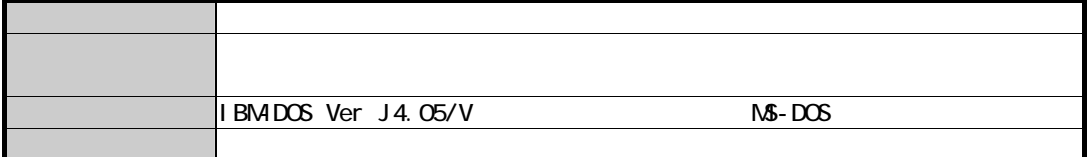

 $4.2.$ 

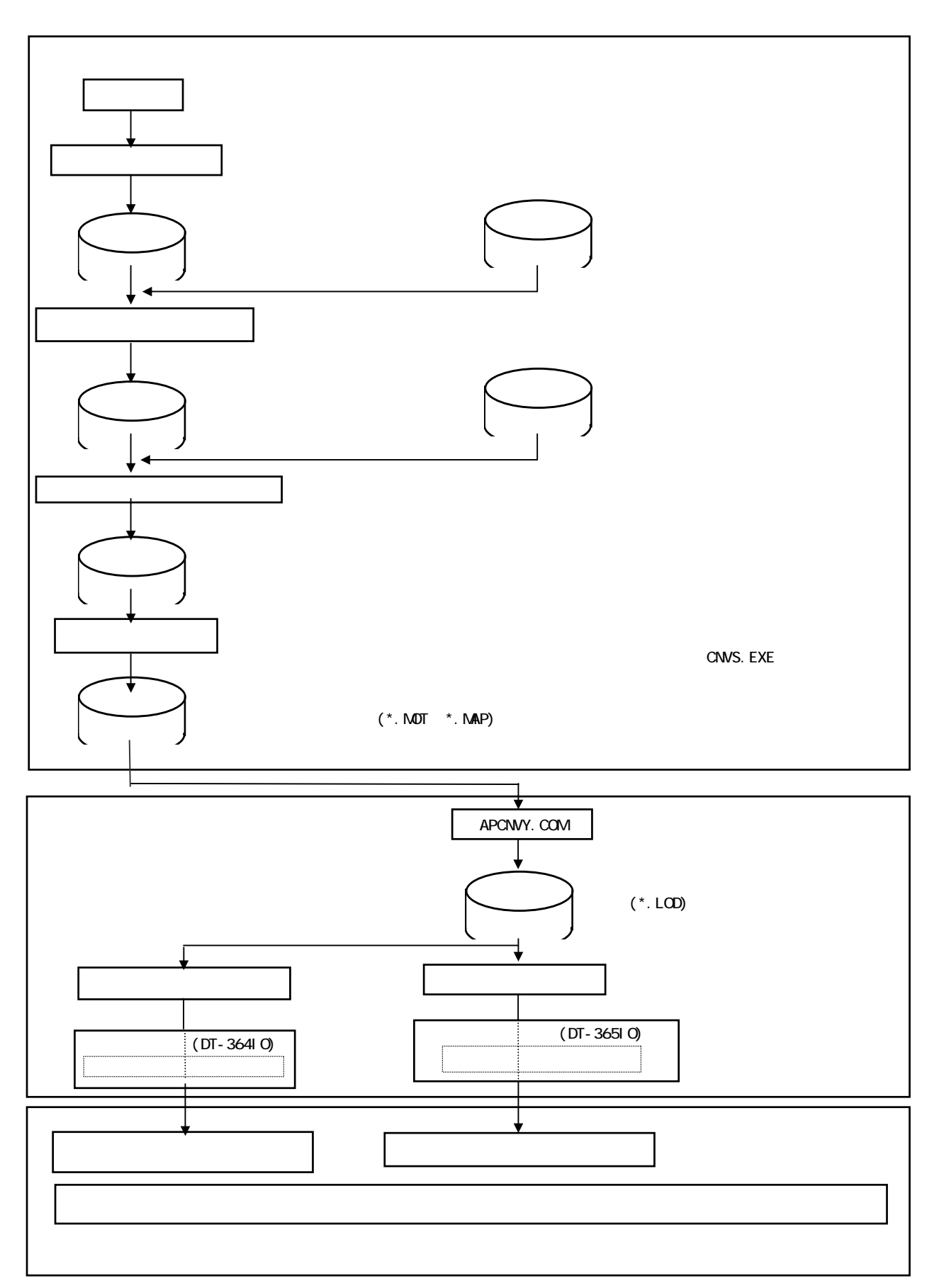

 $4.3.$ 

 $\mathsf{D}$ T - 365IO  $\mathsf{D}$ 

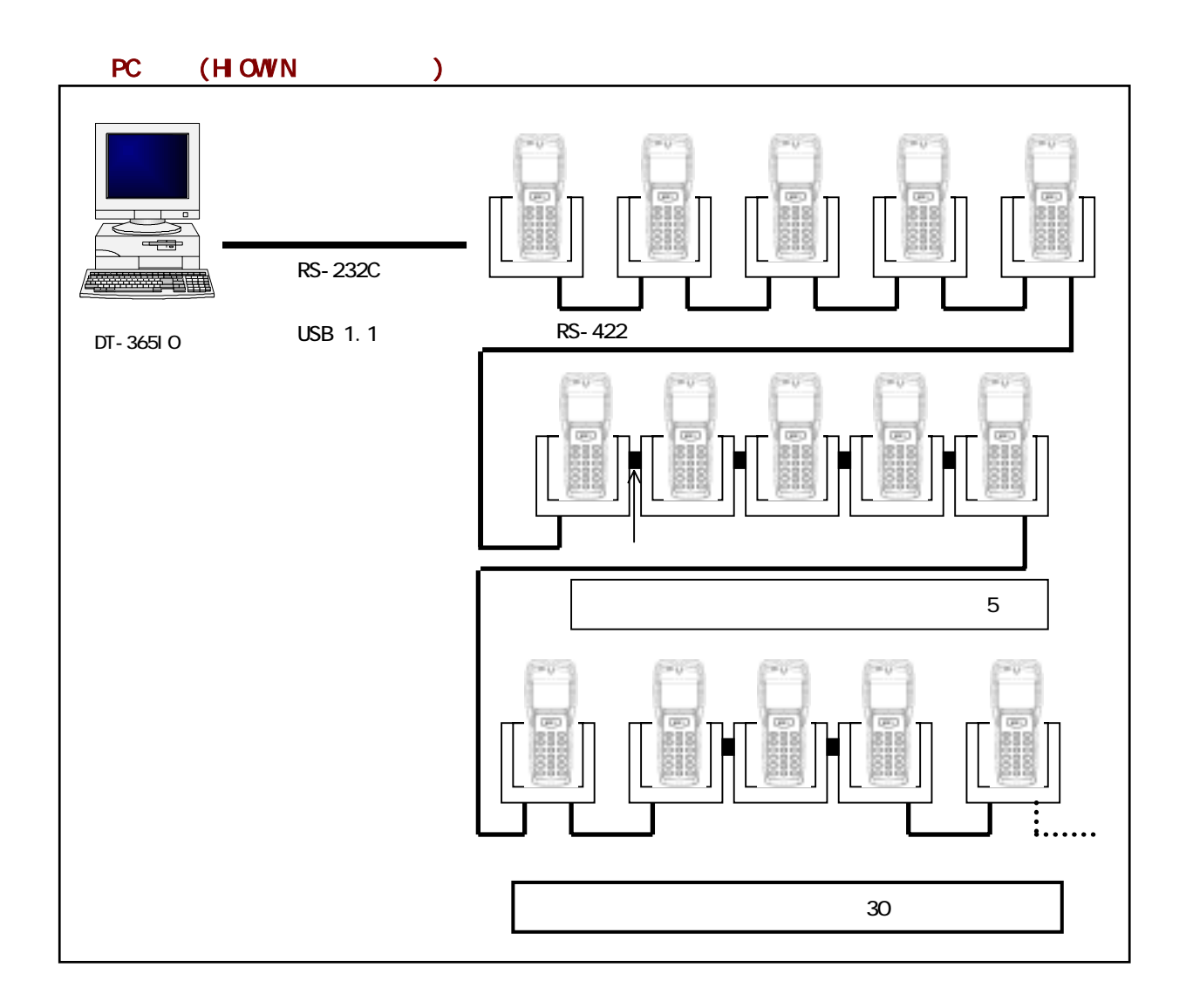

### PC (LMWN )

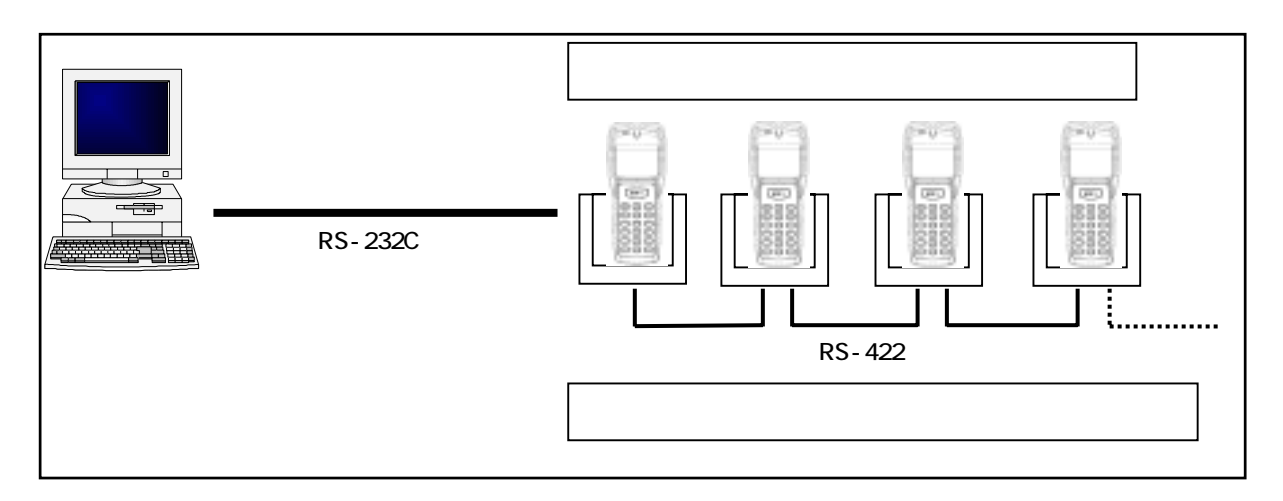

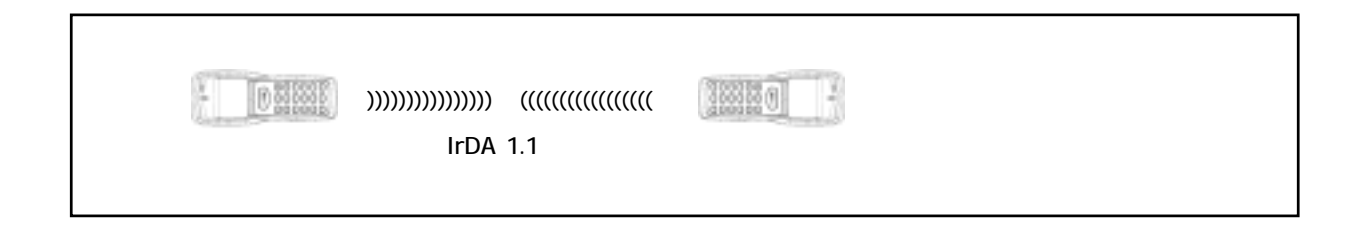
## 5. **トラフィング シューティング かんきょう**

## 5.1. **CN**

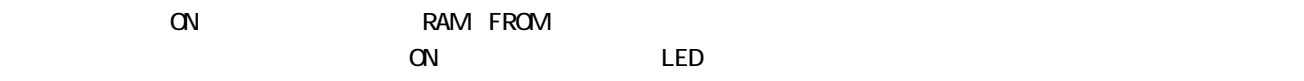

## 5.1.1. OS ロードエラー(OS未ロード状態)

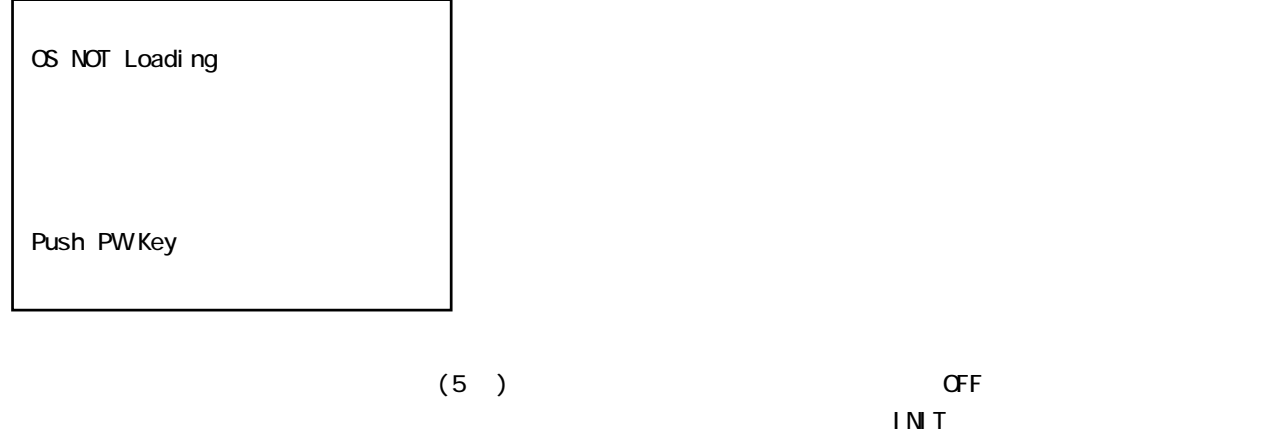

 $CFF$ 

 $\infty$ 

## 5.2

#### $5.21.$

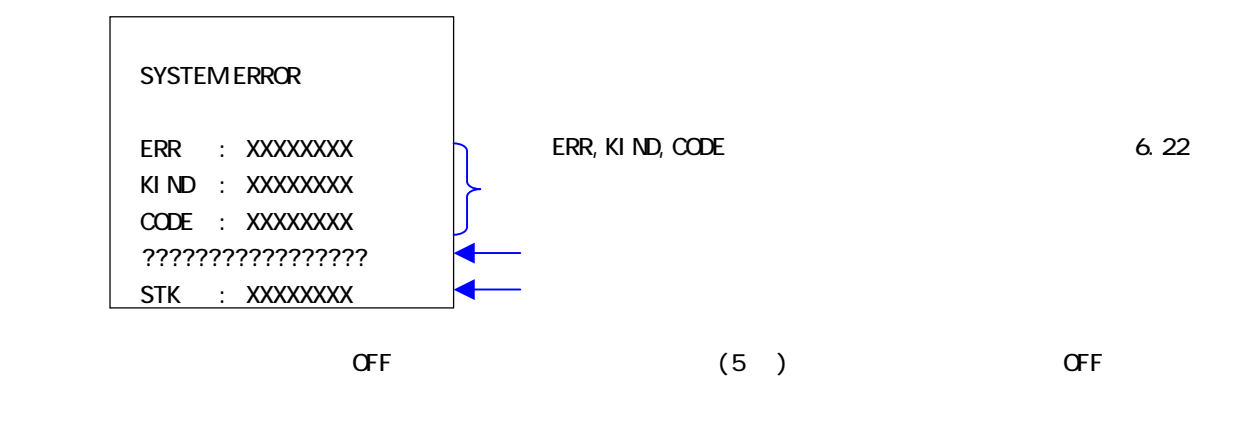

 $\overline{N}$ INIT  $\overline{N}$ 

#### 5.2.2

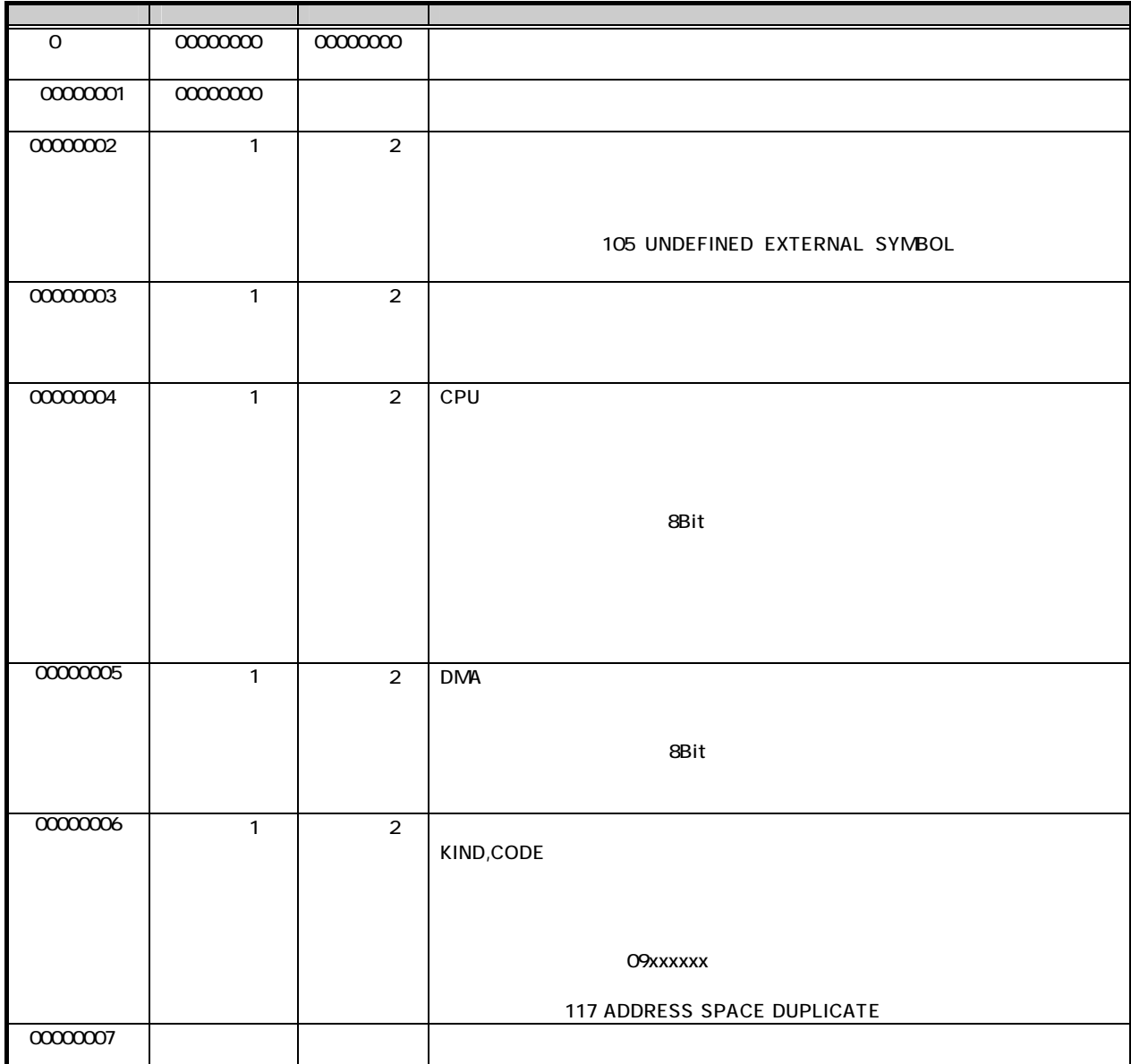

# **CASIO**

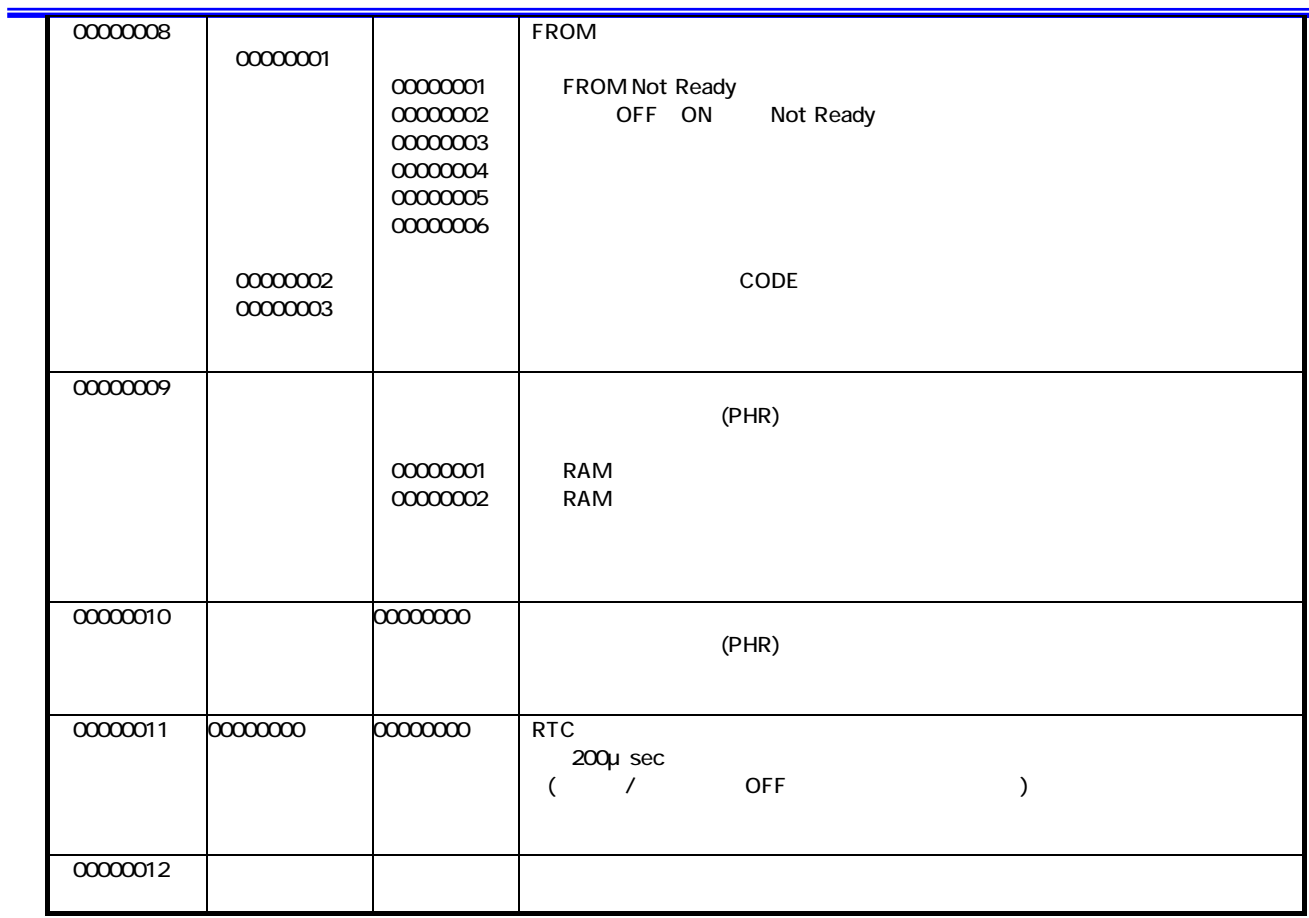

## $5.3.$

 $5.3.1.$ 

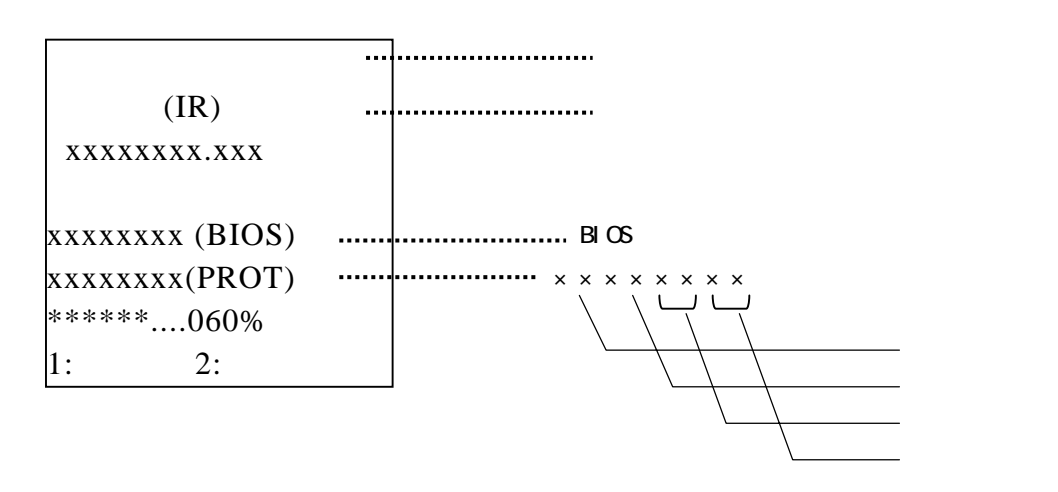

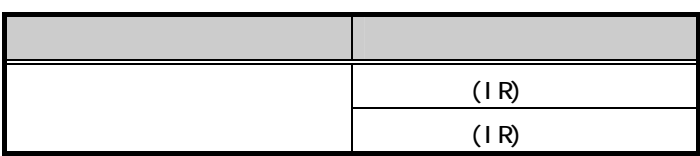

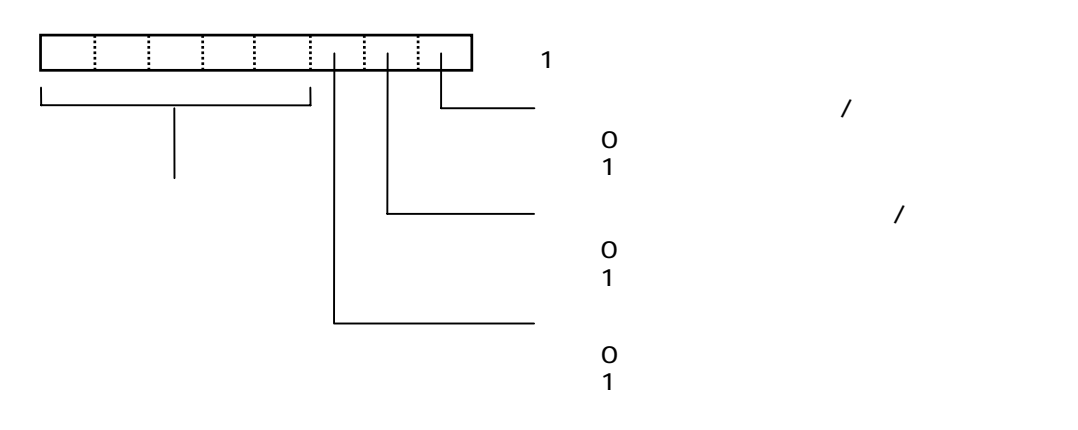

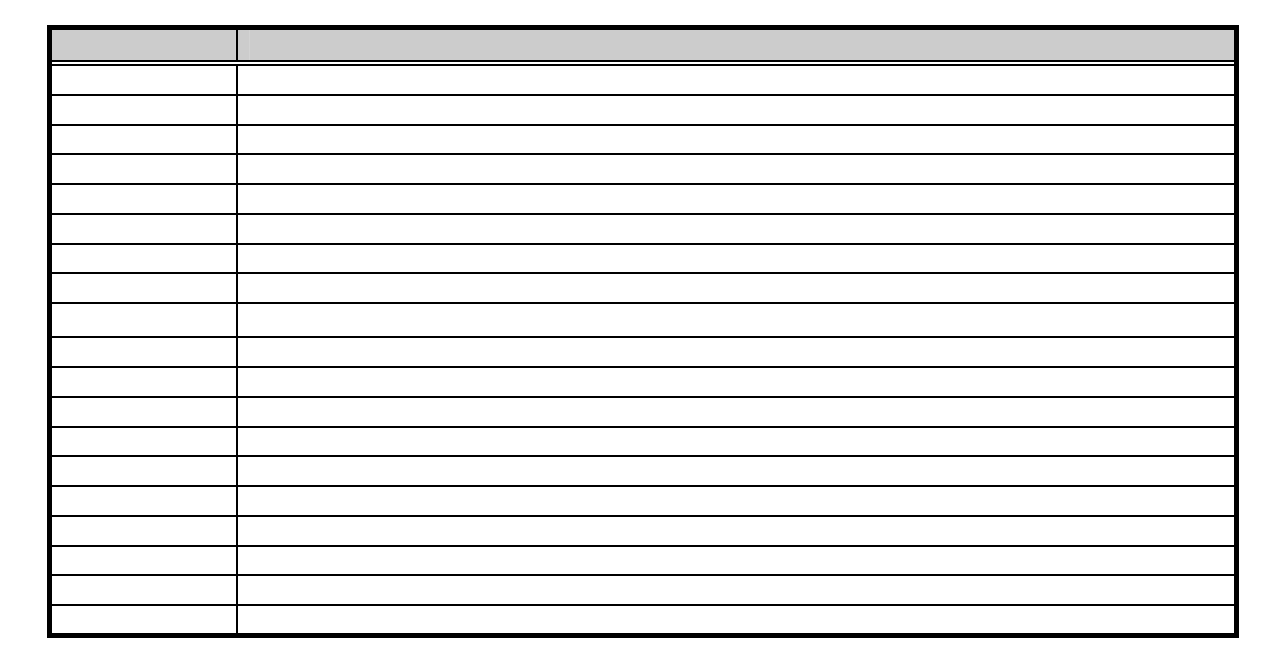

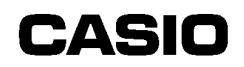

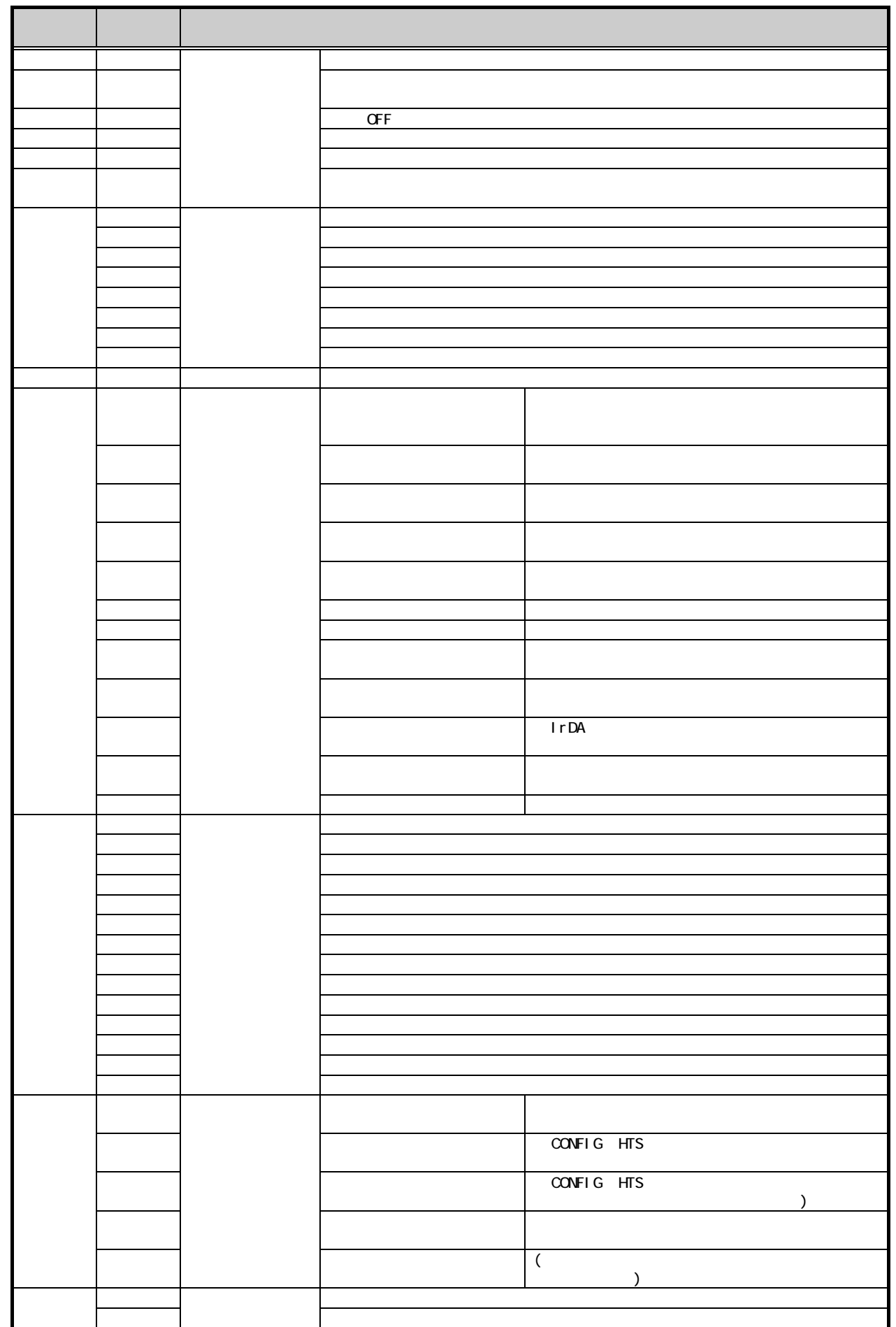

### 5.3.2

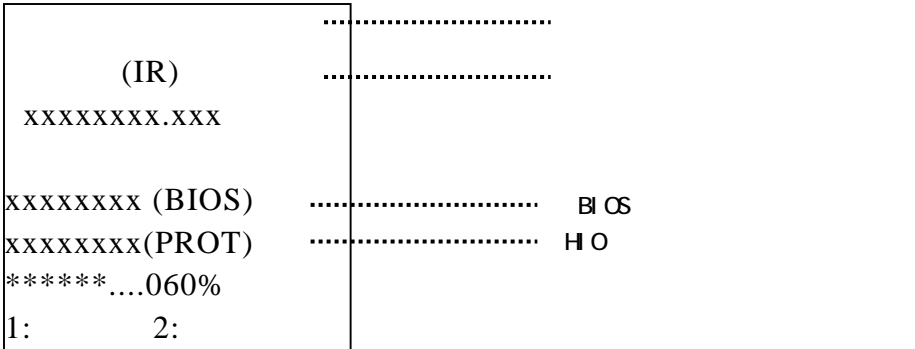

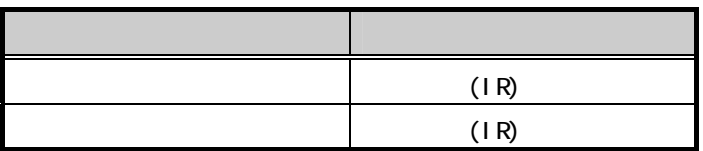

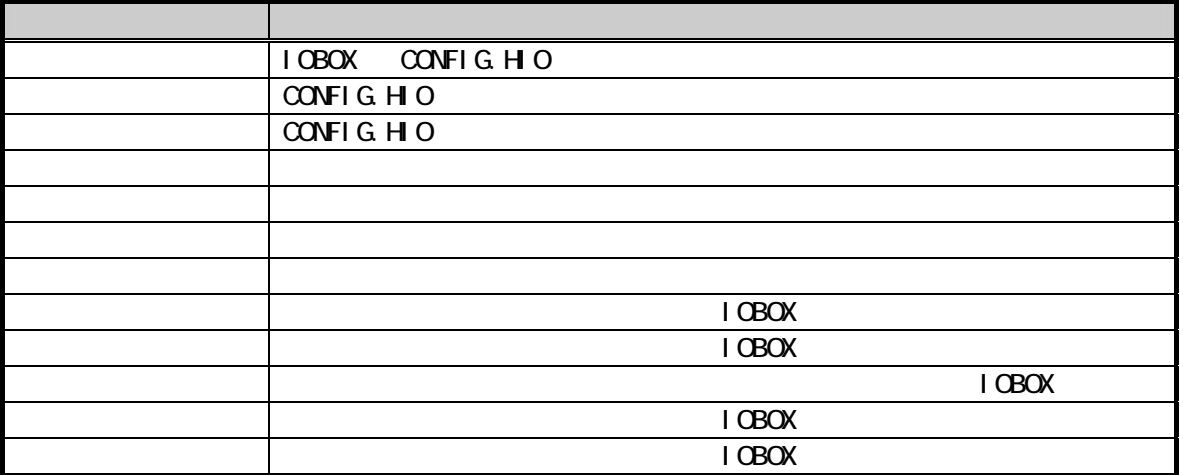

# **CASIO**

L